## Estimación de la cinemática de las articulaciones de miembro inferior a partir de un arreglo reducido de sensores - Anexos

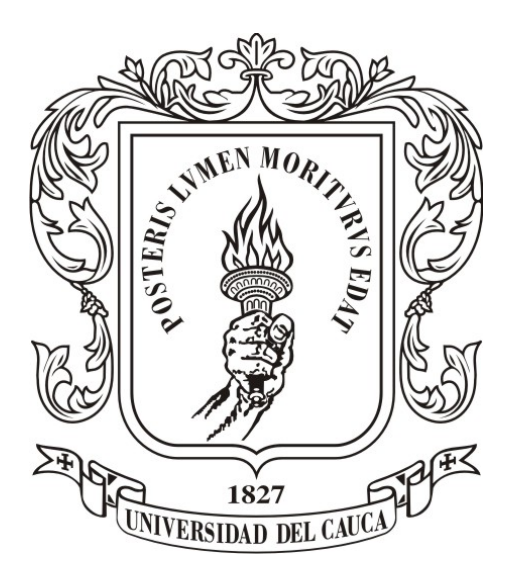

## Katherin Julieth Quijano Guzmán Deisy Carolina Valencia Chacón

Director: PhD. Oscar Andrés Vivas Albán

## *Universidad del Cauca*

Facultad de Ingeniería Electrónica y Telecomunicaciones Departamento de Electrónica, Instrumentación y Control Ingeniería en Automática Industrial Popayán, 2018

## Estimación de la cinemática de las articulaciones de miembro inferior a partir de un arreglo reducido de sensores - Anexos

Katherin Julieth Quijano Guzmán Deisy Carolina Valencia Chacón

Trabajo de grado presentado a la Facultad de Ingeniería Electrónica y Telecomunicaciones de la Universidad del Cauca para la obtención del Título de: Ingeniero en Automática Industrial

Director: PhD. Oscar Andrés Vivas Albán

## *Universidad del Cauca*

Facultad de Ingeniería Electrónica y Telecomunicaciones Departamento de Electrónica, Instrumentación y Control Ingeniería en Automática Industrial Popayán, 2018

# **Índice general**

<span id="page-2-0"></span>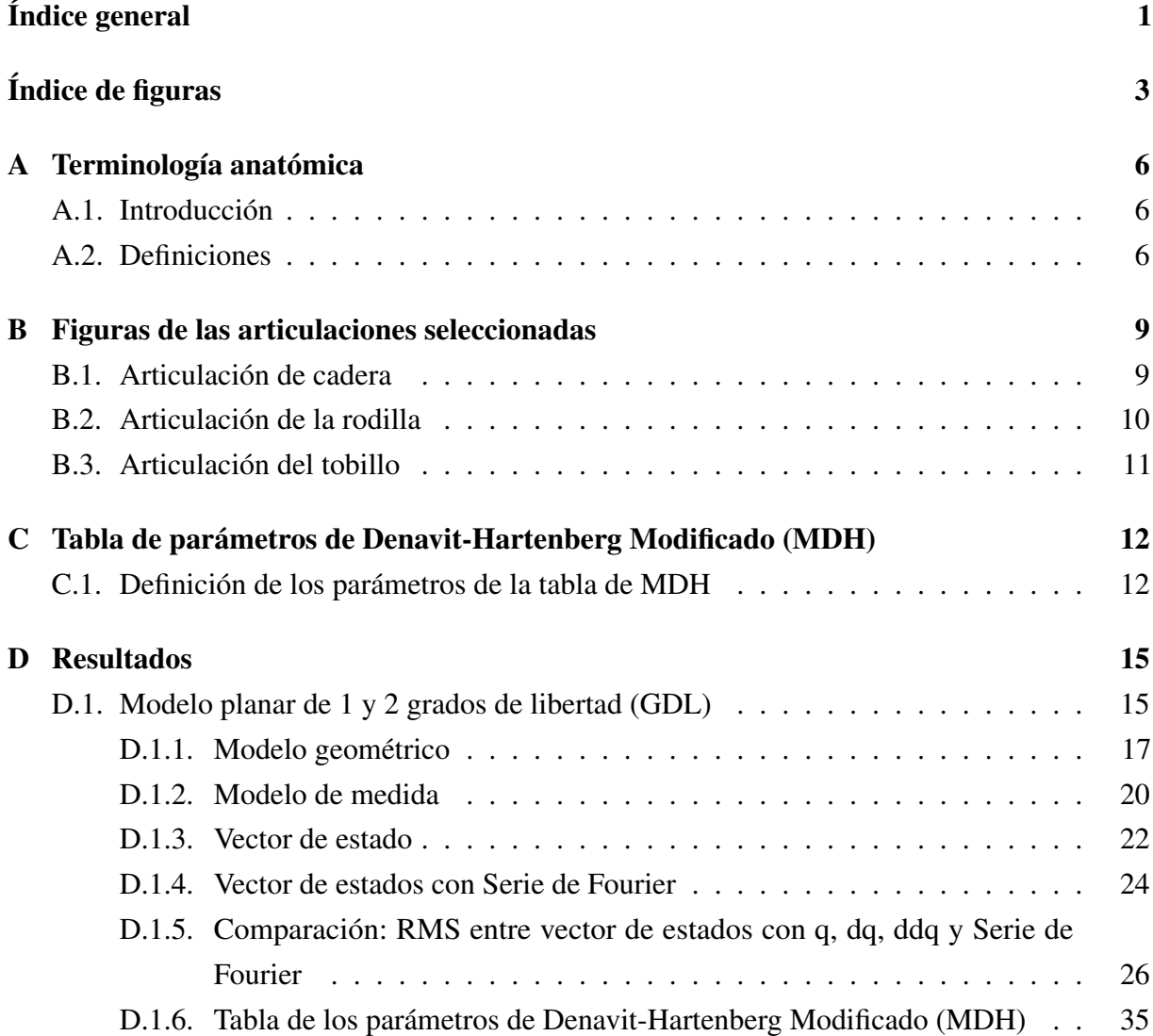

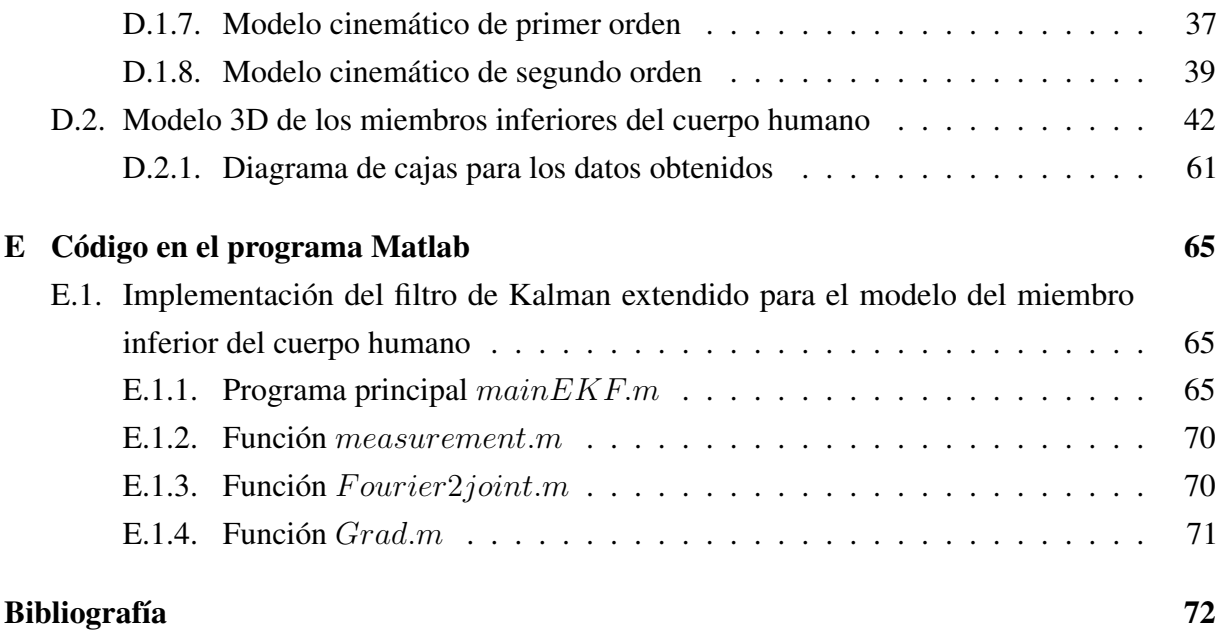

# **Índice de figuras**

<span id="page-4-0"></span>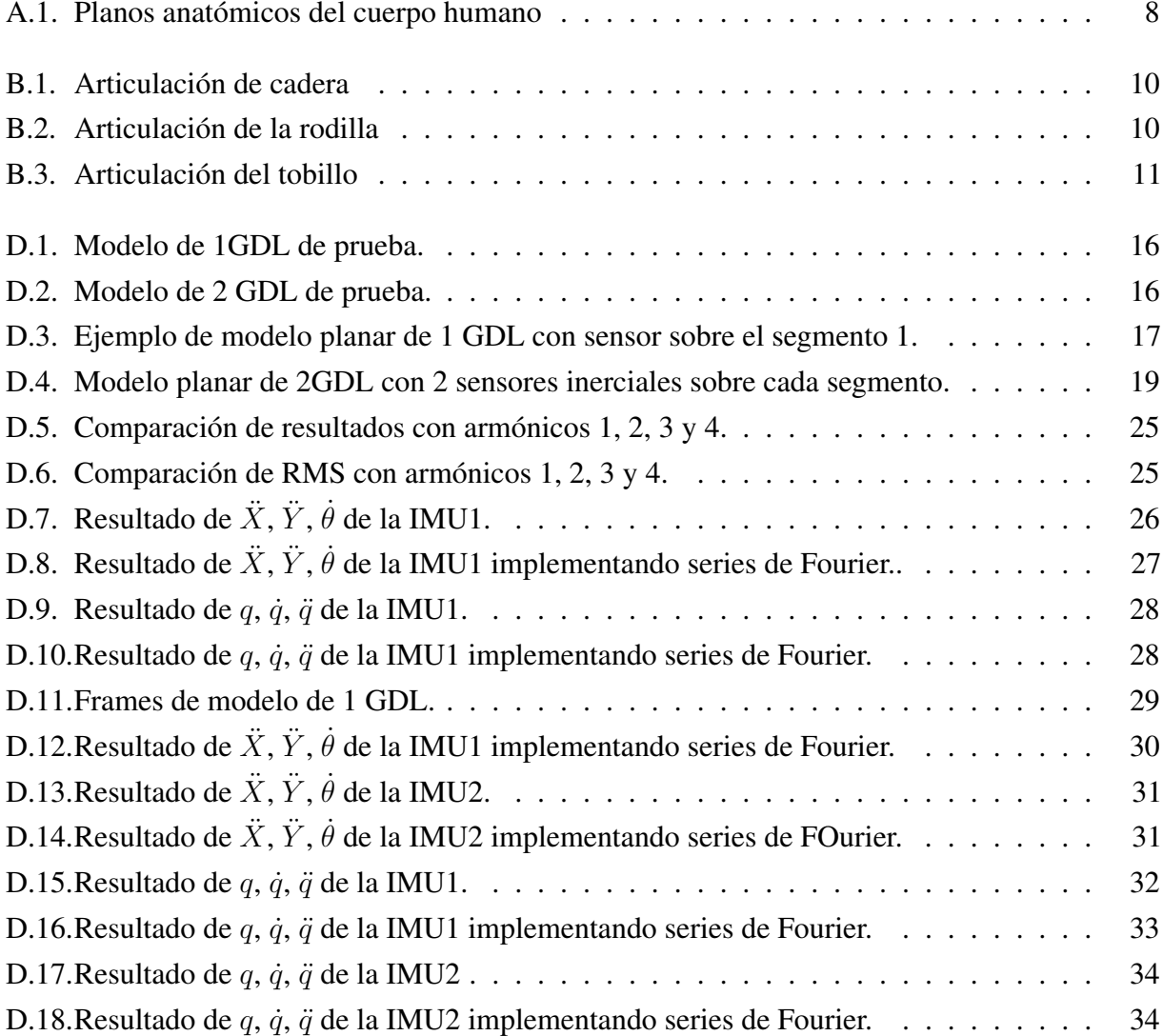

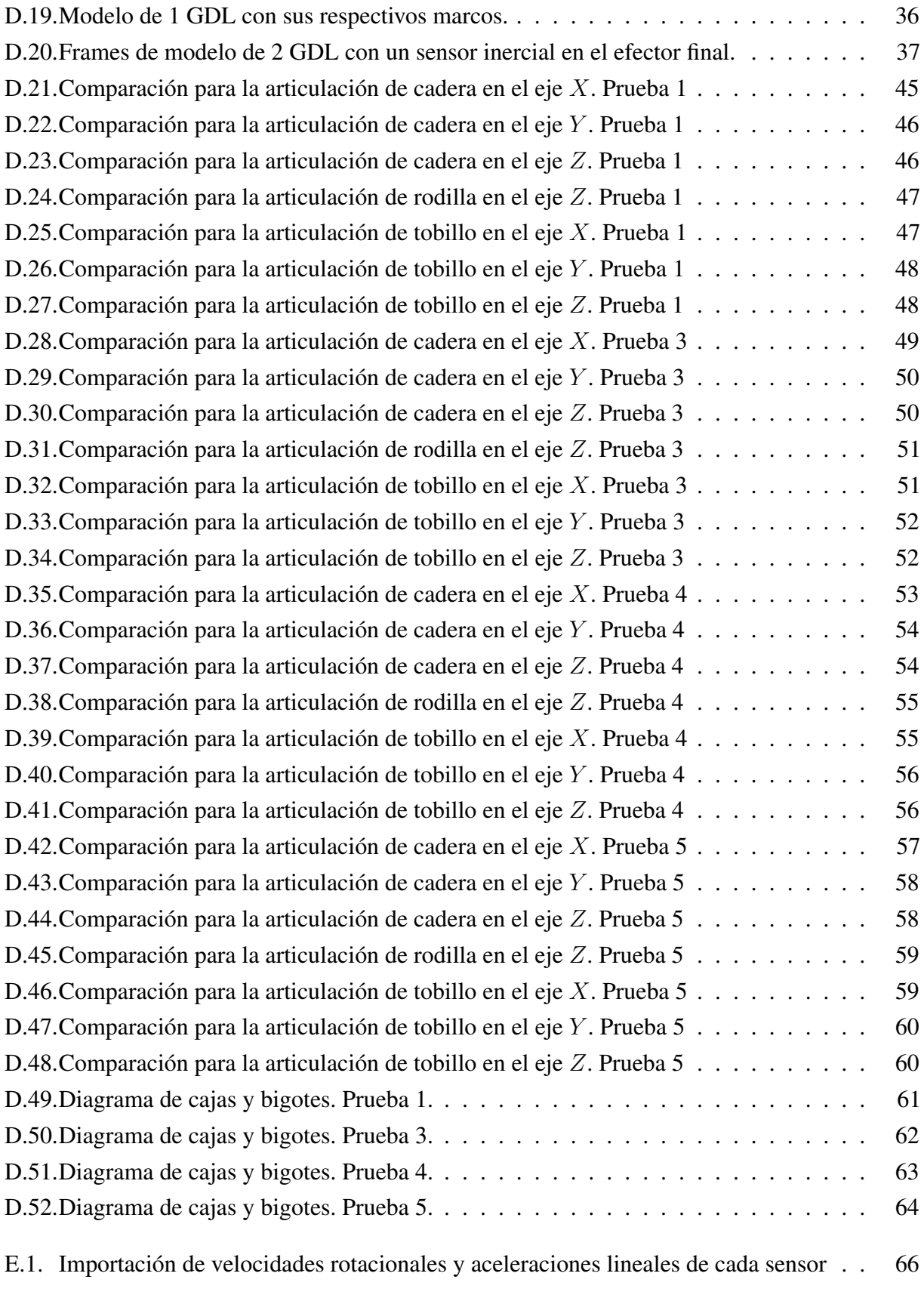

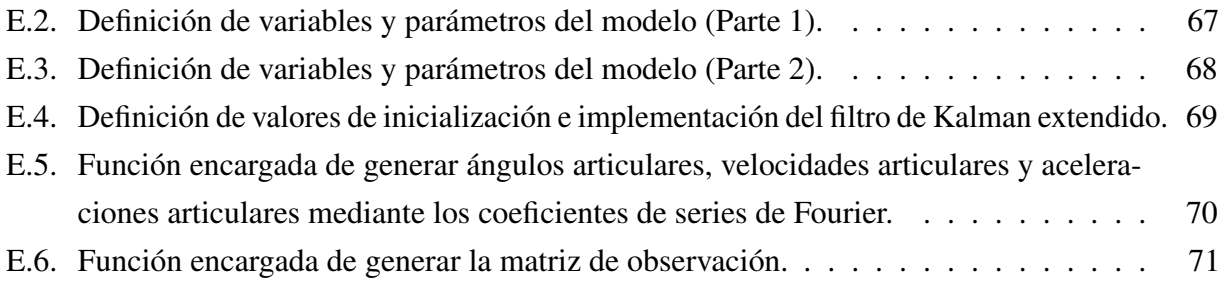

# <sup>A</sup>PÉNDICE **A**

## **Terminología anatómica**

## <span id="page-7-1"></span><span id="page-7-0"></span>**A.1. Introducción**

En esta sección se presentan un conjunto de términos o definiciones de palabras propias del lenguaje empleado en la anatomía, las cuales se mencionan en diversas ocasiones a lo largo de los capítulos desarrollados.

## <span id="page-7-2"></span>**A.2. Definiciones**

### **Distal**

Una dirección anatómica que indica que algo está más distante del eje o línea media del organismo, o del inicio de un miembro u otro órgano. Por ejemplo: la articulación de la rodilla está situada en el extremo distal del muslo.

## **Proximal**

Indica proximidad hacia el punto de origen o inicio de un órgano, o cualquier punto de referencia. Por ejemplo, el muslo es proximal al pie.

Fémur

Es el hueso del muslo, que se extiende de la cadera a la rodilla.Se caracteriza por ser el hueso más largo, fuerte y voluminoso del cuerpo humano.

### Calcáneo

Es el hueso que constituye el talón del pie. Se caracteriza por ser corto, asimétrico, y de forma cúbica irregular.

## **Metatarso**

Conjunto de los cinco huesos largos del pie (llamados metatarsianos) que están situados entre el tarso y las falanges, y que se enumeran desde la cara medial del pie. Los metatarsianos son unos huesos largos formados por un cuerpo prismático triangular con tres caras: una superior y dos laterales, y dos extremos: anterior y posterior.

## **Sacro**

Hueso que está formado por cinco vértebras soldadas en el extremo inferior de la columna vertebral y que forma la parte posterior de la pelvis.

## Tibia

Es un hueso situado en la parte anterior e interna de la pierna, y se caracteriza por ser el más grueso de los dos que unen la rodilla con el pie. .

## Peroné

También llamado "fíbula". Es el hueso más externo y delgado de los dos que unen la rodilla con el pie.

## Pelvis

Es la región anatómica inferior del tronco donde se articulan las extremidades inferiores. Se encuentra formada por el coxis, el sacro y los dos coxales.

## Patelofemoral

Es la articulación formada por la rótula y el fémur.

### **Tibiofemoral**

Articulación que se encuentra entre la tibia y el fémur.

### Vértebras torácicas

Es el segmento medio de la columna vertebral, que se encuentra entre las vértebras cervicales y las vértebras lumbares.

## Vértebras lumbares

Son las cinco vértebras que se encuentran entre la caja torácica y la pelvis.

## **Medial y lateral**

Lateral se refiere a los lados de un ser humano, como en "lateral izquierdo" y "lateral derecho". El término medial se usa para referirse a estructuras cercanas al centro de un organismo, llamadas el "plano mediano".

#### ■ Planos anatómicos

Son las referencias espaciales que sirven para describir la disposición de los diferentes tejidos, órganos y sistemas, y las relaciones que hay entre ellos [2]. Existen tres ejes (vertical, horizontal, anteroposterior) que conforman los planos del espacio, siendo los principales el plano frontal, sagital y transversal, los cuales se observan a continuación en la figura [A.1.](#page-9-0)

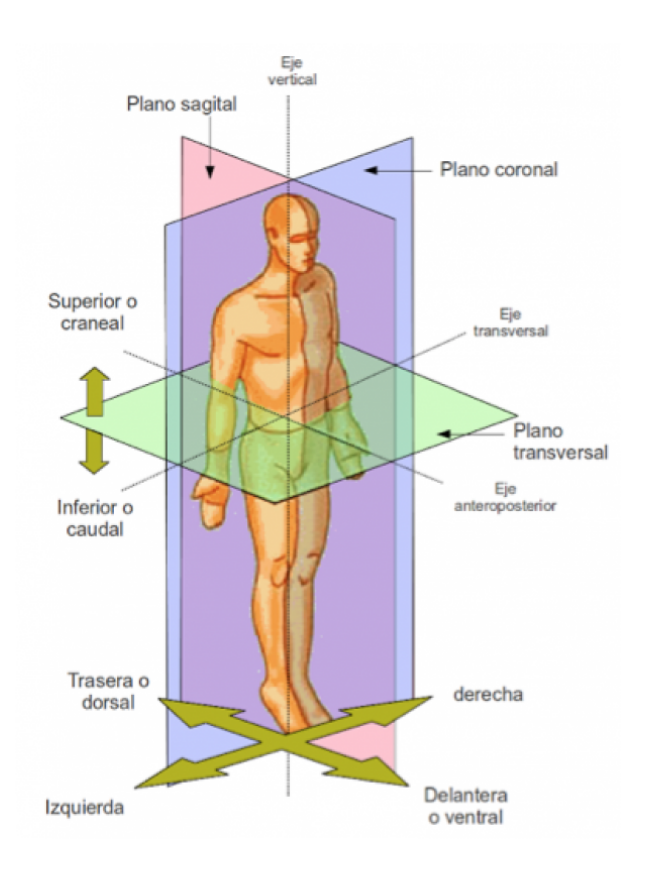

<span id="page-9-0"></span>Figura A.1: Planos anatómicos del cuerpo humano[Tomado de [\[1\]](#page-73-1)]

# <sup>A</sup>PÉNDICE **B**

## <span id="page-10-0"></span>**Figuras de las articulaciones seleccionadas**

A continuación se muestran las imágenes de las partes que conforman cada una de las articulaciones seleccionadas para el desarrollo del modelo de miembro inferior del cuerpo humano, con el fin de contextualizar al lector acerca de la anatomía de los miembros inferiores.

## <span id="page-10-1"></span>**B.1. Articulación de cadera**

Relaciona el hueso coxal con el fémur, uniendo el tronco con las extremidades inferiores. Junto con la musculatura que la rodea, soporta el peso del cuerpo en posturas tanto estáticas como dinámicas.

Esta articulación se caracteriza porque las dos superficies articulares que intervienen son esféricas o casi esféricas (una cóncava y otra convexa), permitiendo una gran movilidad. Se encuentra formada por dos huesos llamados "iliacos" o "coxales", fuertemente soldados entre sí por delante y unidos hacia atrás por el sacro, como se puede observar en la figura [B.1](#page-11-1)

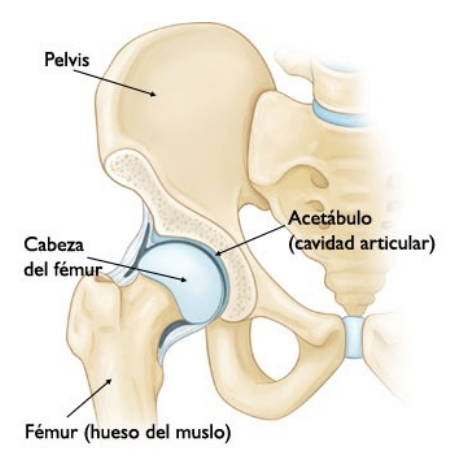

Figura B.1: Articulación de cadera [Tomado de [\[2\]](#page-73-2)]

## <span id="page-11-1"></span><span id="page-11-0"></span>**B.2. Articulación de la rodilla**

Es la articulación central de los miembros inferiores, la cual presenta algunas características que la diferencian del resto de las grandes articulaciones. La principal es que está compuesta por el juego de tres huesos, fémur, tibia y rótula. Los dos primeros conforman el cuerpo principal de la articulación, que soporta el peso corporal, y la rótula cumple una misión atípica, a modo de polea sobre la que se apoyan los tendones cuadricipital y rotuliano, como se observa en la figura [B.2](#page-11-2)

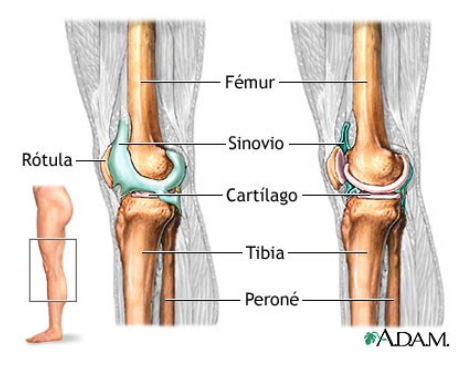

<span id="page-11-2"></span>Figura B.2: Articulación de la rodilla [Tomado de [\[3\]](#page-73-3)]

## <span id="page-12-0"></span>**B.3. Articulación del tobillo**

Es la articulación donde se unen el pie y la pierna. Está formada por tres huesos: el peroné, la tibia y el astrágalo. Los dos primeros conforman una bóveda en la que encaja la cúpula del tercero.

Permite, sobre todo, movimientos de giro hacia delante y hacia atrás, que son movimientos de flexo-extensión del pie. En el sentido lateral no hay un movimiento completo de giro debido a la presencia de los topes del maleolo peroneo y maleolo tibial.

Esta articulación es fuente de conflictos ya que soporta la transmisión de fuerzas del peso corporal y rige movimientos finos de estabilidad del pie. Cuando se deteriora el cartílago de esta articulación, se produce una degeneración artrósica y dolor, que en ocasiones obliga a la intervención quirúrgica para suprimirlo o aliviarlo.

En la figura [B.3](#page-12-1) se puede observar con mayor detalle las partes de esta articulación

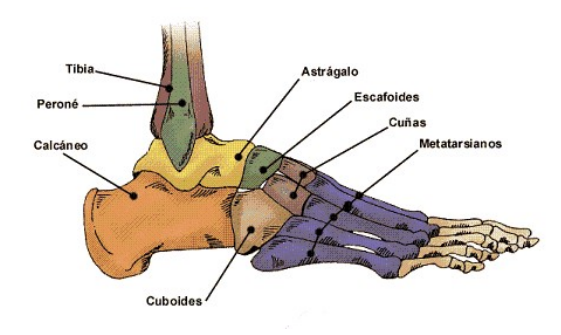

<span id="page-12-1"></span>Figura B.3: Articulación del tobillo [Tomado de [\[4\]](#page-73-4)]

<sup>A</sup>PÉNDICE **C**

## <span id="page-13-0"></span>**Tabla de parámetros de Denavit-Hartenberg Modificado (MDH)**

## <span id="page-13-1"></span>**C.1. Definición de los parámetros de la tabla de MDH**

Uno de los métodos existentes para representar geométricamente un modelo, es decir sus características físicas en un sistema de coordenadas referenciado a cada articulación es el de Denavit-Hartenberg (DH) [\[5\]](#page-73-5) en el cual se asigna el sistema de coordenadas *"i"* sobre la línea de eje de la articulación *"i+1"*, tomando en cuenta los movimientos realizados al sistema de coordenadas móviles y formando grupos de cuatro movimientos, los cuales se resumen en cada fila de la tabla de parámetros. Según este método es importante la secuencia: primero sobre el eje z y luego sobre el eje X, donde la notación se define así: rotación alrededor de Z como  $\theta$ , traslación a lo largo de Z como d; traslación a lo largo de X como a, rotación alrededor de X como α; y con estos cuatro movimientos se forman las filas que indica de la tabla de parámetros.

Sin embargo, debido a las limitaciones que presenta éste método frente estructuras más complejas, se recurre a la implementación del método de Denavit-Hartenberg Modificado (MDH), que a pesar de tener una estructura y metodología muy similar, a diferencia del tradicional, se asigna al sistema de coordenadas *"i"* sobre la línea de eje de la articulación *"i"*, y según este convenio la secuencia se realiza primero sobre el eje X y luego sobre el eje Z, y la notación es la siguiente: giro alrededor de X:  $\alpha$ ;, traslación a lo largo de X: a, giro alrededor de Z:  $\theta$ , traslación a lo largo de Z: d [\[6\]](#page-73-6). Con base en lo anterior se realizó la tabla de los parámetros de MDH para modelo de 20 Grados de Libertad del modelo de miembro inferior del cuerpo humano (ver tablas C.1 y C.2), donde se tienen 70 frames de los cuales 20 corresponden a los grados de libertad y 50 son marcos virtuales [\[7\]](#page-73-7).

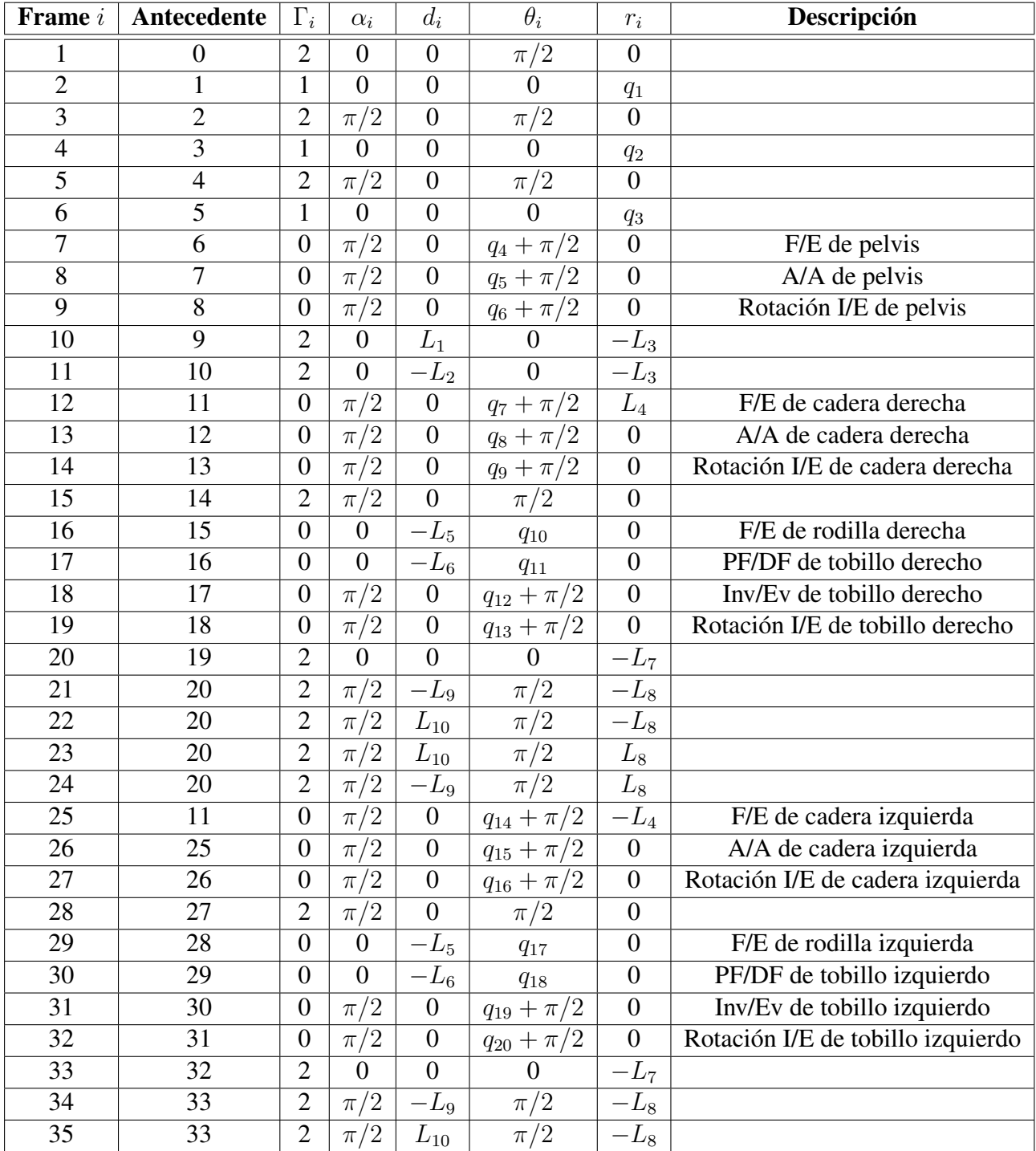

Tabla C.1: Parámetros de MDH para el modelo de miembro inferior humano (primer parte).

| <b>Frame</b> <i>i</i> | Antecedente     | $\Gamma_i$       | $\alpha_i$              | $d_i$                | $\theta_i$              | $r_i$            | Descripción |
|-----------------------|-----------------|------------------|-------------------------|----------------------|-------------------------|------------------|-------------|
| 36                    | 33              | $\overline{2}$   | $\pi/2$                 | $L_{\underline{10}}$ | $\pi/2$                 | $L_8$            |             |
| $\overline{37}$       | $\overline{33}$ | $\overline{2}$   | $\overline{\pi/2}$      | $-\overline{L_9}$    | $\overline{2}$<br>$\pi$ | $L_8$            |             |
| 38                    | 9               | $\overline{2}$   | $\boldsymbol{0}$        | $\boldsymbol{0}$     | $\overline{2}$<br>$\pi$ | $\mathbf{0}$     |             |
| $\overline{39}$       | 38              | $\overline{2}$   | $\boldsymbol{0}$        | $py_1$               | $\boldsymbol{0}$        | $pz_1$           |             |
| 40                    | 39              | $\overline{2}$   | $\pi/2$                 | $\overline{0}$       | $\boldsymbol{0}$        | $\boldsymbol{0}$ |             |
| 41                    | 40              | $\overline{2}$   | $\overline{0}$          | $\boldsymbol{0}$     | $\boldsymbol{0}$        | $px_1$           |             |
| $\overline{42}$       | 41              | $\overline{2}$   | $\overline{\pi/2}$      | $\boldsymbol{0}$     | /2<br>$\pi$             | $\boldsymbol{0}$ |             |
| 43                    | 14              | $\overline{2}$   | $\boldsymbol{0}$        | $\boldsymbol{0}$     | $\pi/2$                 | $\boldsymbol{0}$ |             |
| 44                    | 43              | $\overline{2}$   | $\boldsymbol{0}$        | $py_2$               | $\boldsymbol{0}$        | $pz_2$           |             |
| $\overline{45}$       | 44              | $\overline{2}$   | $\overline{\pi/2}$      | $\boldsymbol{0}$     | $\boldsymbol{0}$        | $\boldsymbol{0}$ |             |
| 46                    | 45              | $\overline{2}$   | $\overline{0}$          | $\boldsymbol{0}$     | $\boldsymbol{0}$        | $px_2$           |             |
| $\overline{47}$       | $\overline{46}$ | $\overline{2}$   | $\pi/2$                 | $\boldsymbol{0}$     | $\pi/2$                 | $\boldsymbol{0}$ |             |
| 48                    | 16              | $\overline{c}$   | $^{\prime}2$<br>$\pi$   | $\boldsymbol{0}$     | $\boldsymbol{0}$        | $py_3$           |             |
| 49                    | 48              | $\overline{c}$   | $\frac{2}{2}$<br>$\pi$  | $\boldsymbol{0}$     | $\boldsymbol{0}$        | $pz_3$           |             |
| 50                    | 49              | $\overline{2}$   | $\boldsymbol{0}$        | $px_3$               | $\pi/2$                 | $\boldsymbol{0}$ |             |
| $\overline{51}$       | 50              | $\overline{2}$   | $\pi/2$                 | $\boldsymbol{0}$     | $\boldsymbol{0}$        | $\boldsymbol{0}$ |             |
| $\overline{52}$       | $\overline{19}$ | $\overline{2}$   | $\overline{0}$          | $\overline{0}$       | $\pi/2$                 | $\overline{0}$   |             |
| 53                    | 52              | $\overline{2}$   | $\boldsymbol{0}$        | $py_4$               | $\boldsymbol{0}$        | $pz_4$           |             |
| $\overline{54}$       | $\overline{53}$ | $\overline{2}$   | $\overline{\pi/2}$      | $\boldsymbol{0}$     | $\boldsymbol{0}$        | $\mathbf{0}$     |             |
| $\overline{55}$       | 54              | $\overline{2}$   | $\boldsymbol{0}$        | $\boldsymbol{0}$     | $\boldsymbol{0}$        | $px_4$           |             |
| $\overline{56}$       | 55              | $\overline{2}$   | $-\pi/2$                | $\boldsymbol{0}$     | $-\pi/2$                | $\overline{0}$   |             |
| $\overline{57}$       | 27              | $\overline{2}$   | $\boldsymbol{0}$        | $\overline{0}$       | $2^{\prime}$<br>$\pi$   | $\boldsymbol{0}$ |             |
| 58                    | 57              | $\overline{2}$   | $\boldsymbol{0}$        | $py_5$               | $\boldsymbol{0}$        | $pz_5$           |             |
| 59                    | 58              | $\overline{2}$   | $\pi/2$                 | $\boldsymbol{0}$     | $\boldsymbol{0}$        | $\boldsymbol{0}$ |             |
| 60                    | 59              | $\overline{2}$   | $\overline{0}$          | $\boldsymbol{0}$     | $\overline{0}$          | $px_5$           |             |
| 61                    | 60              | $\overline{2}$   | '2<br>$\pi$             | $\boldsymbol{0}$     | $-\pi/2$                | $\boldsymbol{0}$ |             |
| $\overline{62}$       | 29              | $\overline{2}$   | $\overline{2}$<br>$\pi$ | $\overline{0}$       | $\boldsymbol{0}$        | $py_6$           |             |
| 63                    | 62              | $\boldsymbol{2}$ | $\pi/2$                 | $\boldsymbol{0}$     | $\boldsymbol{0}$        | $pz_6$           |             |
| $\overline{64}$       | $\overline{63}$ | $\overline{2}$   | $\boldsymbol{0}$        | $px_6$               | $\pi/2$                 | $\boldsymbol{0}$ |             |
| 65                    | 64              | $\overline{2}$   | $\pi/2$                 | $\boldsymbol{0}$     | $\boldsymbol{0}$        | $\boldsymbol{0}$ |             |
| 66                    | 32              | $\overline{c}$   | $\overline{0}$          | $\boldsymbol{0}$     | $\pi/2$                 | $\boldsymbol{0}$ |             |
| 67                    | 66              | $\overline{c}$   | $\boldsymbol{0}$        | $py_7$               | $\boldsymbol{0}$        | $pz_7$           |             |
| 68                    | 67              | $\overline{2}$   | $\pi/2$                 | $\boldsymbol{0}$     | $\boldsymbol{0}$        | $\boldsymbol{0}$ |             |
| 69                    | 68              | $\overline{2}$   | 0                       | $\boldsymbol{0}$     | $\boldsymbol{0}$        | $px_7$           |             |
| 70                    | 69              | $\overline{2}$   | $-\pi/2$                | $\boldsymbol{0}$     | $\pi/2$                 | $\boldsymbol{0}$ |             |

Tabla C.2: Parámetros de MDH para el modelo de miembro inferior humano (segunda parte).

# <sup>A</sup>PÉNDICE **D**

## **Resultados**

## <span id="page-16-1"></span><span id="page-16-0"></span>**D.1. Modelo planar de 1 y 2 grados de libertad (GDL)**

Como se dijo en la sección 4.1 de la monografía, se decidió implementar un modelo 2D para 1 GDL, por medio por un segmento unido a un servomotor que le permitía realizar un movimiento oscilatorio como el de un péndulo, con el objetivo de hacer una validación inicial de la propuesta desarrollada con el Filtro de Kalman Extendido (EKF), y posteriormente se amplió a 2 GDL (al añadir otro eslabón y otro servomotor), para la ejecución de un movimiento que imitara una de las tareas comúnmente empleadas en los procesos de rehabilitación como lo es la sentadilla. con esto se logró realizar las adecuaciones necesarias al método antes de verificarlo con el modelo 3D de 20 grados de libertad de los miembros inferiores del cuerpo humano.

Para el desarrollo del modelo se empleó el montaje que se observa en la figura [D.1](#page-17-0) para 1 GDL, y el de la figura [D.2](#page-17-1) para el modelo de 2 GDL, donde se utilizaron uno y dos sensores inerciales MPU6050, y uno y dos servomotores MG996R, respectivamente.

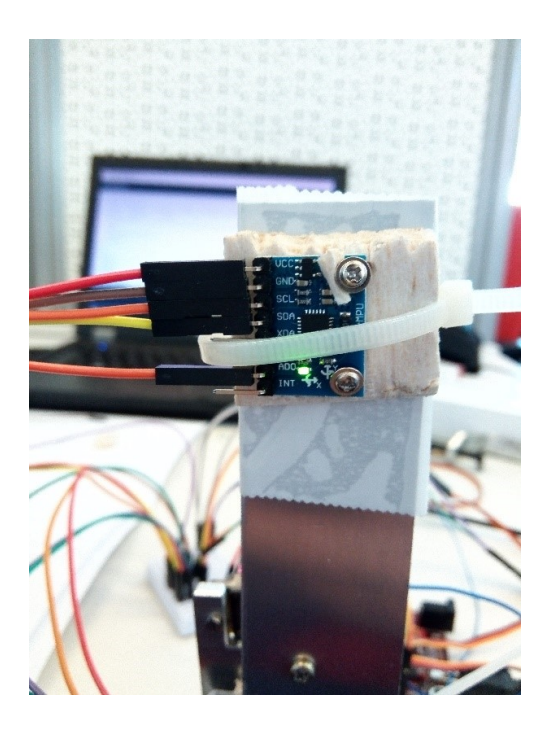

Figura D.1: Modelo de 1GDL de prueba.

<span id="page-17-0"></span>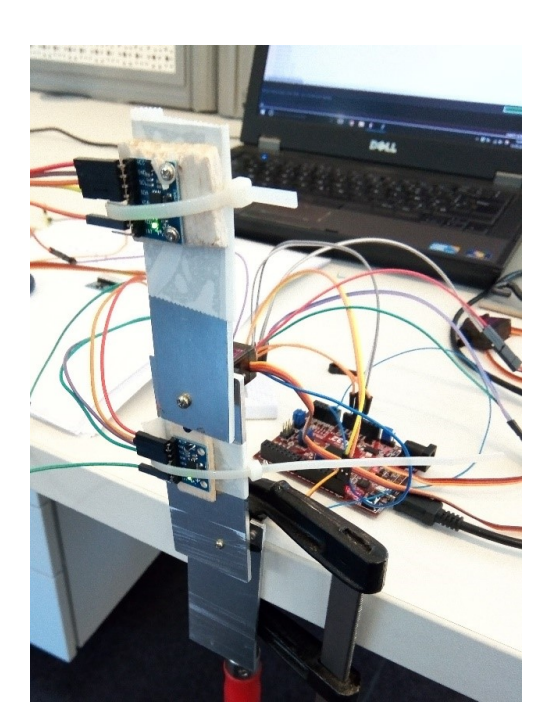

Figura D.2: Modelo de 2 GDL de prueba.

<span id="page-17-1"></span>A continuación se describen cada uno de los aspectos que se tuvieron en cuenta durante el

proceso de desarrollo del método propuesto con el Filtro de Kalman Extendido, aplicados a los casos de los modelo de 1 GDL y 2GDL.

## <span id="page-18-0"></span>**D.1.1. Modelo geométrico**

A continuación, se explicarán los modelos geométricos de un sistema de 1 grado de libertad con un sensor inercial y de un sistema de 2 grados de libertad con dos sensores inerciales.Es necesario resaltar que este modelo es necesario para la implementación del Filtro de Kalman Extendido debido a que con este se halla el vector de medición descrito en la sección [D.1.2](#page-21-0) compuesto por velocidades rotacionales y aceleraciones lineales, el cual se utiliza para predecir el vector de estados para ambos casos.

### **Modelo planar de 1 grado de Libertad (GDL)**

En la figura [D.3,](#page-18-1) se evidencia un modelo planar de 1 GDL con un sensor inercial sobre su segmento (L1). Posteriormente se detallarán sus diferentes constantes y variables.

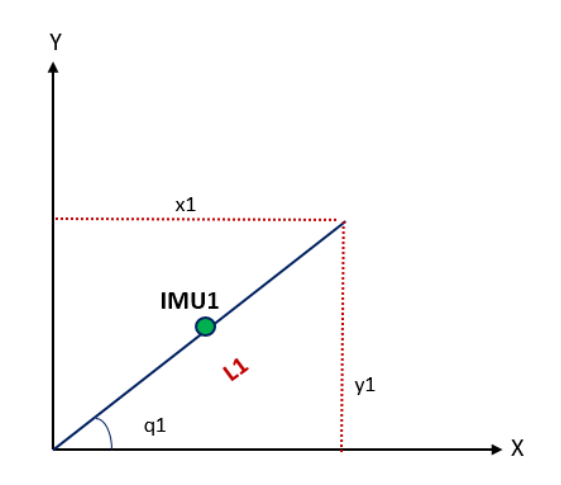

<span id="page-18-1"></span>Figura D.3: Ejemplo de modelo planar de 1 GDL con sensor sobre el segmento 1.

Donde:

- $I MU<sub>1</sub>$  (IMU1): Localización de la IMU1 la cual está ubicada sobre el segmento 1.
- $L_1$  (Longitud segmento 1): Longitud desde el punto de referencia hasta el final del segmento 1.
- $x_1$  (Posición  $M_1$  en el eje X ): Es la distancia en el eje X desde el marco de referencia hasta el final del segmento 1.
- $y_1$  (Posición  $M_1$  en el eje Y): Es la distancia en el eje Y desde el marco de referencia hasta el final del segmento 1.
- $q_1$  (Ángulo 1): Es el ángulo formado entre el eje X del marco de referencia y el segmento 1.

<span id="page-19-0"></span>Es necesario el conocimiento de las distancias  $x_1$  y  $y_1$ , por tanto se aplican las fórmulas trigonométricas que se muestran en las ecuaciones [D.1](#page-19-0) y [D.2,](#page-19-1) para lograr conseguir estos valores. Otro dato que es necesario tener en cuenta es el ángulo formado entre el marco de referencia r y el segmento L1 donde se encuentra ubicado el sensor inercial, el cual de ahora en adelante se le llamará  $\theta$  (ver ecuación [D.3\)](#page-19-2).

$$
x_1 = L_1 * \cos(q_1) \tag{D.1}
$$

$$
y_1 = L_1 * sin(q_1) \tag{D.2}
$$

$$
\theta = q_1 \tag{D.3}
$$

<span id="page-19-2"></span><span id="page-19-1"></span>Así pues, las ecuaciones [D.1,](#page-19-0) [D.2](#page-19-1) y [D.3](#page-19-2) serán el modelo geométrico de este sistema, es decir, son las ecuaciones necesarias para hallar las aceleraciones lineales y la velocidad rotacional del sensor inercial.

### **Modelo planar de 2 Grados de Libertad (GDL)**

En la figura [D.4,](#page-20-0) se evidencia el modelo geométrico de un sistema planar con 2 grados de libertad el cual tiene dos sensores inerciales en cada segmento con diferentes constantes y variables que se detallaran más adelante.

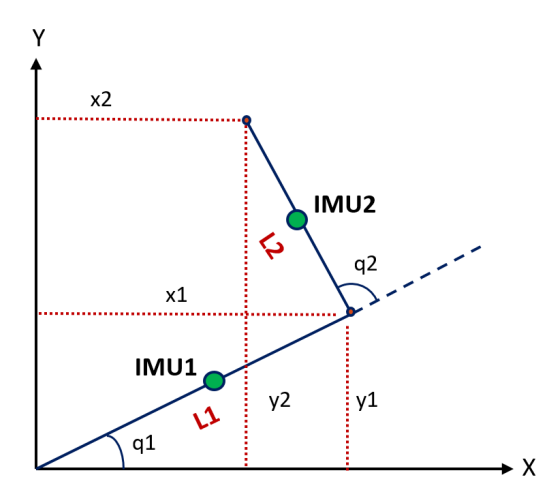

<span id="page-20-0"></span>Figura D.4: Modelo planar de 2GDL con 2 sensores inerciales sobre cada segmento.

Donde:

- $I MU_1$  (Sensor 1): Localización de la  $IMU_1$  la cual está ubicada sobre el segmento 1.
- $IMU_2$  (Sensor 2): Localización de la  $IMU_2$  la cual está ubicada sobre el segmento 2.
- $L_1$  (Longitud segmento 1): Longitud desde el punto de referencia hasta  $M_1$ .
- $L_2$  (Longitud segmento 2): Longitud desde  $M_1$  hasta  $M_2$ .
- $x_1$  (Posición  $M_1$  en el eje X ): Es la distancia en el eje X desde el marco de referencia hasta  $M_1$ .
- $x_2$  (Posición  $M_2$  en el eje X): Es la distancia en el eje X desde el marco de referencia hasta  $M_2$ .
- $y_1$  (Posición  $M_1$  en el eje Y): Es la distancia en el eje Y desde el marco de referencia hasta  $M_1$ .
- $\bullet$  y<sub>2</sub> (Posición  $M_2$  en el eje Y ): Es la distancia en el eje Y desde el marco de referencia hasta  $M_2$ .
- $q_1$  (Ángulo 1): Es el ángulo formado entre el eje X del marco de referencia y el segmento 1.
- $q_2$  (Ángulo 2): Es el ángulo formado entre el segmento 1 y el segmento 2.

<span id="page-21-2"></span><span id="page-21-1"></span>Es necesario el conocimiento de las distancias  $x_1, y_1, x_2$  y  $y_2$ , las cuales se hallan aplicando las ecuaciones [D.4,](#page-21-1) [D.5,](#page-21-2) [D.7](#page-21-3) y [D.8](#page-21-4) respectivamente. Se debe tener claro el concepto de  $\theta_1$  que es el ángulo formado entre el marco de referencia r y el segmento L1 donde se encuentra ubicado la IMU1 (ver ecuación [D.6\)](#page-21-5), y  $\theta_2$  que es el ángulo formado entre el marco de referencia r y el segmento L2 donde se encuentra ubicado la IMU2 (ver ecuación [D.9\)](#page-21-6).

$$
x_1 = L_1 * \cos(q_1) \tag{D.4}
$$

$$
y_1 = L_1 * sin(q_1) \tag{D.5}
$$

$$
\theta_1 = q_1 \tag{D.6}
$$

<span id="page-21-5"></span>
$$
x_2 = L_1 * \cos(q_1) + L_2 * \cos(q_1 + q_2)
$$
 (D.7)

$$
y_2 = L_1 * sin(q_1) + L_2 * sin(q_1 + q_2)
$$
 (D.8)

$$
\theta_2 = q_1 + q_2 \tag{D.9}
$$

<span id="page-21-6"></span><span id="page-21-4"></span><span id="page-21-3"></span>Así pues, las ecuaciones [D.4,](#page-21-1) [D.5,](#page-21-2) [D.6,](#page-21-5) [D.7,](#page-21-3) [D.8,](#page-21-4) y [D.9,](#page-21-6) serán el modelo geométrico de este sistema, es decir, son las ecuaciones necesarias para hallar las aceleraciones lineales y la velocidad rotacional de cada sensor inercial.

## <span id="page-21-0"></span>**D.1.2. Modelo de medida**

El modelo de medidas es necesario en el Filtro de Kalman Extendido, ya que por medio de diferentes ecuaciones se logran estimar las variables de interés, en este caso el modelo de medida está compuesto por las ecuaciones del modelo cinemático de primer y segundo orden que se detallarán en las secciones [D.1.7](#page-38-0) y [D.1.8,](#page-40-0) las cuales son necesarias para la estimación de las variables de estados. Las variables que componen este modelo hacen referencia a las medidas que se pueden conocer por medio de algún instrumento de medida, para los casos de los sistemas de 1 GDL y 2 GDL son los sensores inerciales.

#### **Modelo planar de 1 grado de Libertad (GDL)**

Este modelo tiene un sensor inercial el cual se compone de un acelerómetro y un giróscopo, instrumentos de medida de los cuales se pueden obtener velocidades angulares y aceleraciones

<span id="page-22-0"></span>lineales, por tanto nuestro modelo de medida estará compuesto de la siguiente forma (ver ecuación [D.10\)](#page-22-0):

$$
\begin{bmatrix} \ddot{X} \\ \ddot{Y} \\ \dot{\theta} \end{bmatrix} = \begin{bmatrix} ddX \\ ddY \\ d\theta \end{bmatrix}
$$
 (D.10)

Donde:

- $\bullet$  ddX es la aceleración lineal en el eje X del sensor inercial.
- $\bullet$  ddY es la aceleración lineal en el eje Y del sensor inercial.
- $d\theta$  es la velocidad rotacional del sensor inercial.

#### **Modelo planar de 2 Grados de Libertad (GDL)**

<span id="page-22-1"></span>Este modelo tiene dos sensores inerciales que se compone cada uno de un acelerómetro y un giróscopo, instrumentos de medida de los cuales se pueden obtener velocidades angulares y aceleraciones lineales, por lo que el modelo de medida estará compuesto de la siguiente forma (ver ecuación [D.11\)](#page-22-1):

$$
\begin{bmatrix} \ddot{X}_1 \\ \ddot{Y}_1 \\ \ddot{\theta}_1 \\ \ddot{X}_2 \\ \ddot{Y}_2 \\ \dot{\theta}_2 \end{bmatrix} = \begin{bmatrix} ddX_1 \\ ddY_1 \\ ddY_1 \\ ddX_2 \\ ddY_2 \\ ddY_2 \\ d\theta_2 \end{bmatrix}
$$
 (D.11)

Donde:

- $\bullet$  ddX<sub>1</sub> es la aceleración lineal en el eje X del sensor inercial 1.
- $\bullet$  ddY<sub>1</sub> es la aceleración lineal en el eje Y del sensor inercial 1.
- $d\theta_1$  es la velocidad rotacional del sensor inercial 1.
- $\bullet$  dd $X_2$  es la aceleración lineal en el eje X del sensor inercial 2.
- $\bullet$  ddY<sub>2</sub> es la aceleración lineal en el eje Y del sensor inercial 2.
- $d\theta_2$  es la velocidad rotacional del sensor inercial 2.

## <span id="page-23-0"></span>**D.1.3. Vector de estado**

El vector de estado está compuesto de los parámetros no conocidos del sistema, es decir los valores que se buscan predecir mediante el modelo de medida explicado anteriormente con la implementación del Filtro de Kalman Extendido.

Para lograr optimizar la estimación de los ángulos del sistema de 1 GDL y los ángulos del sistema de 2 GDL, se realizó un estudio con la implementación de series de Fourier y se compararon los errores obtenidos de la estimación del filtro teniendo como vector de estado a q,  $\dot{q}$  y  $\ddot{q}$  y los resultados obtenidos con el vector de estados compuesto por los coeficientes de la serie de Fourier que definen a  $q$ ,  $\dot{q}$  y  $\ddot{q}$ .

### **Vector de estado con**  $q$ **,**  $\dot{q}$  **<b>y**  $\ddot{q}$

En esta sección se detalla el estudio realizado para la implementación del filtro de Kalman extendido, estimando el vector de estados compuesto por  $q$ ,  $\dot{q}$  y  $\ddot{q}$  para los sistemas de 1GDL y 2 GDL.

#### **Modelo planar de 1 grado de Libertad (GDL)**

El vector q, esta compuesto por los ángulos articulares del sistema. Debido a que este modelo es de 1 GDL se tiene únicamente un ángulo articular, por tanto  $q$  se compone de la siguiente forma:

$$
q = \begin{bmatrix} q_1 \end{bmatrix} \tag{D.12}
$$

Es necesario derivar el vector de estados  $q$ , ya que se necesitan las velocidades y aceleraciones articulares para implementar el modelo cinemático de primer y segundo orden. El vector de velocidades articulares  $\dot{q}$  y el vector de aceleraciones lineales  $\ddot{q}$  quedan definidos de la siguiente forma:

$$
\dot{q} = \begin{bmatrix} \dot{q}_1 \end{bmatrix} \tag{D.13}
$$

$$
\ddot{q} = \begin{bmatrix} \ddot{q}_1 \end{bmatrix} \tag{D.14}
$$

#### **Modelo planar de 2 Grados de Libertad (GDL)**

Al tener un modelo con 2 sensores inerciales, se tienen 2 vectores diferentes para  $q$ ,  $\dot{q}$  y  $\ddot{q}$ , cada vector depende de la articulación que se desee estimar, como se explicará a continuación:

#### q**,** q˙ **y** q¨ **para la primera articulación**

El vector  $q$  para la primera articulación estará compuesto únicamente de  $q_1$  como se muestra en la ecuación [D.15,](#page-24-0) ya que para hallar el primer ángulo articular no es necesario el conocimiento de otro ángulo articular a diferencia de la segunda articulación, que sí debe tener en cuenta las dos articulaciones.

$$
[q] = [q_1] \tag{D.15}
$$

<span id="page-24-0"></span>Es necesario derivar el vector de estados  $q$ , ya que se necesitan las velocidades y aceleraciones articulares para implementar el modelo cinemático de primer y segundo orden. El vector de velocidades articulares  $\dot{q}$  y el vector de aceleraciones lineales  $\ddot{q}$  quedan definidos de la siguiente forma:

$$
\dot{q} = \dot{q}_1 \tag{D.16}
$$

$$
\ddot{q} = \ddot{q}_1 \tag{D.17}
$$

#### q**,** q˙ **y** q¨ **para la segunda articulación**

Para la segunda articulación, el vector q, está compuesto por los dos ángulos articulares del sistema, por tanto  $q$  se define de la siguiente manera:

$$
q = \begin{bmatrix} q_1 & q_2 \end{bmatrix} \tag{D.18}
$$

Es necesario derivar el vector de estados q, ya que se necesitan las velocidades y aceleraciones articulares para implementar el modelo cinemático de primer y segundo orden. El vector de velocidades articulares  $\dot{q}$  y el vector de aceleraciones lineales  $\ddot{q}$  quedan definidos de la siguiente forma:

$$
\dot{q} = \begin{bmatrix} \dot{q}_1 & \dot{q}_2 \end{bmatrix} \tag{D.19}
$$

$$
\ddot{q} = \begin{bmatrix} \ddot{q}_1 & \ddot{q}_2 \end{bmatrix} \tag{D.20}
$$

## <span id="page-25-0"></span>**D.1.4. Vector de estados con Serie de Fourier**

Se realizó un estudio implementando una serie de Fourier para optimizar el método, donde se cambia el vector de estados q por las constantes de una serie de Fourier.

$$
q(t) = a_0 + \sum_{i=1}^{n} [a_i Cos(2i\pi * wt) + b_i Sin(2i\pi * wt)]
$$
 (D.21)

Para que el sistema fuera óptimo se llevó a cabo un análisis que permitiera determinar el número mínimo de armónicos  $n$  necesarios para tener un error de diferencia cuadrática mínima, es decir, un buen ajuste. Para ello se necesitó un ángulo de referencia, el cual llamaremos  $q_{ref}$ que fue definido de la siguiente manera:

$$
q_{ref} = a * Cos(2 * \pi * time) + b * Sin(8 * \pi * time)
$$
 (D.22)

<span id="page-25-1"></span>Posteriormente se utilizó el software MATLAB para la elección del número mínimo de armónicos, teniendo en cuenta el error medio cuadrático (RMS) como se ve en la ecuación [D.23](#page-25-1) y se obtuvo el resultado mostrado en las figuras [D.5](#page-26-0) y [D.6,](#page-26-1) donde se evidencia que con 4 armónicos se realiza una buena estimación del sistema y el error es muy pequeño en comparación al que se presenta con un número de armónicos menor, por lo que se eligió utilizar 4 armónicos para la estimación.

$$
RMS = \frac{\sqrt{(q_N - q_{ref})^2}}{length(q_{ref})}
$$
 (D.23)

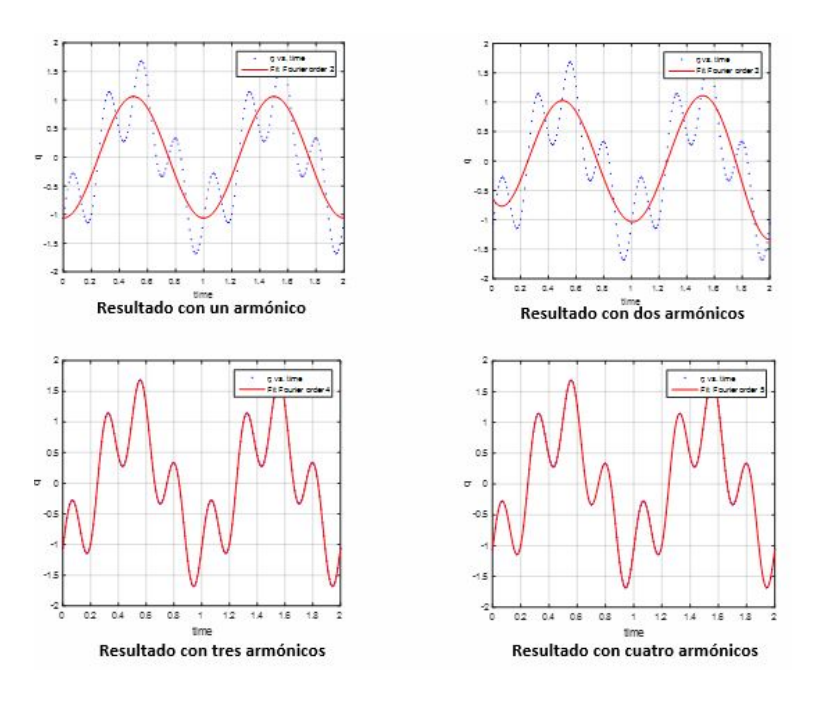

<span id="page-26-0"></span>Figura D.5: Comparación de resultados con armónicos 1, 2, 3 y 4.

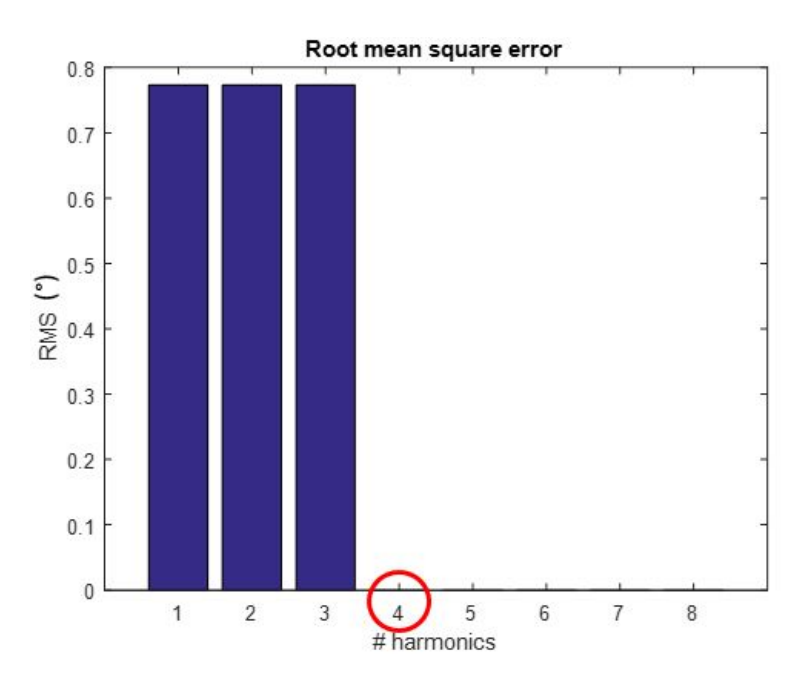

<span id="page-26-1"></span>Figura D.6: Comparación de RMS con armónicos 1, 2, 3 y 4.

## <span id="page-27-0"></span>**D.1.5. Comparación: RMS entre vector de estados con q, dq, ddq y Serie de Fourier**

En esta sección se comparan los resultados obtenidos de las estimaciones de las dos formas vistas anteriormente, teniendo como vector de estado  $q$  y teniendo como vector de estado las constantes de una serie de Fourier de 4 armónicos.

#### **Modelo planar de 1 Grado de Libertad (GDL)**

En la figura [D.7](#page-27-1) se pueden ver los resultados de  $\ddot{X}, \ddot{Y}$  y  $\dot{\theta}$  obtenidos teniendo como vector de estados a  $q$ , y en la figura [D.8](#page-28-0) se pueden ver los resultados de  $\ddot{X},\ddot{Y}$  y  $\dot{\theta}$  obtenidos teniendo como vector de estados las constantes de la serie de Fourier con los 4 armónicos, para el primer sensor inercial (IMU1). En este caso se observa que los valores estimados son muy similares a los medidos para ambos casos, por lo que el filtro demuestra un adecuado funcionamiento para hallar los valores de las aceleraciones lineales y las velocidades rotacionales, tanto con q como vector de estados como para la serie de fourier.

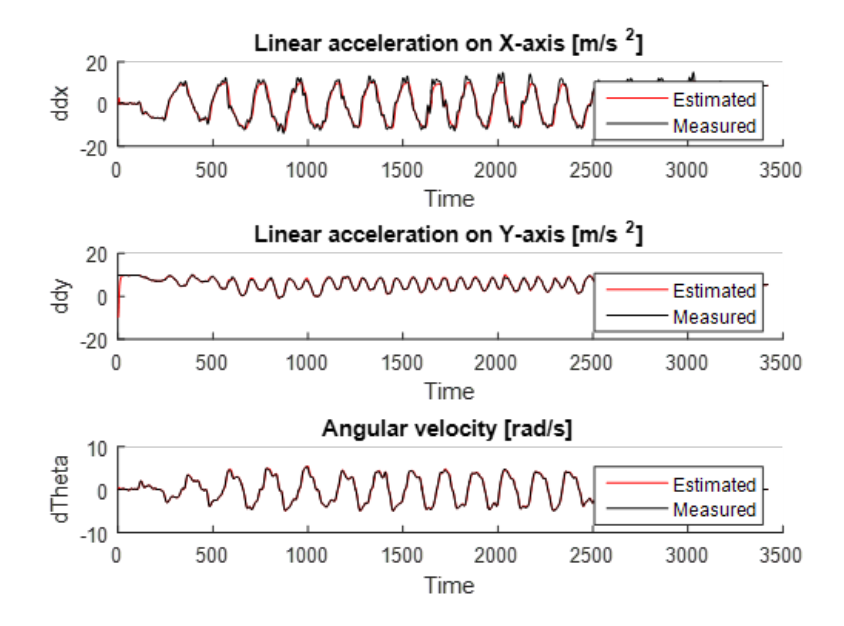

<span id="page-27-1"></span>Figura D.7: Resultado de  $\ddot{X}, \ddot{Y}, \dot{\theta}$  de la IMU1.

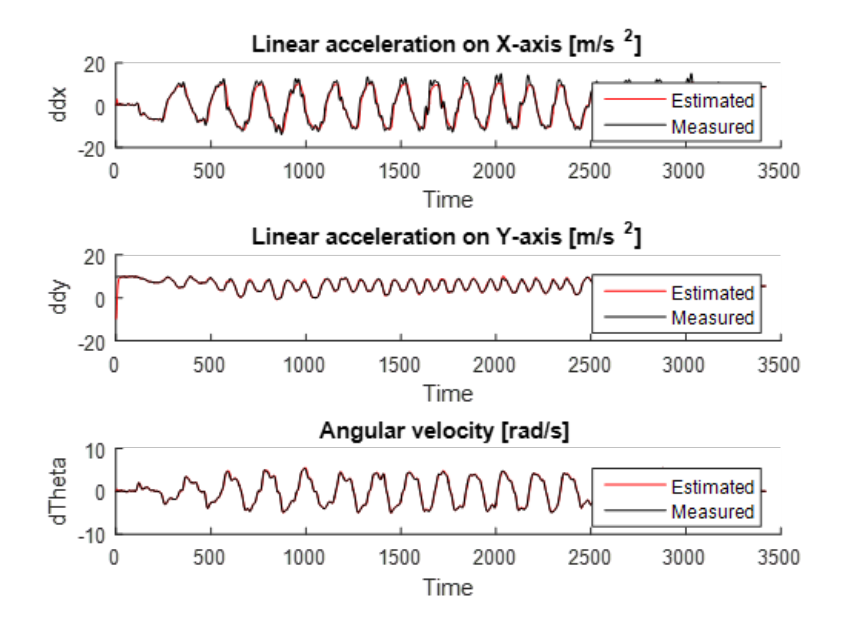

<span id="page-28-0"></span>Figura D.8: Resultado de  $\ddot{X}, \ddot{Y}, \dot{\theta}$  de la IMU1 implementando series de Fourier.

Del mismo modo, en la figura [D.9](#page-29-0) se pueden ver los resultados de los valores obtenidos para  $q$ ,  $dq$  y  $ddq$  teniendo como vector de estados a  $q$ , y en la figura [D.10](#page-29-1) se pueden ver los resultados para q, dq y ddq obtenidos, teniendo como vector de estados las constantes de la serie de Fourier de 4 armónicos.

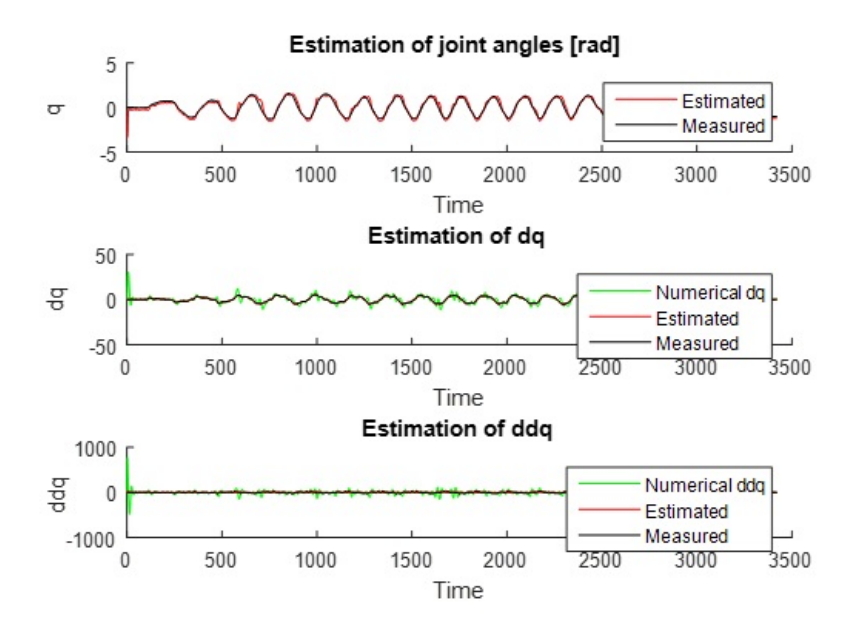

Figura D.9: Resultado de  $q$ ,  $\dot{q}$ ,  $\ddot{q}$  de la IMU1.

<span id="page-29-0"></span>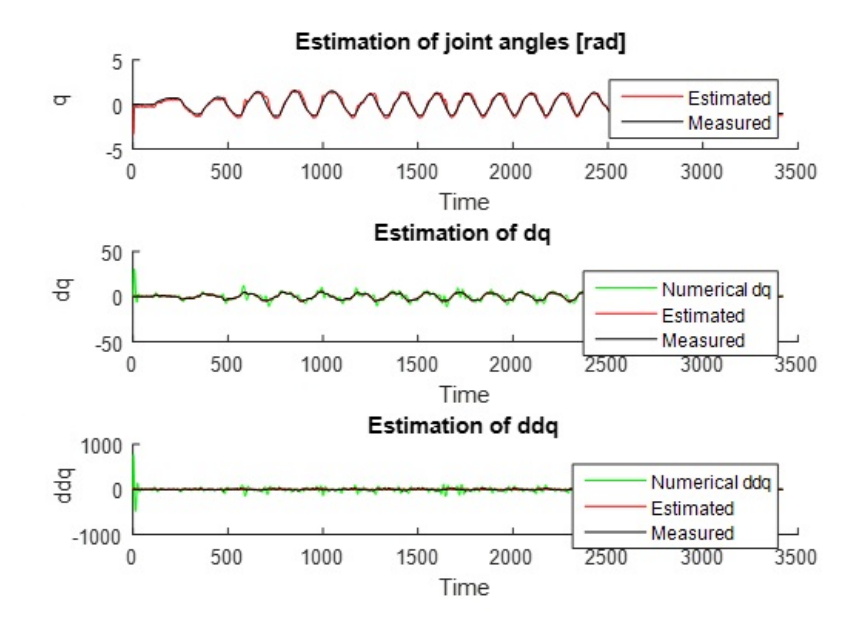

<span id="page-29-1"></span>Figura D.10: Resultado de  $q$ ,  $\dot{q}$ ,  $\ddot{q}$  de la IMU1 implementando series de Fourier.

En la tabla [D.1](#page-30-1) se plasmaron los errores de estimación obtenidos para lograr comparar de forma cuantitativa los resultados, donde se aprecia que en los dos casos se tiene una buena estimación, sin embargo, con la serie de Fourier se observa una disminución del error entre los valores estimados y los medidos. Por lo que con la implementación de la serie de Fourier como vector de estados se logró realizar una optimización del filtro.

<span id="page-30-1"></span>

| <b>Vector de estados</b> $ q ^{\circ}$ |       |                               |       |
|----------------------------------------|-------|-------------------------------|-------|
| q,q,q                                  |       | $0.049 \mid 0.025 \mid 0.038$ |       |
| Serie de Fourier                       | 0.037 | $\pm 0.020$                   | 0.026 |

Tabla D.1: Comparación de error RMS generado con un vector de estados  $q, \dot{q}, \ddot{q}$  y con una serie de Fourier para un modelo de 1 GDL con un sensor inercial.

#### **Modelo planar de 2 Grados de Libertad (GDL)**

En la figura [D.11](#page-30-0) se pueden ver los resultados de  $\ddot{X}_1, \ddot{Y}_1$  y  $\dot{\theta_1}$  obtenidos teniendo como vector de estados  $q$ , y en la figura [D.12](#page-31-0) se pueden ver los resultados de  $\ddot{X_1},\ddot{Y_1}$  y  $\dot{\theta_1}$  obtenidos teniendo como vector de estados las constantes de la serie de Fourier de 4 armónicos.

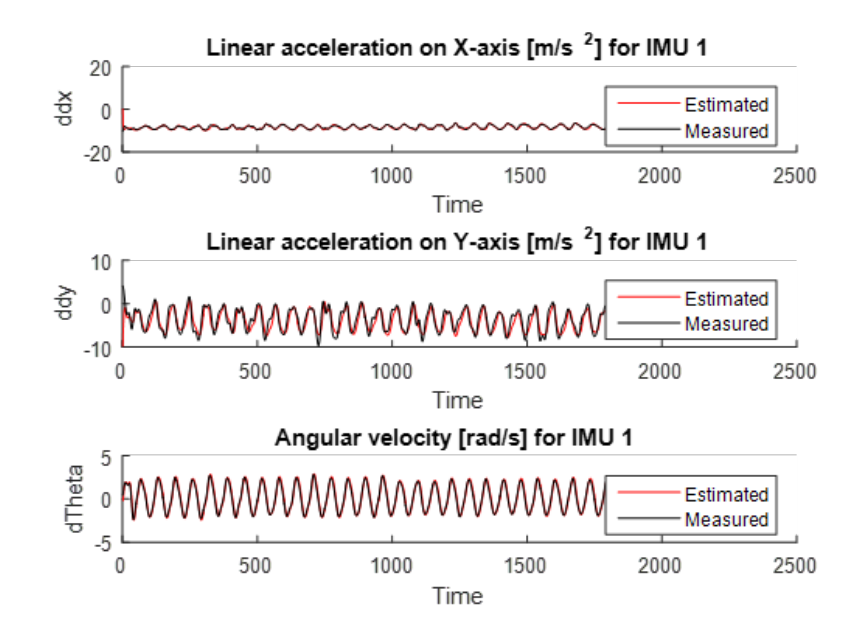

<span id="page-30-0"></span>Figura D.11: Resultado de  $\ddot{X}, \ddot{Y}, \dot{\theta}$  de la IMU1 con vector de estados  $q$ .

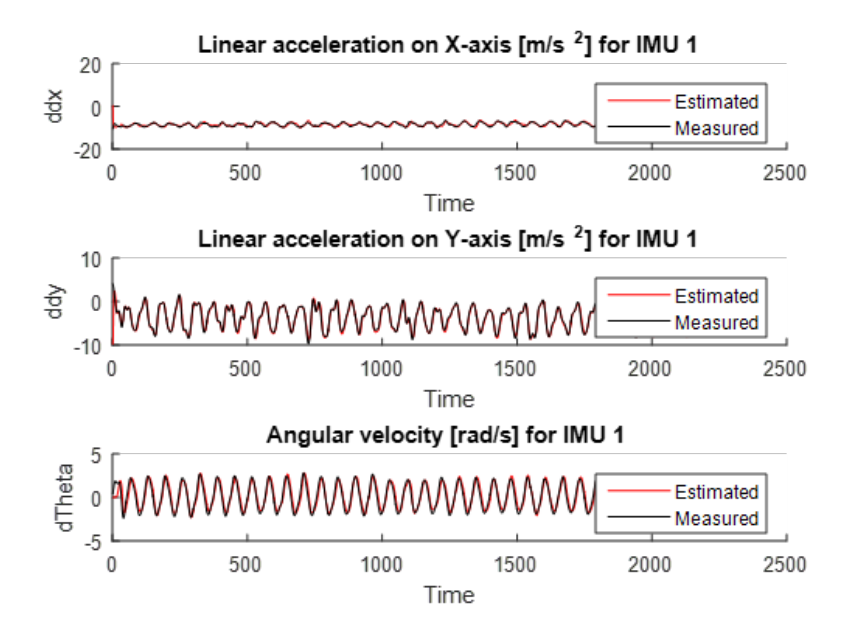

<span id="page-31-0"></span>Figura D.12: Resultado de  $\ddot{X}, \ddot{Y}, \dot{\theta}$  de la IMU1 implementando series de Fourier.

Así mismo, en la figura [D.13](#page-32-0) se pueden ver los resultados de  $\ddot{X}_2$ ,  $\ddot{Y}_2$  y  $\dot{\theta_2}$  obtenidos teniendo como vector de estados  $q$  y en la figura [D.14](#page-32-1) se pueden ver los resultados de  $\ddot{X}_2, \ddot{Y}_2$  y  $\dot{\theta_2}$  obtenidos teniendo como vector de estados las constantes de la serie de Fourier de 4 armónicos.

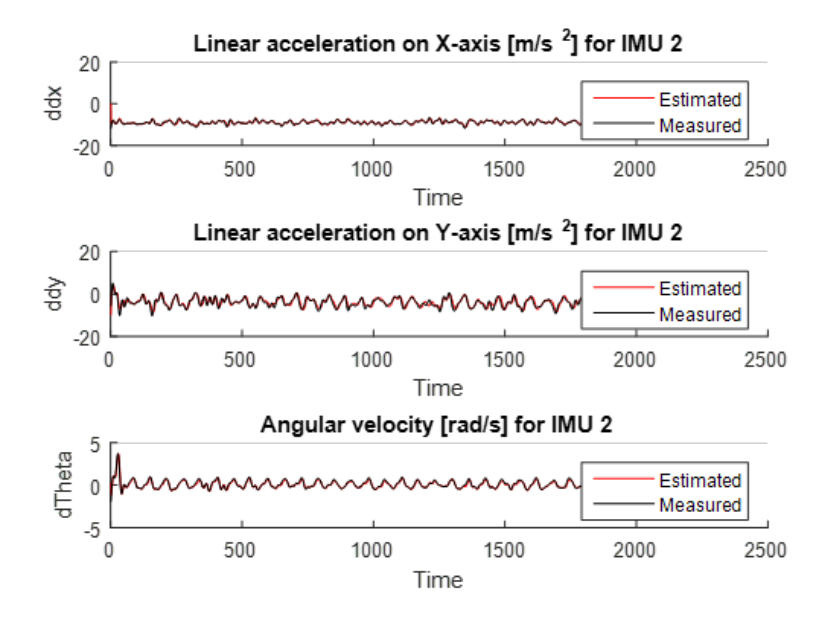

<span id="page-32-0"></span>Figura D.13: Resultado de  $\ddot{X}, \ddot{Y}, \dot{\theta}$  de la IMU2 con vector de estados  $q$ .

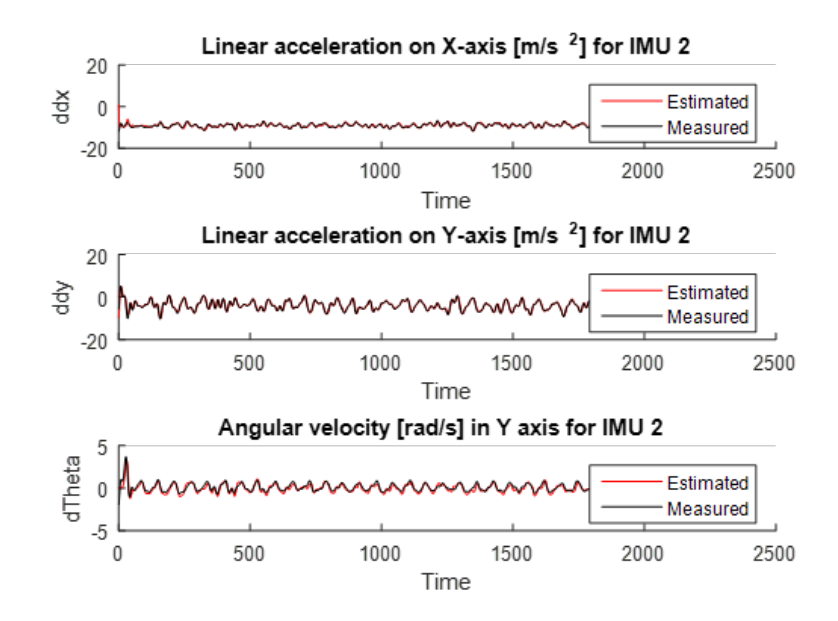

<span id="page-32-1"></span>Figura D.14: Resultado de  $\ddot{X}, \ddot{Y}, \dot{\theta}$  de la IMU2 implementando series de Fourier.

En este caso, se observa una buena estimación de las aceleraciones lineales y las velocidades rotacionales tanto para la IMU1 como para la IMU2, demostrando que el filtro es capaz de generar una buena estimación tanto para el vector de estados con q como para las series de Fourier.

Así mismo, en la figura [D.15](#page-33-0) se pueden ver los resultados de  $q_1$ ,  $dq_1$  y  $ddq_1$  obtenidos teniendo como vector de estados  $q$ , y en la figura [D.16](#page-34-0) se pueden ver los resultados de  $q_1$ ,  $dq_1$  y  $ddq_1$ obtenidos teniendo como vector de estados las constantes de la serie de Fourier de 4 armónicos.

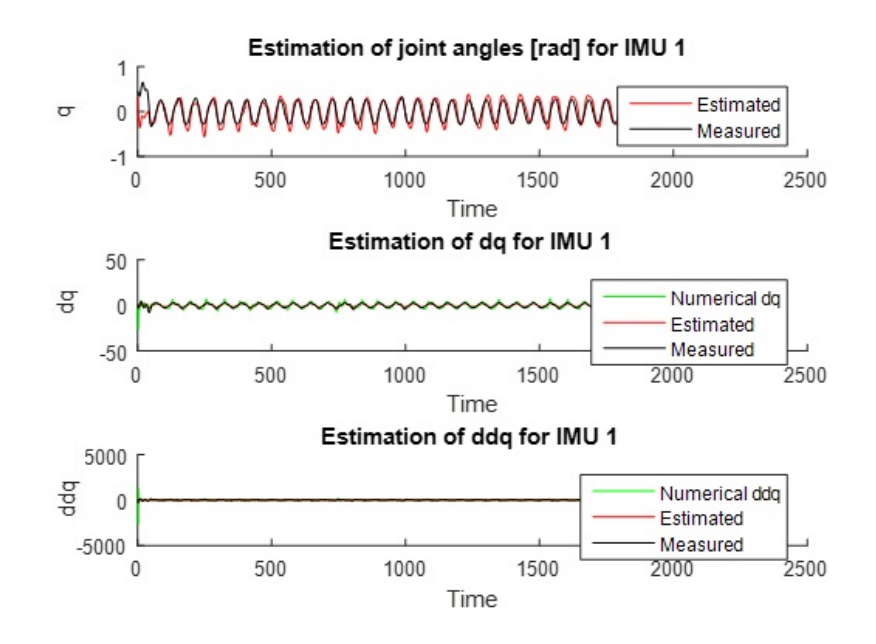

<span id="page-33-0"></span>Figura D.15: Resultado de  $q$ ,  $\dot{q}$ ,  $\ddot{q}$  de la IMU1.

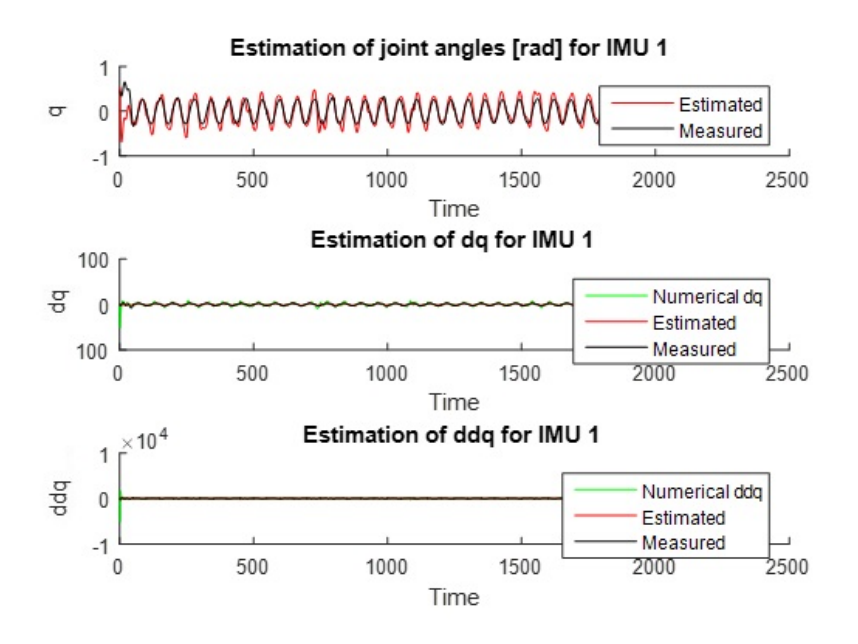

<span id="page-34-0"></span>Figura D.16: Resultado de  $q$ ,  $\dot{q}$ ,  $\ddot{q}$  de la IMU1 implementando series de Fourier.

En la figura [D.17](#page-35-0) se pueden ver los resultados de  $q_2$ ,  $dq_2$  y  $ddq_2$  obtenidos teniendo como vector de estados  $q$ , y en la figura [D.18](#page-35-1) se pueden ver los resultados de  $q_2$ ,  $dq_2$  y  $ddq_2$  obtenidos teniendo como vector de estados las constantes de la serie de Fourier de 4 armónicos.

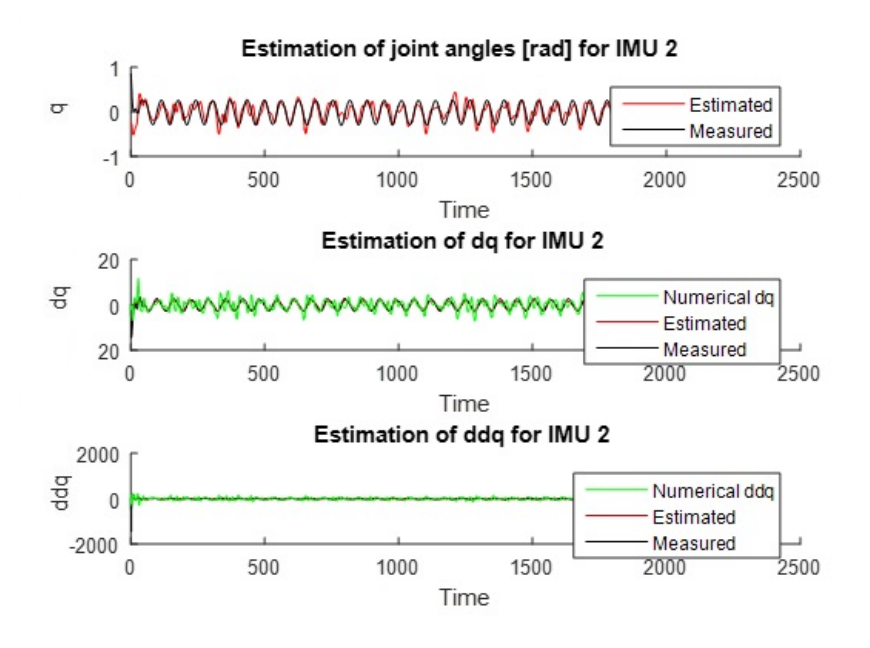

<span id="page-35-0"></span>Figura D.17: Resultado de  $q$ ,  $\dot{q}$ ,  $\ddot{q}$  de la IMU2 con vector de estados  $q$ .

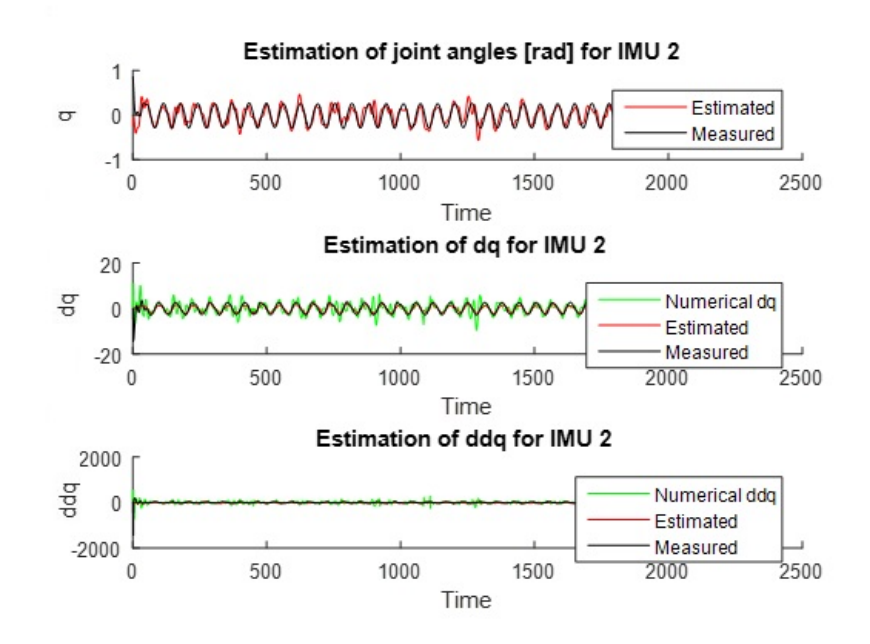

<span id="page-35-1"></span>Figura D.18: Resultado de  $q$ ,  $\dot{q}$ ,  $\ddot{q}$  de la IMU2 implementando series de Fourier.

Con las gráficas anteriores se puede verificar visualmente que hay una buena precisión entre los valores estimados y los medidos en cada caso, sin embargo, para las pruebas donde se
empleó vector de estados con series de Fourier se obtuvieron mejores resultados, ya que hubo una pequeña disminución en los errores generados, como se verá a continuación en la tabla [D.2,](#page-36-0) donde se plasmaron los errores de estimación obtenidos para poder comparar de forma cuantitativa el rendimiento del filtro ante cada vector de estados.

Para este caso se observa que el filtro realiza una buena estimación, principalmente cuando se tomó el vector de estados con la serie de Fourier ya que se disminuyó mínimamente el error respecto al generado con q como vector de estado, por lo que se logró realizar una optimización del filtro. Sin embargo, se vislumbran unos picos que hacen que la estimación realizada no sea perfecta, lo cual es más notorio para el caso de la IMU2 donde se genera un mayor error; esto se debe a que la estimación de la IMU2 tiene en cuenta a la IMU1, por lo que ocurre el fenómeno de la deriva  $(drift)$  y se tiende a acumular el error a lo largo del tiempo, reflejándose en las estimaciones relacionadas con el sensor inercial secundario.

<span id="page-36-0"></span>

| <b>Vector de estados</b> |       | q.    | $\cdot \cdot$  | 42    | 42    | $\cdot \cdot$<br>$q_{2}$ |
|--------------------------|-------|-------|----------------|-------|-------|--------------------------|
| $\cdot \cdot$<br>q,q,q   | 0.038 | 0.045 | $\vert$ 0.0111 | 0.047 | 0.051 | 0.0177                   |
| Serie de Fourier         | 0.032 | 0.041 | 0.0107         | 0.045 | 0.049 | 0.0173                   |

Tabla D.2: Comparación de errores generados con un vector de estados  $q, \dot{q}, \ddot{q}$  y una serie de Fourier para un modelo de 2 GDL con dos sensores inerciales.

# <span id="page-36-1"></span>**D.1.6. Tabla de los parámetros de Denavit-Hartenberg Modificado (MDH)**

Con los datos de la tabla de Denavit-Hartenberg Modificado (MDH) se obtuvo la matriz de transformación, la cual es necesaria para la implementación del modelo cinemático de segundo orden.

Las tabla [D.3](#page-37-0) y [D.4](#page-38-0) se llevaron a cabo teniendo en cuenta las características que se van a mencionar a continuación.

- $\Gamma_i = 0$  si es rotoide, 1 si es prismática, 2 si es virtual.
- $\bullet$   $\alpha_j$  = Ángulo entre  $Z_{j-1}$  y  $Z_j$  sobre  $X_{j-1}$ .
- $\blacksquare$  d<sub>j</sub> = Distancia entre  $Z_{j-1}$  y  $Z_j$  sobre  $X_{j-1}$ .
- $\theta_j = \text{Angulo}$  entre  $X_{j-1}$  y  $X_j$  sobre  $Z_j$ .

 $r_j$  = Distancia entre  $X_{j-1}$  y  $X_j$  sobre  $Z_j$ .

### **Modelo planar de 1 Grado de Libertad (GDL)**

Nos basamos en la figura [D.19,](#page-37-1) para realizar el calculo de los parámetros de la tabla de Denavit-Hartenberg Modificado (MDH) [D.3.](#page-37-0)

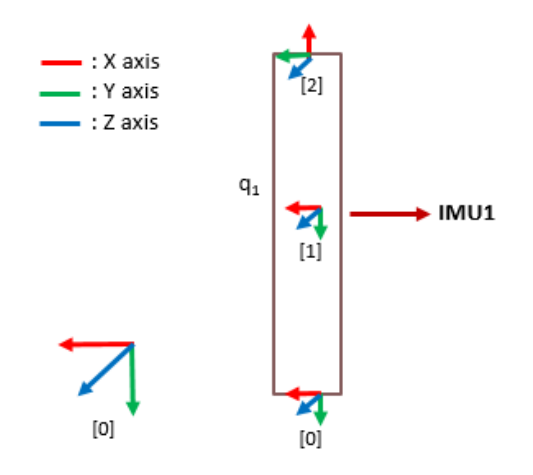

<span id="page-37-1"></span>Figura D.19: Modelo de 1 GDL con sus respectivos frames.

<span id="page-37-0"></span>

| <b>Frame</b> i   <b>Antecedente</b>   $\Gamma_i$ |  |  |  |
|--------------------------------------------------|--|--|--|
|                                                  |  |  |  |
|                                                  |  |  |  |

Tabla D.3: Tabla de MDH para un modelo de 1 GDL con un sensor inercial

### **Modelo planar de 2 Grados de Libertad (GDL)**

Nos basamos en la figura [D.20,](#page-38-1) para realizar el calculo de los parámetros de la tabla de Denavit-Hartenberg Modificado (MDH) [D.4.](#page-38-0)

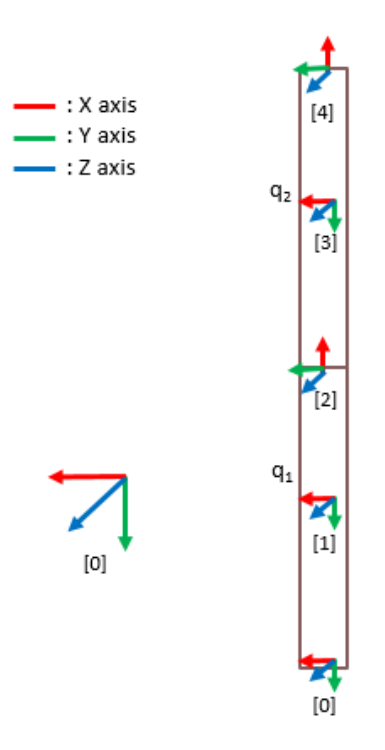

<span id="page-38-1"></span>Figura D.20: Marcos del modelo de 2 GDL con 2 sensores inerciales ubicados sobre cada segmento.

<span id="page-38-0"></span>

| <b>Frame</b> i   <b>Antecedente</b>   $\Gamma_i$ | $\alpha_i$ | $d_i$      |             |  |
|--------------------------------------------------|------------|------------|-------------|--|
|                                                  |            |            | $q_{\rm 1}$ |  |
|                                                  |            |            |             |  |
|                                                  |            |            | $q_{2}$     |  |
|                                                  |            | $\sqrt{2}$ |             |  |

Tabla D.4: Tabla Denavit - Hartenberg para un modelo de 2 GDL con 2 sensores inerciales ubicados sobre cada segmento.

# **D.1.7. Modelo cinemático de primer orden**

El modelo cinemático directo de primer orden define la velocidad del sensor inercial como función de las velocidades conjuntas. Teniendo en cuenta la relación entre las velocidades articulares ( $\dot{q}$ ) y cartesianas ( ${}^r\dot{\rm X}_n$ ), siendo  $n$  el marco de referencia final de los sensores inerciales.

<span id="page-38-2"></span>El modelo cinemático de primer orden se puede definir con la siguiente ecuación:

$$
{}^{r}\dot{\mathbf{X}}_{n} = {}^{r} \mathbf{J}_{n} \dot{q} \tag{D.24}
$$

37

Siendo:

- ${}^r\dot{\textbf{X}}_n$  : Velocidades cartesianas en el punto n con respecto al marco de referencia r.
- ${}^{r}J_{n}$ : Matriz jacobiana en el punto  $n$  con respecto al marco de referencia  $r$ .
- $\vec{q}$  : Velocidad articular del modelo.

Las velocidades cartesianas se descomponen en dos tipos de velocidades, las lineales y las rotacionales de la siguiente forma.

$$
\begin{bmatrix} ^r \mathbf{V}_n \\ ^r \omega_n \end{bmatrix} = ^r \mathbf{J}_n \dot{q}
$$
 (D.25)

- $\bullet$  "V<sub>n</sub> : Velocidades lineales en los ejes X y Y en el punto n con respecto al marco de referencia r.
- $r_{\omega_n}$ : Velocidad rotacional en el punto *n* con respecto al marco de referencia *r*.

Del modelo cinemático de primer orden se obtienen las velocidades cartesianas, de las cuales es necesaria únicamente la velocidad rotacional, ya que es la que el giróscopo puede medir y se requiere para ser ingresada al filtro. Otras medidas necesarias que no se logran obtener con este modelo son las aceleraciones lineales en los ejes  $X \, y \, Y$ , por tanto se procede a implementar un modelo de segundo orden como se explicará en la sección [D.1.8.](#page-40-0)

### **Modelo planar de 1 Grado de Libertad (GDL)**

La matriz jacobiana  ${}^{r}J_{n}$  se compone de las variables del modelo geométrico  $x_1, y_1 \, y \, \theta$ , con respecto a la variable de estado  $q_1$ , como se muestra a continuación.

$$
{}^{r} \mathbf{J}_{n} = \begin{bmatrix} \frac{\partial x_{1}}{\partial q_{1}} \\ \frac{\partial x_{2}}{\partial q_{1}} \\ \frac{\partial \theta}{\partial q_{1}} \end{bmatrix}
$$
 (D.26)

### **Modelo planar de 2 Grados de Libertad (GDL)**

En este caso existe dos sensores inerciales y el interés de conocer los dos ángulos articulares, por esta razón se tendrán 2 modelos cinemáticos de segundo orden, el primero para realizar las estimaciones referentes a la primera articulación y el segundo para realizar las estimaciones referentes a la segunda articulación, lo que quiere decir que se tendrá interés en 2 marcos de referencia diferentes, aplicando la ecuación [D.24](#page-38-2) se usará dos veces, la primera tomando  $n = 2$ 

y la segunda tomando  $n = 4$ , como se explicará en las secciones [\(D.1.7](#page-40-1) y [D.1.7\)](#page-40-2).

### <span id="page-40-1"></span>**Modelo cinemático de primer orden para la primera articulación**

Para la primera articulación se toma  $n = 2$  debido que este es el marco final de la IMU1.

$$
{}^{0}\dot{\mathbf{X}}_{2} = {}^{0}\mathbf{J}_{2}\dot{q} \tag{D.27}
$$

La matriz jacobiana  ${}^{0}J_{2}$  se compone de las variables del modelo geométrico  $x_{1}$ ,  $y_{1}$  y  $\theta$ , con respecto a la variable de estado  $q_1$ , como se muestra a continuación.

$$
{}^{0}\mathbf{J}_{2} = \begin{bmatrix} \frac{\partial x_{1}}{\partial q_{1}}\\ \frac{\partial y_{1}}{\partial q_{1}}\\ \frac{\partial \theta_{1}}{\partial q_{1}} \end{bmatrix}
$$
 (D.28)

### <span id="page-40-2"></span>**Modelo cinemático de primer orden para la segunda articulación**

Para la segunda articulación se toma  $n = 4$  debido que este es el marco final de la IMU2.

$$
{}^{0}\dot{\mathbf{X}}_{4} = {}^{0}\mathbf{J}_{4}\dot{q} \tag{D.29}
$$

La matriz jacobiana  ${}^0J_4$  se compone de las variables del modelo geométrico  $x_1, y_1, \theta_1, x_2, y_2$ y  $\theta_2$ , con respecto a las variables de estado  $q_1$  y  $q_2$ , como se muestra a continuación.

$$
{}^{0}\mathbf{J}_{4} = \begin{bmatrix} \frac{\partial x_{2}}{\partial q_{1}} & \frac{\partial x_{2}}{\partial q_{2}}\\ \frac{\partial y_{2}}{\partial q_{1}} & \frac{\partial y_{2}}{\partial q_{2}}\\ \frac{\partial \theta_{2}}{\partial q_{1}} & \frac{\partial \theta_{2}}{\partial q_{2}} \end{bmatrix}
$$
(D.30)

## <span id="page-40-0"></span>**D.1.8. Modelo cinemático de segundo orden**

El modelo cinemático directo de segundo orden define la aceleración de cada sensor inercial como función de las aceleraciones conjuntas. Teniendo en cuenta la relación entre las velocidades articulares ( $\dot{q}$ ), las aceleraciones articulares ( $\ddot{q}$ ) y las aceleraciones cartesianas ( ${}^r\ddot{\rm X}_n$ ), siendo  $n$  el marco de referencia final de cada sensor del cual se quiere obtener la información.

<span id="page-40-3"></span>El modelo cinemático de segundo orden se puede definir con la siguiente ecuación:

$$
{}^{r}\ddot{\mathbf{X}}_{n} = {}^{r}\mathbf{J}_{n}\ddot{q} + {}^{r}\mathbf{J}_{n}\dot{q} + {}^{r}\mathbf{T}_{n}(1:3,1:3)*[g]
$$
 (D.31)

Siendo

- ${}^r\ddot{\text{X}}_n$ : Aceleraciones cartesianas en el punto n con respecto al marco de referencia r.
- ${}^{r}J_{n}$ : Matriz jacobiana en el punto n con respecto al marco de referencia r.
- $\bullet$   $\vec{J}_n$ : Matriz hessiana en el punto n con respecto al marco de referencia r.
- $\vec{q}$  : Velocidad articular del modelo.
- $\vec{q}$  : Aceleración articular del modelo.
- $\blacksquare$   ${}^{r}T_{n}(1:3,1:3)$ : Matriz de orientación de la tabla de DH.
- $[g]$  : Vector de gravedad.

Las aceleraciones cartesianas se descomponen en dos: las lineales ( $\vec{v}_n$ ) y las rotacionales  $({}^{r}\dot{\omega}_n)$ , de la siguiente forma.

$$
\begin{bmatrix} ^r\dot{\mathbf{V}}_n \\ r\dot{\omega}_n \end{bmatrix} = ^r\mathbf{J}_n \ddot{q} + ^r\mathbf{J}_n \dot{q} + ^r\mathbf{T}_n (1:3, 1:3) * [g]
$$
 (D.32)

- $r\dot{\mathbf{V}}_n$ : Aceleraciones lineales en los ejes X y Y en el punto n con respecto al marco de referencia r.
- $\bullet$  " $\dot{\omega}_n$ : Aceleración rotacional en el punto n con respecto al marco de referencia r.

Debido a que el modelo cinemático directo de segundo orden tiene en cuenta las aceleraciones, se debe considerar la aceleración que existe en la tierra, es decir, la gravedad g la cual debe ir multiplicada por la matriz de rotación, evidenciada en la ecuación [D.33.](#page-41-0) Estas matrices se hallan con las tablas de MDH mencionadas anteriormente en la sección [D.1.6.](#page-36-1)

<span id="page-41-0"></span>
$$
{}^{j-1}T_j(1:3,1:3) = \begin{bmatrix} \cos(\theta)_j & -\sin(\theta)_j & 0\\ \cos(\alpha)_j \sin(\theta)_j & \cos(\alpha)_j \cos(\theta)_j & -\sin(\alpha)_j\\ \sin(\alpha)_j \sin(\theta)_j & \sin(\alpha)_j \cos(\theta)_j & \cos(\alpha)_j \end{bmatrix} \tag{D.33}
$$

### **Modelo planar de 1 Grado de Libertad (GDL)**

La matriz jacobiana  ${}^{r}J_{n}$  se compone de las variables del modelo geométrico  $x_1, y_1 \, y \, \theta$ , con respecto a las variable de estado  $q_1$ , como se muestra a continuación.

$$
{}^{r} \mathbf{J}_{n} = \begin{bmatrix} \frac{\partial x_{1}}{\partial q_{1}} \\ \frac{\partial x_{2}}{\partial q_{1}} \\ \frac{\partial \theta}{\partial q_{1}} \end{bmatrix}
$$
 (D.34)

40

Reemplazando términos en la ecuación [D.33,](#page-41-0) la matriz de rotación queda de la siguiente forma:

$$
{}^{0}T_{2}(1:3,1:3) = \begin{bmatrix} \cos(q_{1}) & -\sin(q_{1}) & 0\\ \sin(q_{1}) & \cos(q_{1}) & 0\\ 0 & 0 & 1 \end{bmatrix}
$$
 (D.35)

Este modelo arroja las aceleraciones lineales en los dos ejes  $X \, y \, Y$ , y la aceleración rotacional, de las cuales se utilizarán únicamente las aceleraciones lineales que son las que puede medir el acelerómetro del sensor inercial.

### **Modelo planar de 2 Grados de Libertad (GDL)**

En este caso existen dos sensores inerciales y el interés de conocer los dos ángulos articulares, por esta razón se tendrán 2 modelos cinemáticos de segundo orden, el primero para realizar las estimaciones referentes a la primera articulación y el segundo para realizar las estimaciones referentes a la segunda articulación, es decir, la ecuación [D.31](#page-40-3) se usará dos veces; la primera tomando  $n = 2$  y la segunda tomando  $n = 4$ , como se explicará en la sección [\(D.1.8](#page-42-0) y [D.1.8\)](#page-43-0).

La tabla de MDH fue ingresada en el software SYMORO+ para lograr obtener las matrices de transformación  ${}^{0}T_{2}(1:3,1:3)$  y  ${}^{0}T_{4}(1:3,1:3)$ .

Este modelo arroja las aceleraciones lineales en los dos ejes X y Y , y la aceleración rotacional, de las cuales se utilizarán únicamente las aceleraciones lineales que son las que puede medir el acelerómetro del sensor inercial.

### <span id="page-42-0"></span>**Modelo cinemático de segundo orden para la primera articulación**

Para la primera articulación se toma  $n = 2$  debido que este es el marco de referencia final de la IMU1.

$$
{}^{0}\ddot{\mathbf{X}}_{2} = {}^{0}\mathbf{J}_{2}\ddot{q} + {}^{0}\dot{\mathbf{J}}_{2}\dot{q} + {}^{0}\mathbf{T}_{2}(1:3,1:3) * [g]
$$
 (D.36)

La matriz jacobiana  ${}^{0}J_{2}$  se compone de las variables del modelo geométrico  $x_{1}$ ,  $y_{1}$  y  $\theta$ , con respecto a la variable de estado  $q_1$ , como se muestra a continuación.

$$
{}^{0}\mathbf{J}_{2} = \begin{bmatrix} \frac{\partial x_{1}}{\partial q_{1}} \\ \frac{\partial y_{1}}{\partial q_{1}} \\ \frac{\partial \theta_{1}}{\partial q_{1}} \end{bmatrix}
$$
 (D.37)

41

### <span id="page-43-0"></span>**Modelo cinemático de segundo orden para la segunda articulación**

Para la segunda articulación se toma  $n = 4$  debido que este es el marco de referencia final de la IMU2.

$$
{}^{0}\ddot{\mathbf{X}}_{4} = {}^{0}\mathbf{J}_{4}\ddot{q} + {}^{0}\mathbf{J}_{4}\dot{q} + {}^{0}\mathbf{T}_{4}(1:3,1:3) * [g]
$$
 (D.38)

La matriz jacobiana  ${}^0J_4$  se compone de las variables del modelo geométrico  $x_1, y_1, \theta_1, x_2, y_2$ y  $\theta_2$ , con respecto a las variables de estado  $q_1$  y  $q_2$ , como se muestra a continuación.

$$
{}^{0}\mathbf{J}_{4} = \begin{bmatrix} \frac{\partial x_{2}}{\partial q_{1}} & \frac{\partial x_{2}}{\partial q_{2}}\\ \frac{\partial y_{2}}{\partial q_{1}} & \frac{\partial y_{2}}{\partial q_{2}}\\ \frac{\partial \theta_{2}}{\partial q_{1}} & \frac{\partial \theta_{2}}{\partial q_{2}} \end{bmatrix}
$$
(D.39)

# **D.2. Modelo 3D de los miembros inferiores del cuerpo humano**

Como se mencionó previamente en la sección 4.2.4 de la monografía, se efectuaron 5 pruebas usando los sensores inerciales Xsens MTi y los marcadores del VICON simultáneamente, sobre un mismo sujeto de prueba, con el fin de obtener información suficiente que permitiera dar mayor soporte al proceso de validación de los resultados obtenidos. Y se eligió la prueba número 2 para llevar a cabo los análisis correspondientes sobre la obtención de los errores y la comparación con el sistema de captura óptica, después de analizar los errores generados y verificar la precisión entre ellos, ya que fue la que presentó un mejor ajuste entre los valores de los ángulos articulares estimados con el filtro de Kalman extendido y los obtenidos con el VICON.

Así pues, en esta sección se mostrarán los resultados correspondientes a las 4 pruebas adicionales, entre las cuales se observaron valores similares a los mostrados en la prueba seleccionada. Para la obtención de los resultados se aplicó la misma metodología que se explicó en la monografía, obteniendo el error absoluto, el error relativo y la mediana, al igual que los errores máximos y mínimos para cada caso.

De la misma manera se tomaron como referencia los estudios sobre la marcha humana y el análisis articular [\[8\]](#page-73-0), [\[9\]](#page-73-1) donde los rangos de error obtenidos se encuentran entre los -0.5◦ y 1.6◦ , siendo un buen referente para validar los errores obtenidos en nuestro estudio, ya que en las 4 pruebas restantes se obtuvieron márgenes de error que se ajustan al de referencia. Aunque se tienen algunos valores que sobrepasan los límites, como se observa en las tablas [D.5,](#page-44-0) [D.7,](#page-44-1) [D.9](#page-45-0) y [D.11](#page-45-1) estos son solo el 14.28 % del total, (es decir, 5 errores que no cumplen tal condición, de los

35 correspondientes a las tres articulaciones en los tres ejes), lo cual se considera bajo ya que en su mayoría los valores obtenidos se ajustan a las medidas reales indicando el buen desempeño que posee el filtro de Kalman extendido en el proceso de estimación de los ángulos articulares en la caminata humana. Y para el caso de los errores máximos y mínimos obtenidos, (ver tablas [D.6,](#page-44-2) [D.8,](#page-45-2) [D.10](#page-45-3) y [D.12\)](#page-45-4) se observan valores que sobrepasan el rango de los -0.5<sup>°</sup> y los 1.6<sup>°</sup>, los cuales hacen referencia a los picos en los datos que corresponden a los casos donde ocurre un cambio muy rápido en el valor de un ángulo articular por diversos factores como los disturbios que se introducen durante la fase de apoyo del pie, sobre todo en las veces en las que se produce un contacto brusco con el suelo, generando variaciones que son difíciles de estimar inmediatamente por el filtro, produciendo un error más grande mientras vuelve a hacer el seguimiento.

| Articulación   | Media del E. Absoluto $(°)$ |           |           | Media del E. Relativo $(\% )$ |          |         | Mediana estadística $(°)$ |         |           |
|----------------|-----------------------------|-----------|-----------|-------------------------------|----------|---------|---------------------------|---------|-----------|
|                | Eie $X$                     | Eie $Y$   | Eie $Z$   | Eie $X$                       | Eie $Y$  | Eie $Z$ | Eie $X$                   | Eie $Y$ | Eie $Z$   |
| Cadera         | 1.0838                      | 0.2070    | $-0.3913$ | 2.67                          | 2.47     | 2.7     | 1.0318                    | 0.4451  | $-0.2357$ |
| Rodilla        | $\overline{\phantom{0}}$    |           | 0.2911    |                               | $\equiv$ | 3.81    |                           |         | 0.4116    |
| <b>Tobillo</b> | $-0.8878$                   | $-0.0751$ | $-0.2442$ | 3.11                          | 4.48     | 4.31    | $-0.1794$                 | 0.0507  | 0.7686    |

Tabla D.5: Error absoluto, error relativo y mediana estadística para cada articulación en los tres ejes para la Prueba 1

<span id="page-44-2"></span><span id="page-44-0"></span>

| <b>Articulación</b> |           | Error máximo $(°)$ |            | Error mínimo $(°)$ |                     |           |
|---------------------|-----------|--------------------|------------|--------------------|---------------------|-----------|
|                     | Eie $X$   | Eie $Y$            | Eie $Z$    | Eie $X$            | $\mathbf{E}$ ie $Y$ | Eie $Z$   |
| Cadera              | 4.2588    | $-3.9175$          | $-3.5608$  | 0.0024             | 0.0044              | 0.007     |
| Rodilla             |           |                    | $-3.9655$  |                    |                     | $-0.0018$ |
| <b>Tobillo</b>      | $-4.4694$ | $-4.0987$          | $-12.4294$ | $-0.0071$          | $-0.0043$           | 0.0013    |

Tabla D.6: Error máximo y mínimo para cada articulación en los tres ejes para la Prueba 1

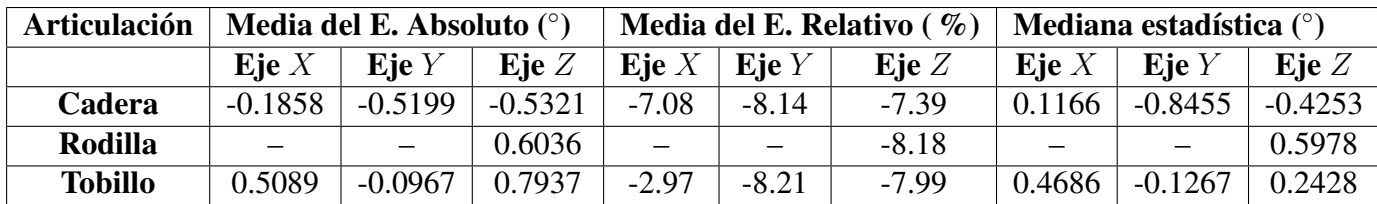

<span id="page-44-1"></span>Tabla D.7: Error absoluto, error relativo y mediana estadística para cada articulación en los tres ejes para la Prueba 3

<span id="page-45-2"></span>

| Articulación   |           | Error máximo $(°)$ |           | Error mínimo $(°)$ |           |           |
|----------------|-----------|--------------------|-----------|--------------------|-----------|-----------|
|                | Eje $X$   | Eie $Y$            | Eje $Z$   | Eje $X$            | Eie $Y$   | Eje $Z$   |
| Cadera         | $-1.8330$ | 3.0454             | $-3.8362$ | $-0.0156$          | $-0.0017$ | $-0.0176$ |
| Rodilla        |           |                    | 2.9252    |                    |           | 0.0022    |
| <b>Tobillo</b> | 4.1023    | 2.2007             | 5.0117    | $-0.0029$          | $-0.0017$ | -0.0012   |

Tabla D.8: Error máximo y mínimo para cada articulación en los tres ejes para la Prueba 3

| Articulación   | <b>Media del E. Absoluto</b> $(°)$ |           |           | Media del E. Relativo ( $\%$ ) |         |         | <b>Mediana estadística</b> $(°)$ |               |           |
|----------------|------------------------------------|-----------|-----------|--------------------------------|---------|---------|----------------------------------|---------------|-----------|
|                | Eie $X$                            | Eie $Y$   | Eie $Z$   | Eje $X$                        | Eie $Y$ | Eje $Z$ | Eie $X$                          | Eie $Y$       | Eie $Z$   |
| Cadera         | 0.6024                             | $-0.6094$ | 0.3153    | $-4.53$                        | $-4.81$ | $-4.91$ | $-0.4922$                        | $-0.46$       | 0.4056    |
| Rodilla        | $\equiv$                           |           | $-0.5126$ |                                |         | $-4.47$ | $\sim$                           | $\frac{1}{2}$ | $-0.5440$ |
| <b>Tobillo</b> | $-1.3220$                          | 0.5684    | $-0.6647$ | $-5.0$                         | $-5.32$ | $-5.23$ | $-1.5818$                        | 0.4749        | $-0.6780$ |

Tabla D.9: Error absoluto, error relativo y mediana estadística para cada articulación en los tres ejes para la Prueba 4

<span id="page-45-3"></span><span id="page-45-0"></span>

| <b>Articulación</b> |           | Error máximo $(°)$ |           | Error mínimo $(°)$ |         |           |  |
|---------------------|-----------|--------------------|-----------|--------------------|---------|-----------|--|
|                     | Eje $X$   | Eie $Y$            | Eje $Z$   | Eje $X$            | Eie $Y$ | Eie $Z$   |  |
| Cadera              | 1.6021    | $-3.2964$          | $-4.1334$ | $-0.0039$          | 0.0072  | $-0.0209$ |  |
| Rodilla             |           |                    | $-3.5338$ |                    |         | 0.0062    |  |
| <b>Tobillo</b>      | $-2.2566$ | 2.7446             | 3.1988    | 0.0091             | 0.0083  | 0.0159    |  |

Tabla D.10: Error máximo y mínimo para cada articulación en los tres ejes para la Prueba 4

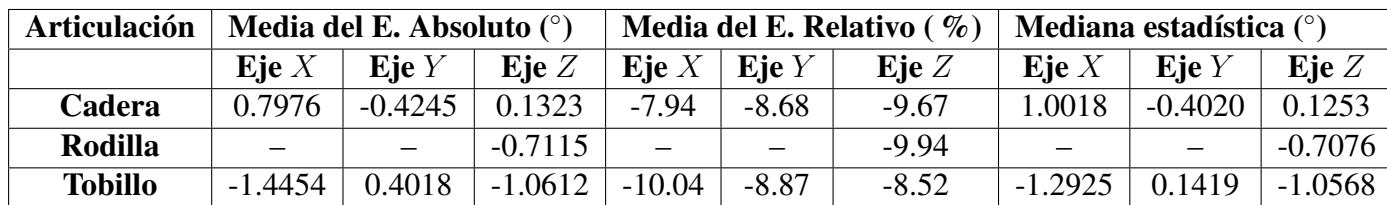

Tabla D.11: Error absoluto, error relativo y mediana estadística para cada articulación en los tres ejes para la Prueba 5

<span id="page-45-4"></span><span id="page-45-1"></span>

| Articulación   |           | Error máximo $(°)$ |           | Error mínimo $(°)$ |         |           |  |
|----------------|-----------|--------------------|-----------|--------------------|---------|-----------|--|
|                | Eie $X$   | Eie $Y$            | Eie $Z$   | Eie $X$            | Eie $Y$ | Eje $Z$   |  |
| Cadera         | $-1.9665$ | $-2.6985$          | 3.8418    | $-0.0044$          | 0.0059  | 0.0018    |  |
| Rodilla        |           |                    | $-3.0816$ |                    |         | $-0.0032$ |  |
| <b>Tobillo</b> | $-2.7165$ | 2.9504             | $-3.2763$ | 0.0370             | 0.0023  | 0.0043    |  |

Tabla D.12: Error máximo y mínimo para cada articulación en los tres ejes para la Prueba 5

En las siguientes gráficas se puede comprobar visualmente la similitud que existe entre las dos curvas para los diferentes casos, en ellas se han definido en color azul los valores de los ángulos articulares obtenidos mediante el filtro de Kalman extendido, y en rojo los medidos con el VICON.

En las figuras [D.21,](#page-46-0) [D.22,](#page-47-0) [D.23,](#page-47-1) [D.24,](#page-48-0) [D.25,](#page-48-1) [D.26](#page-49-0) y [D.27](#page-49-1) se observan las comparaciones correspondientes a la Prueba número 1, para las tres articulaciones en los ejes X, Y , y Z.

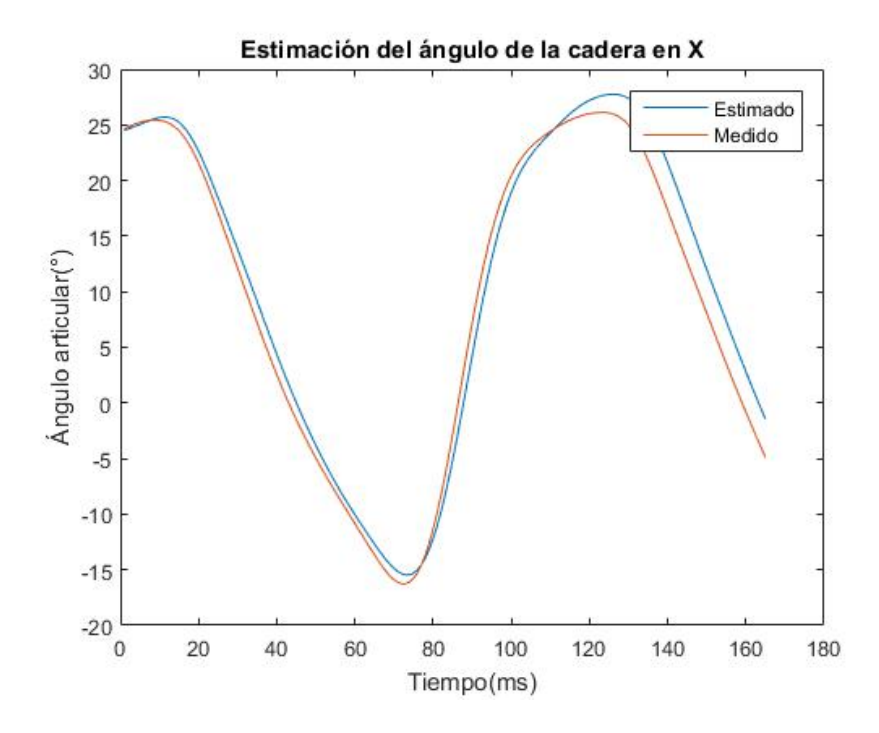

<span id="page-46-0"></span>Figura D.21: Comparación para la articulación de cadera en el eje X. Prueba 1

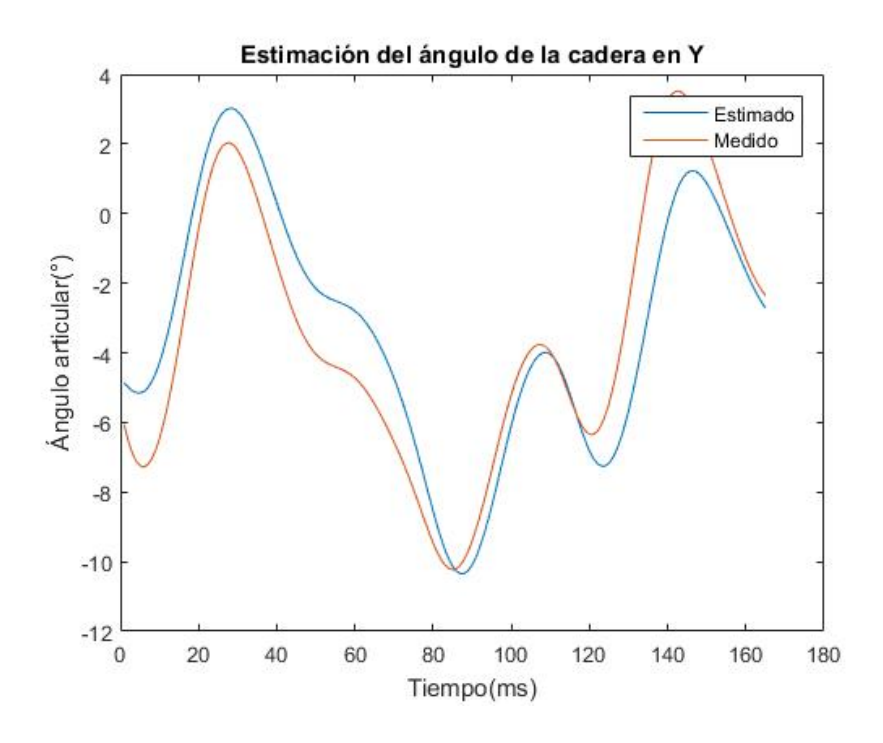

<span id="page-47-0"></span>Figura D.22: Comparación para la articulación de cadera en el eje Y . Prueba 1

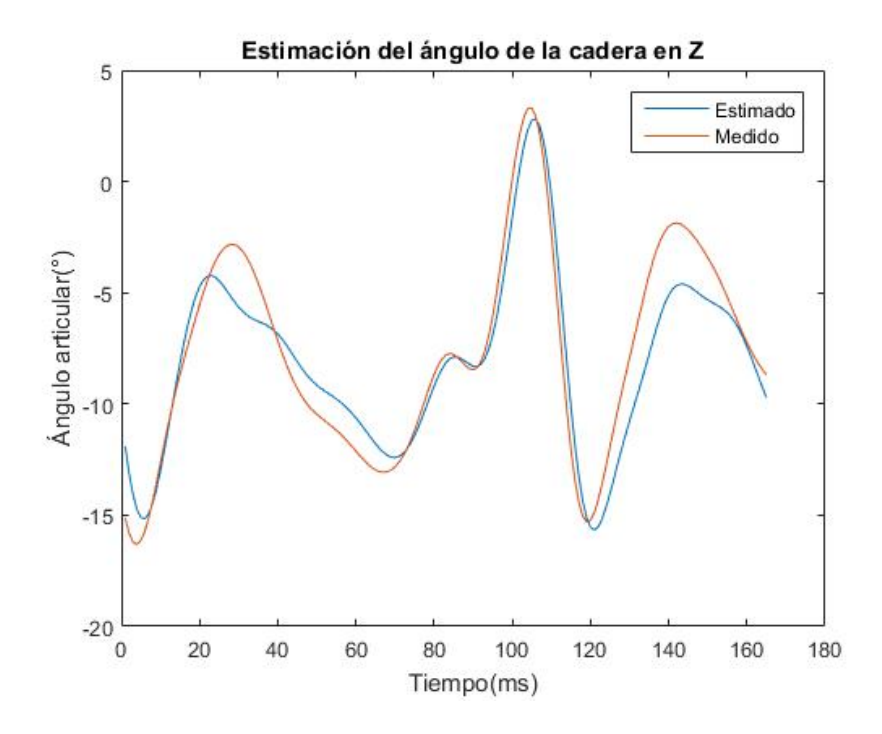

<span id="page-47-1"></span>Figura D.23: Comparación para la articulación de cadera en el eje Z. Prueba 1

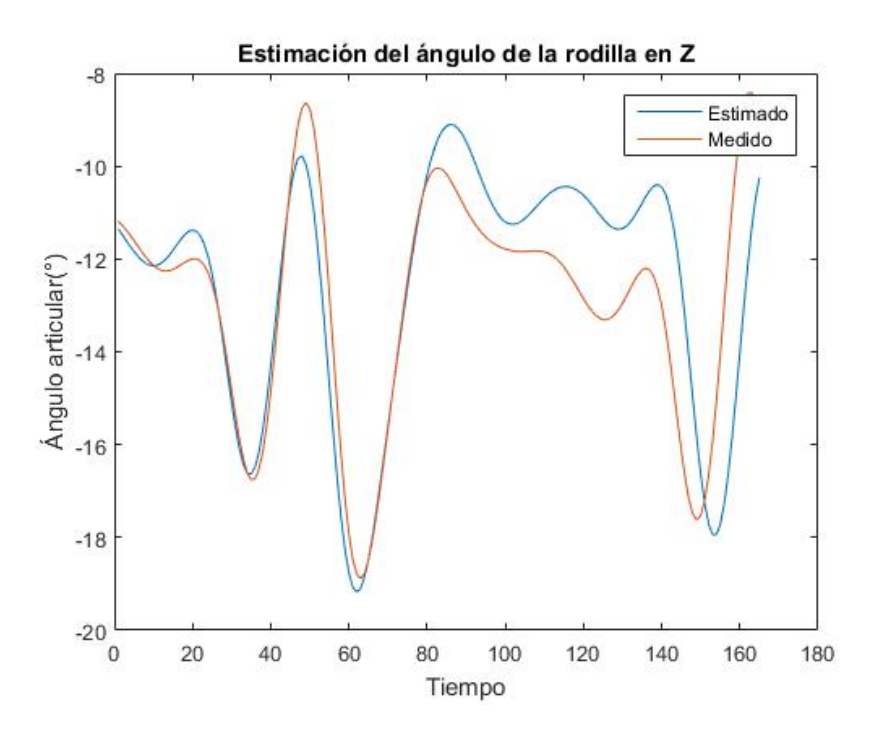

<span id="page-48-0"></span>Figura D.24: Comparación para la articulación de rodilla en el eje Z. Prueba 1

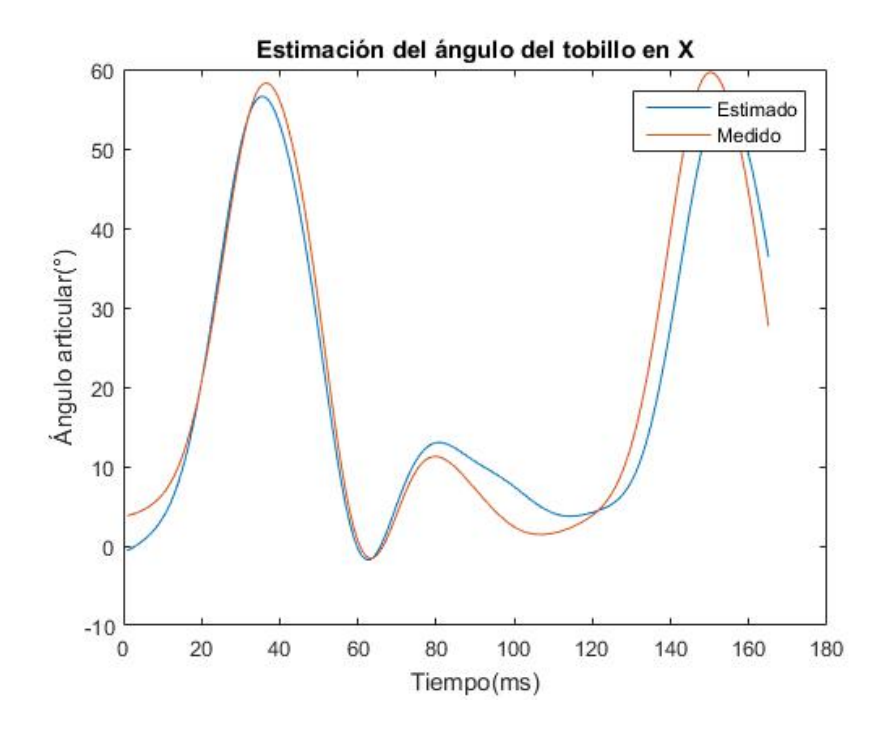

<span id="page-48-1"></span>Figura D.25: Comparación para la articulación de tobillo en el eje X. Prueba 1

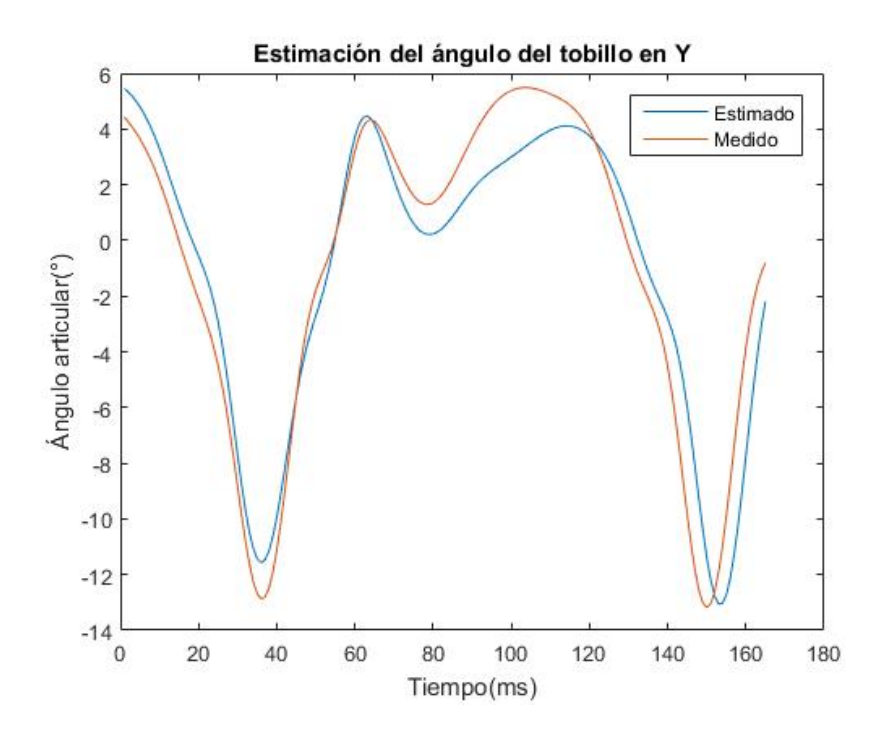

<span id="page-49-0"></span>Figura D.26: Comparación para la articulación de tobillo en el eje Y . Prueba 1

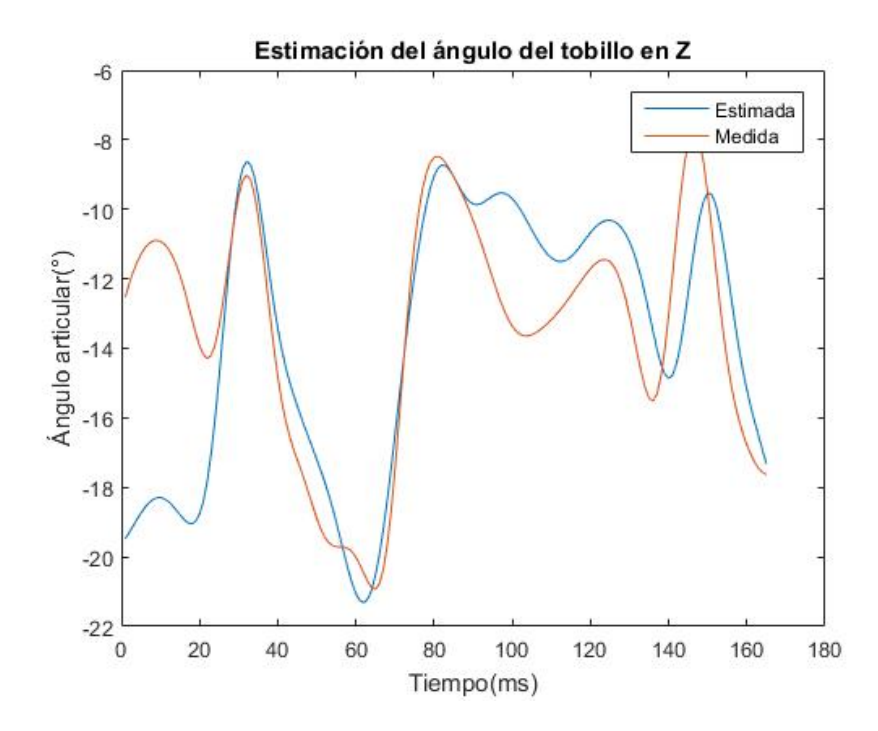

<span id="page-49-1"></span>Figura D.27: Comparación para la articulación de tobillo en el eje Z. Prueba 1

En las figuras [D.28,](#page-50-0) [D.29,](#page-51-0) [D.30,](#page-51-1) [D.31,](#page-52-0) [D.32,](#page-52-1) [D.33](#page-53-0) y [D.34](#page-53-1) se observan las comparaciones correspondientes a la Prueba número 3, para las tres articulaciones en los ejes X, Y , y Z.

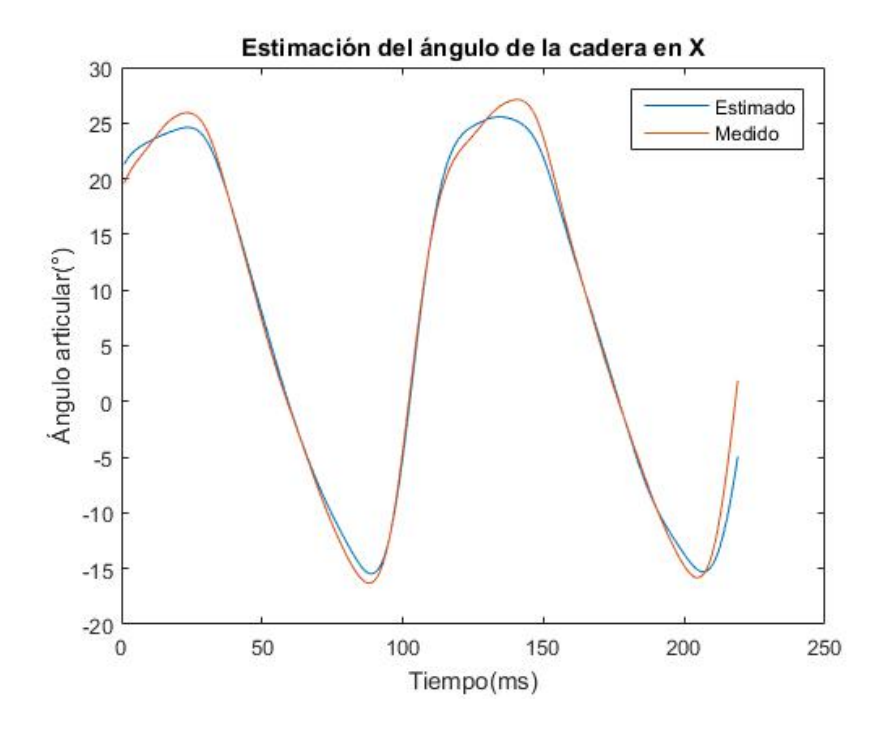

<span id="page-50-0"></span>Figura D.28: Comparación para la articulación de cadera en el eje X. Prueba 3

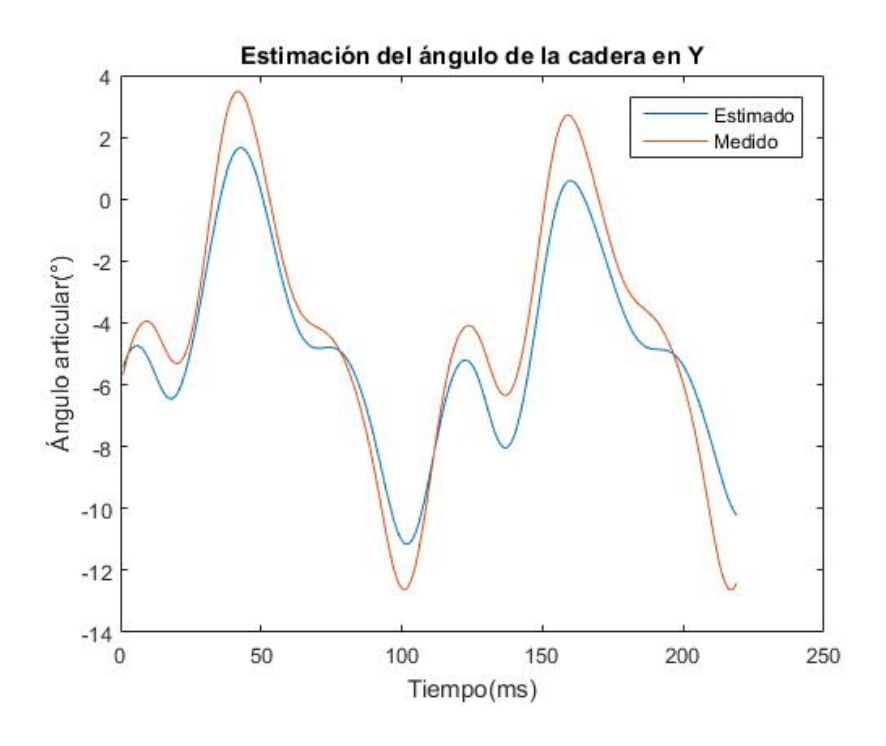

<span id="page-51-0"></span>Figura D.29: Comparación para la articulación de cadera en el eje Y . Prueba 3

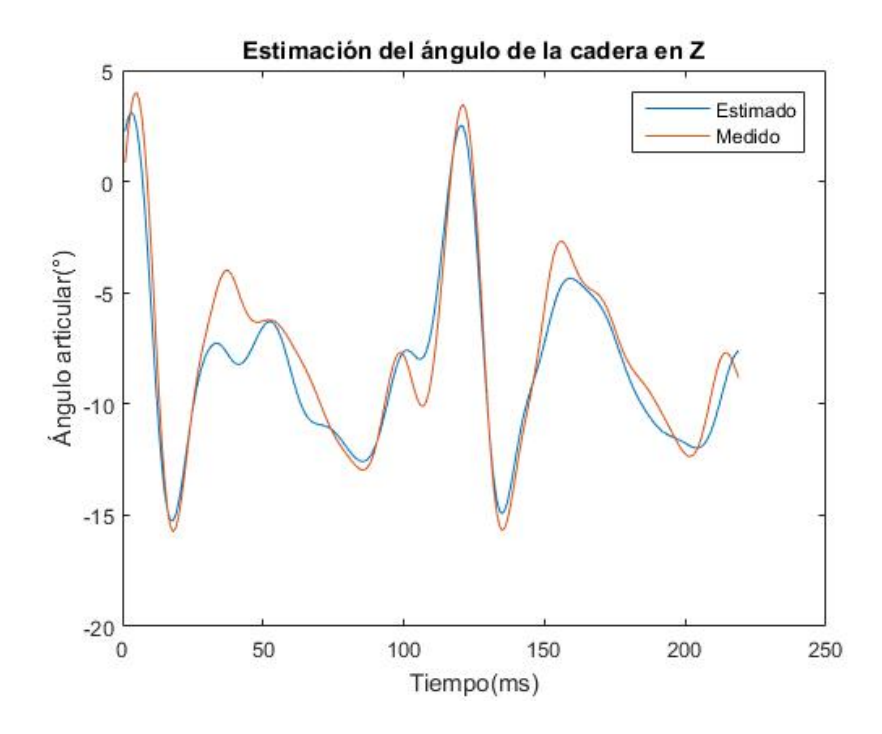

<span id="page-51-1"></span>Figura D.30: Comparación para la articulación de cadera en el eje Z. Prueba 3

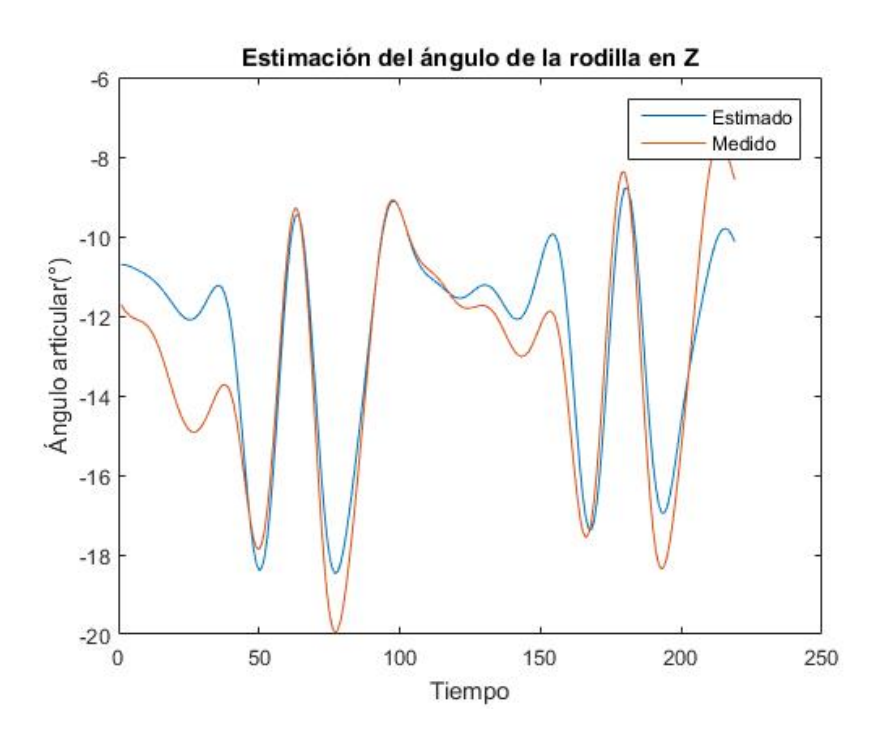

<span id="page-52-0"></span>Figura D.31: Comparación para la articulación de rodilla en el eje Z. Prueba 3

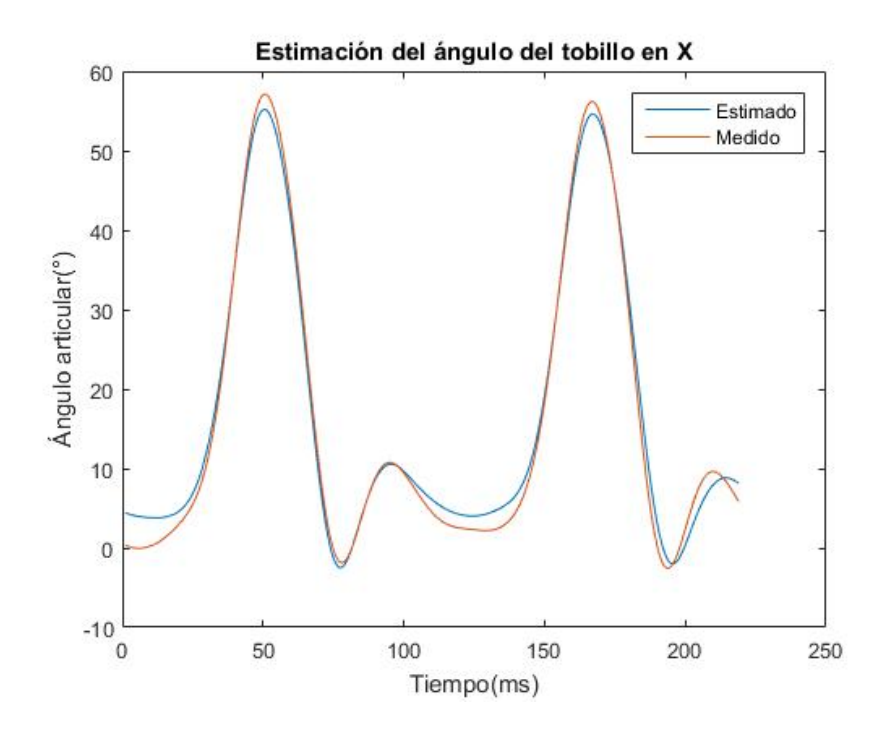

<span id="page-52-1"></span>Figura D.32: Comparación para la articulación de tobillo en el eje X. Prueba 3

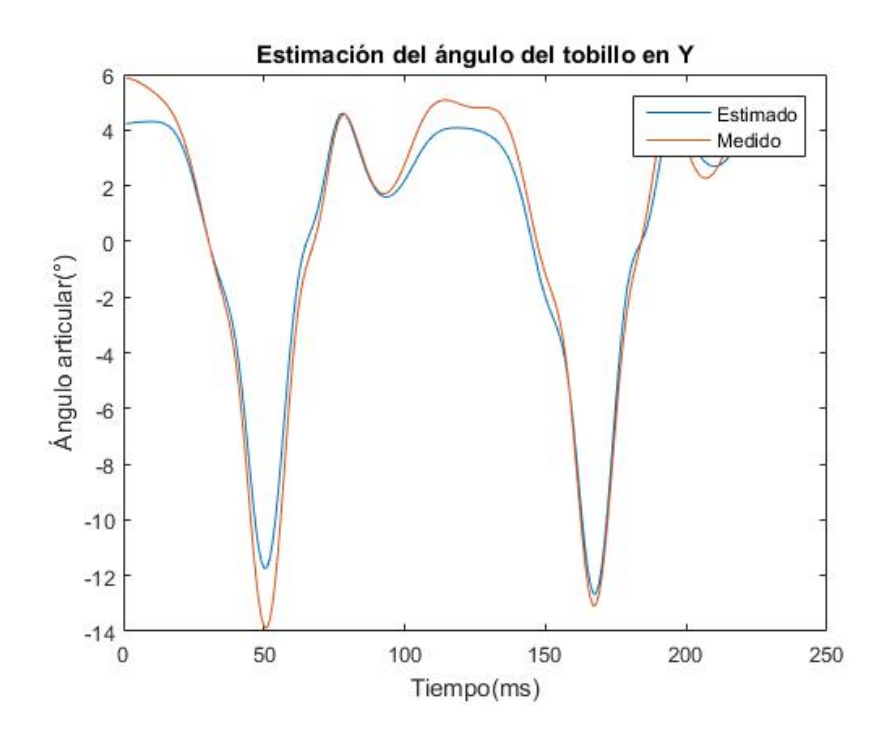

<span id="page-53-0"></span>Figura D.33: Comparación para la articulación de tobillo en el eje Y . Prueba 3

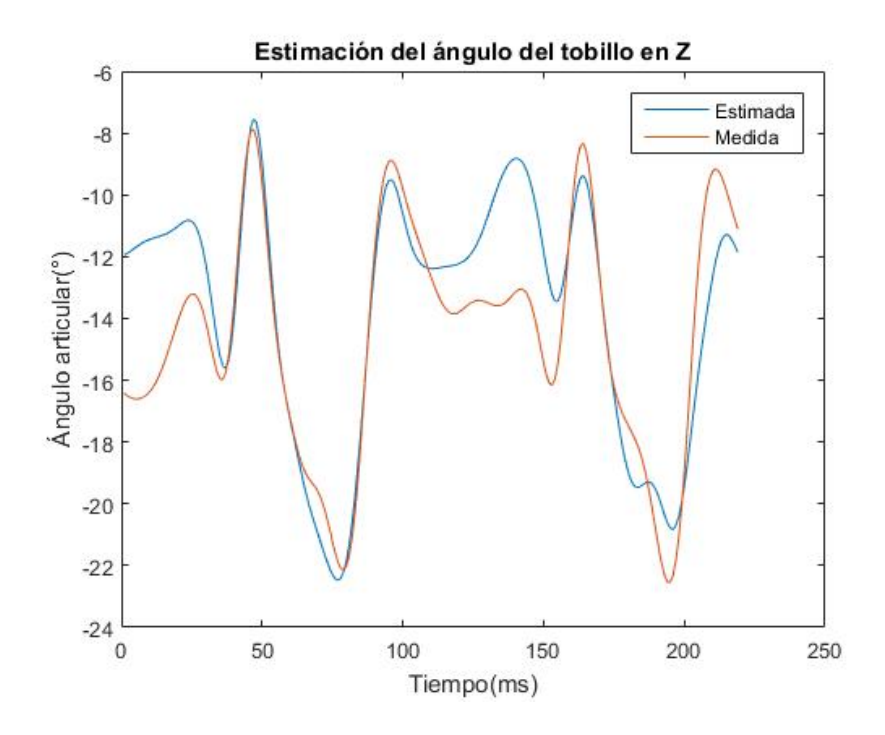

<span id="page-53-1"></span>Figura D.34: Comparación para la articulación de tobillo en el eje Z. Prueba 3

Así mismo, en las figuras [D.35,](#page-54-0) [D.36,](#page-55-0) [D.37,](#page-55-1) [D.38,](#page-56-0) [D.39,](#page-56-1) [D.40](#page-57-0) y [D.41](#page-57-1) se observan las comparaciones correspondientes a la Prueba número 4, para las tres articulaciones igualmente en los tres.

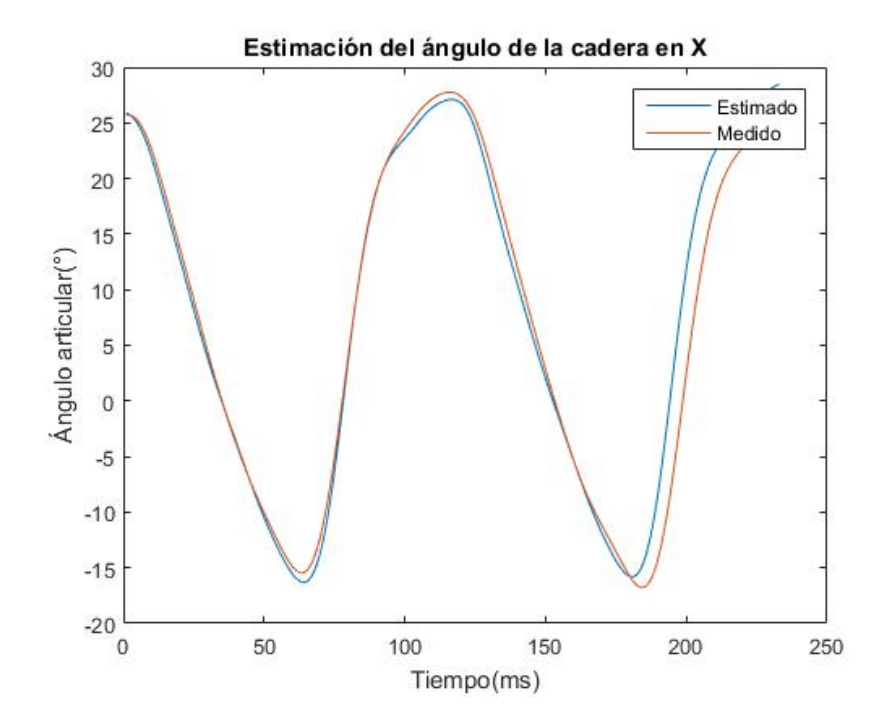

<span id="page-54-0"></span>Figura D.35: Comparación para la articulación de cadera en el eje X. Prueba 4

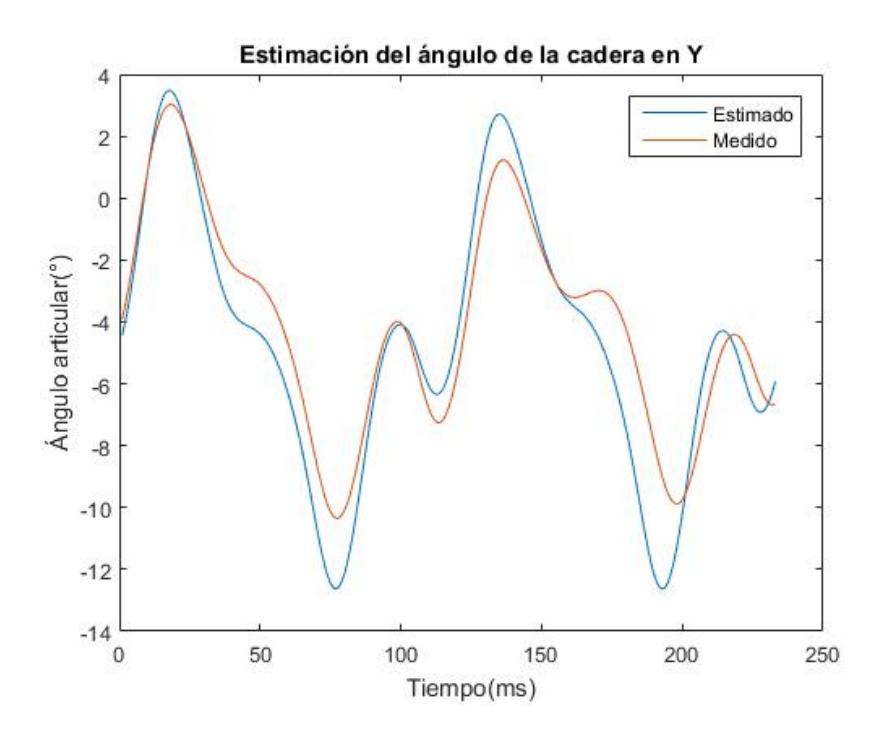

<span id="page-55-0"></span>Figura D.36: Comparación para la articulación de cadera en el eje Y . Prueba 4

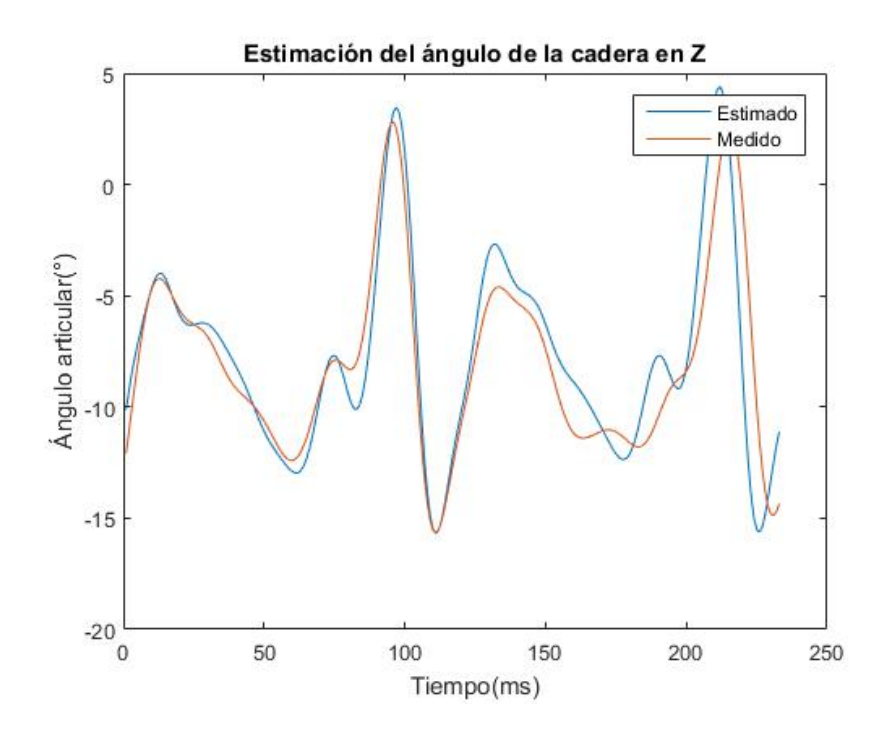

<span id="page-55-1"></span>Figura D.37: Comparación para la articulación de cadera en el eje Z. Prueba 4

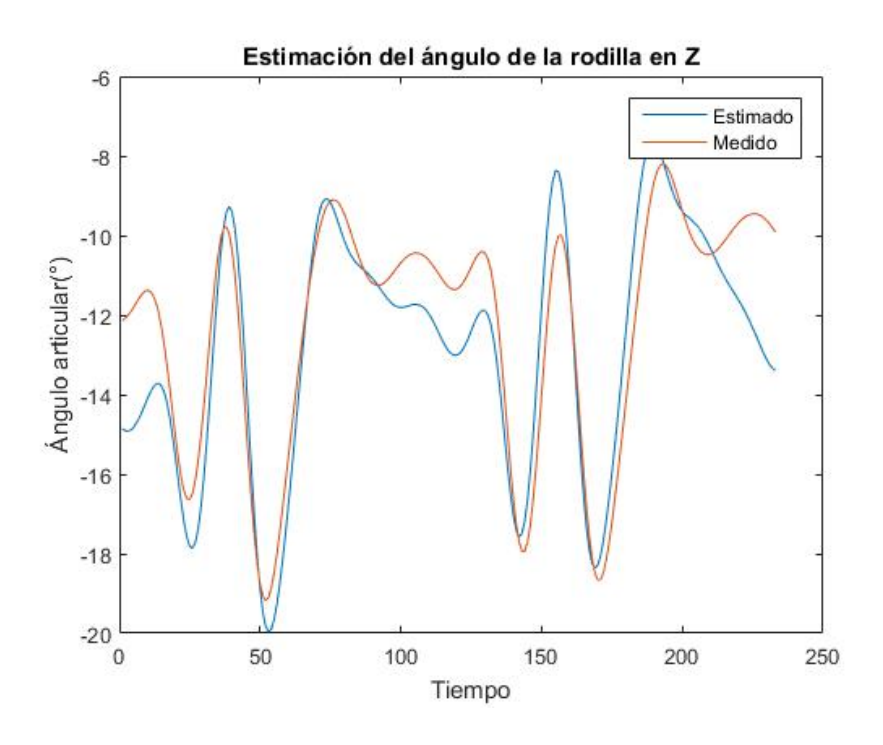

<span id="page-56-0"></span>Figura D.38: Comparación para la articulación de rodilla en el eje Z. Prueba 4

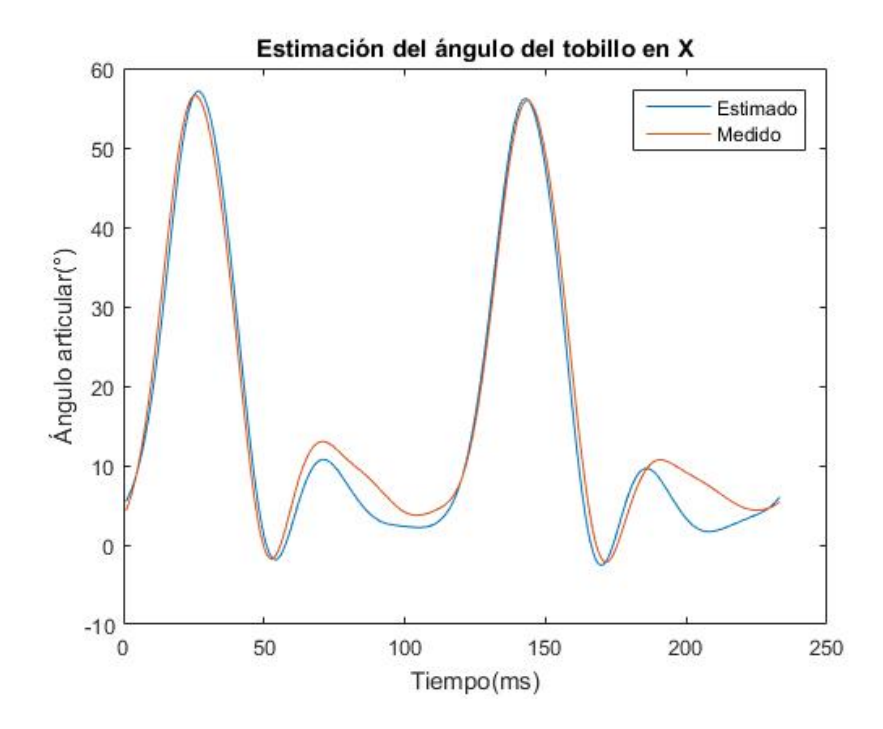

<span id="page-56-1"></span>Figura D.39: Comparación para la articulación de tobillo en el eje X. Prueba 4

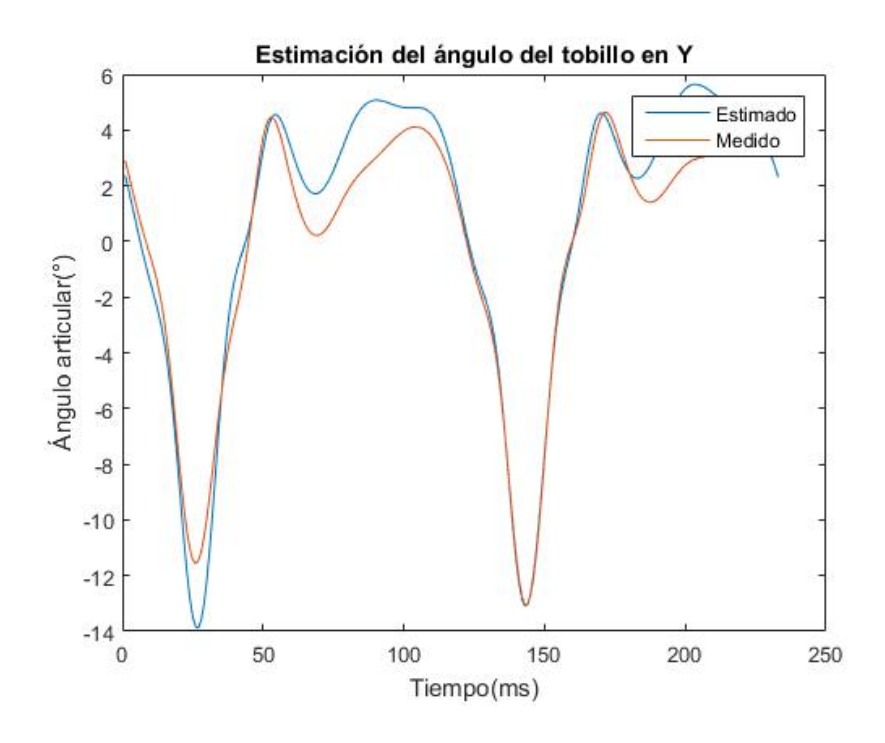

<span id="page-57-0"></span>Figura D.40: Comparación para la articulación de tobillo en el eje Y . Prueba 4

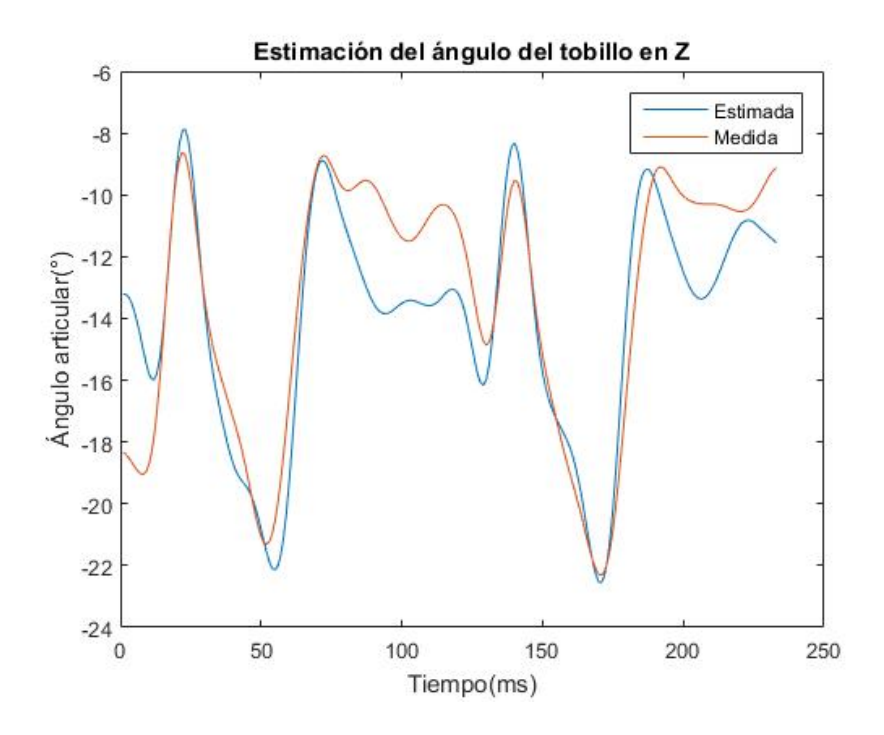

<span id="page-57-1"></span>Figura D.41: Comparación para la articulación de tobillo en el eje Z. Prueba 4

Y finalmente, en las figuras [D.42,](#page-58-0) [D.43,](#page-59-0) [D.44,](#page-59-1) [D.45,](#page-60-0) [D.46,](#page-60-1) [D.47](#page-61-0) y [D.48](#page-61-1) se observan las comparaciones correspondientes a la Prueba número 5, para las tres articulaciones en los tres ejes.

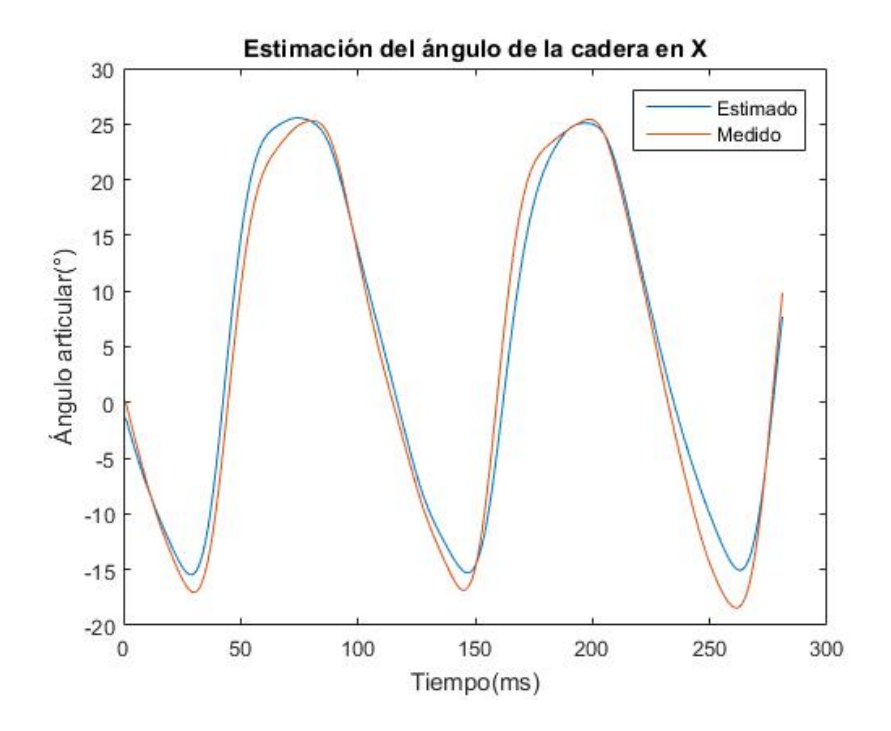

<span id="page-58-0"></span>Figura D.42: Comparación para la articulación de cadera en el eje X. Prueba 5

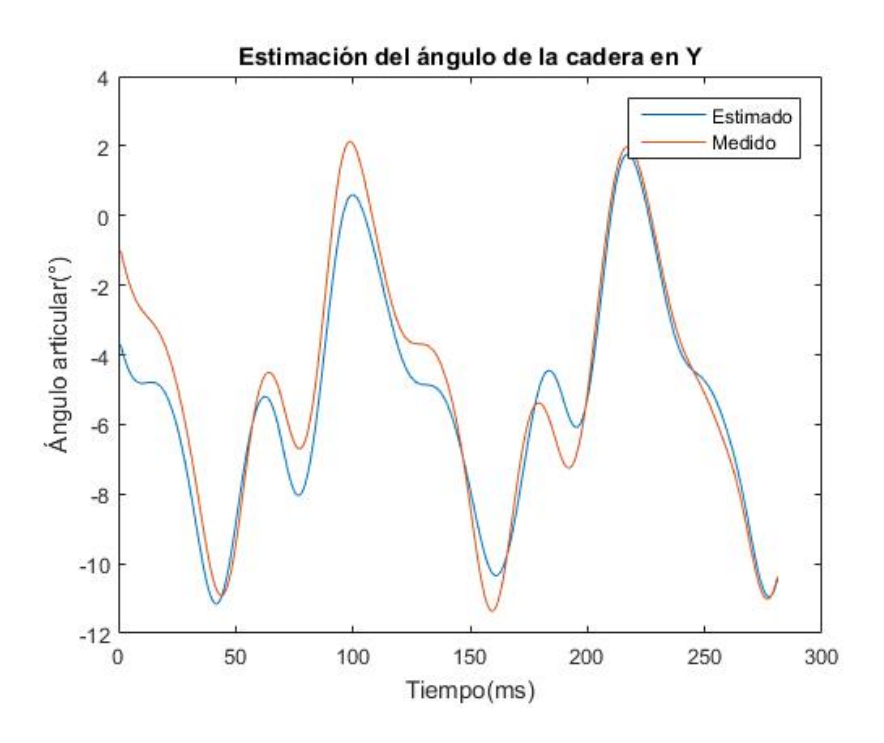

<span id="page-59-0"></span>Figura D.43: Comparación para la articulación de cadera en el eje Y . Prueba 5

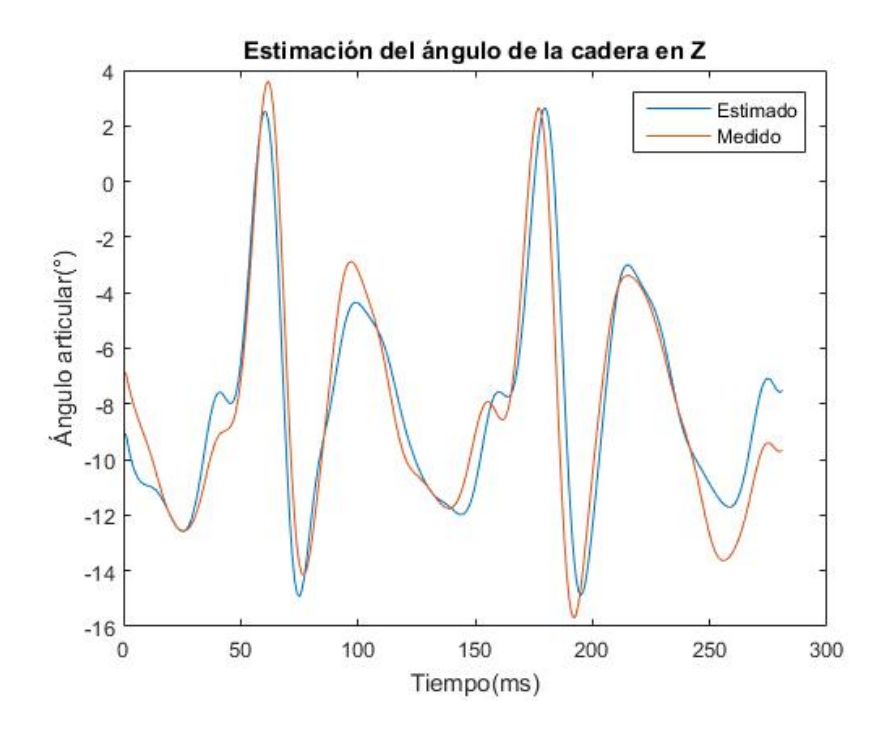

<span id="page-59-1"></span>Figura D.44: Comparación para la articulación de cadera en el eje Z. Prueba 5

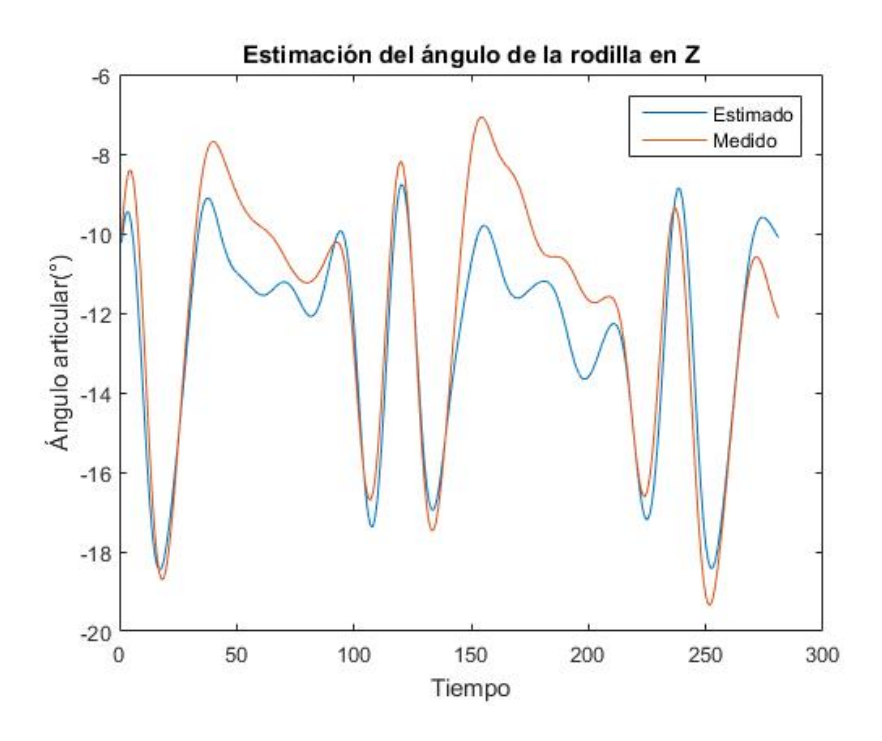

<span id="page-60-0"></span>Figura D.45: Comparación para la articulación de rodilla en el eje Z. Prueba 5

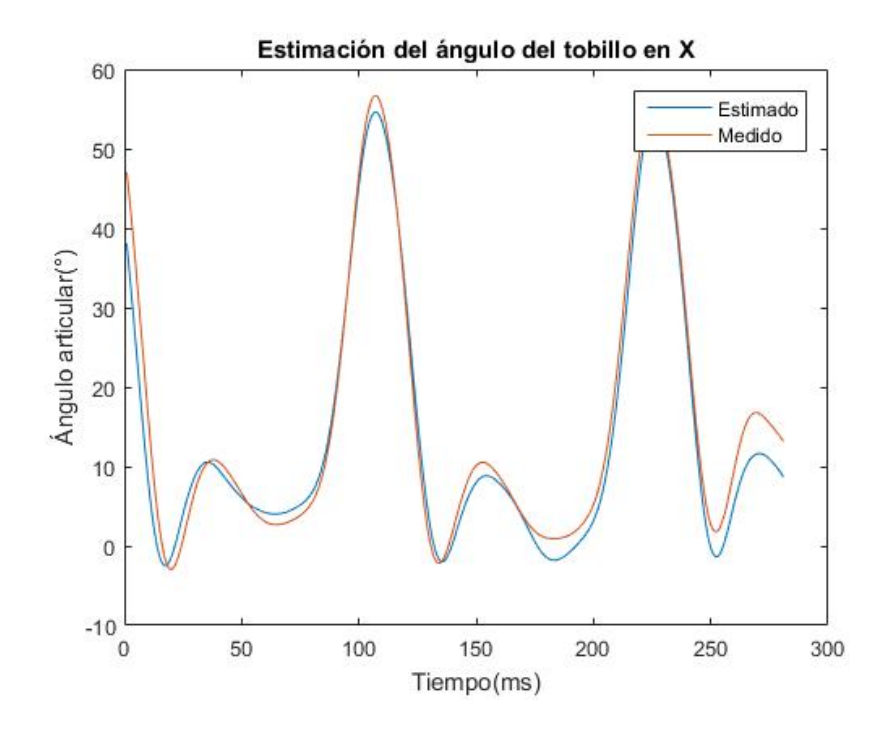

<span id="page-60-1"></span>Figura D.46: Comparación para la articulación de tobillo en el eje X. Prueba 5

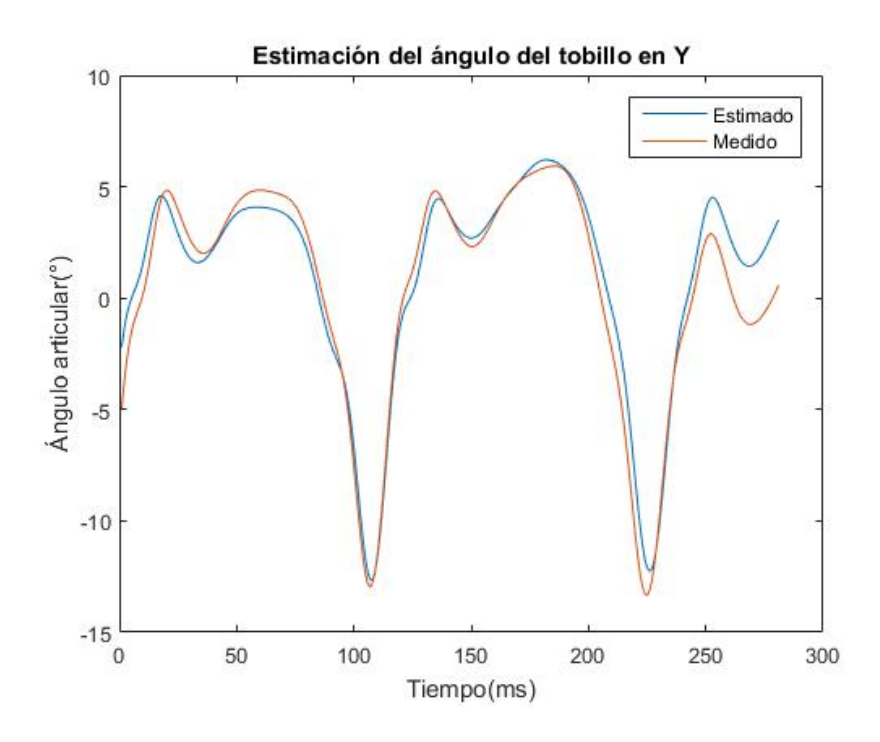

<span id="page-61-0"></span>Figura D.47: Comparación para la articulación de tobillo en el eje Y . Prueba 5

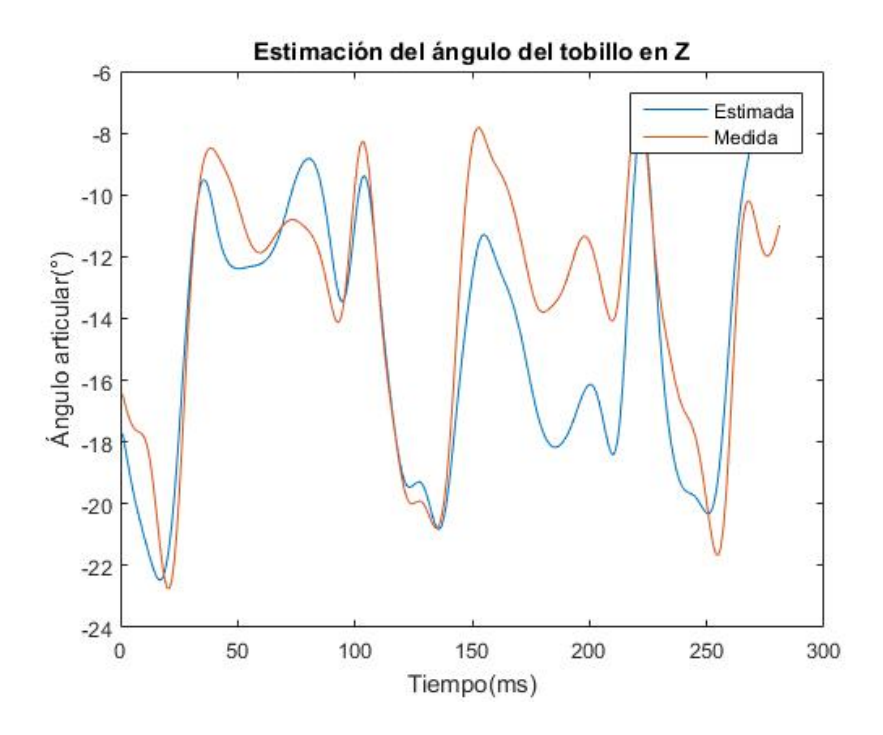

<span id="page-61-1"></span>Figura D.48: Comparación para la articulación de tobillo en el eje Z. Prueba 5

### **D.2.1. Diagrama de cajas para los datos obtenidos**

En esta sección se muestran los diagramas de cajas resultantes del procesamiento de las mediciones realizadas para las cuatro pruebas restantes. En las figuras [D.49,](#page-62-0) [D.50,](#page-63-0) [D.51](#page-64-0) y [D.52](#page-65-0) se pueden observar los diagramas de cajas y bigotes para cada una de las articulaciones analizadas en las pruebas 1, 3, 4 y 5, respectivamente; donde 1, 2 y 3 hacen referencia a la articulación de cadera en X, Y y Z, respectivamente, 4 se refiere a la articulación de rodilla en Z, y finalmente, 5, 6 y 7 corresponden a la articulación de tobillo, igualmente en los tres ejes.

Aquí, se pueden comprobar de manera gráfica que los valores de la mediana y los errores máximos a los mostrados en la tabla [D.5](#page-44-0) a la [D.12.](#page-45-4)

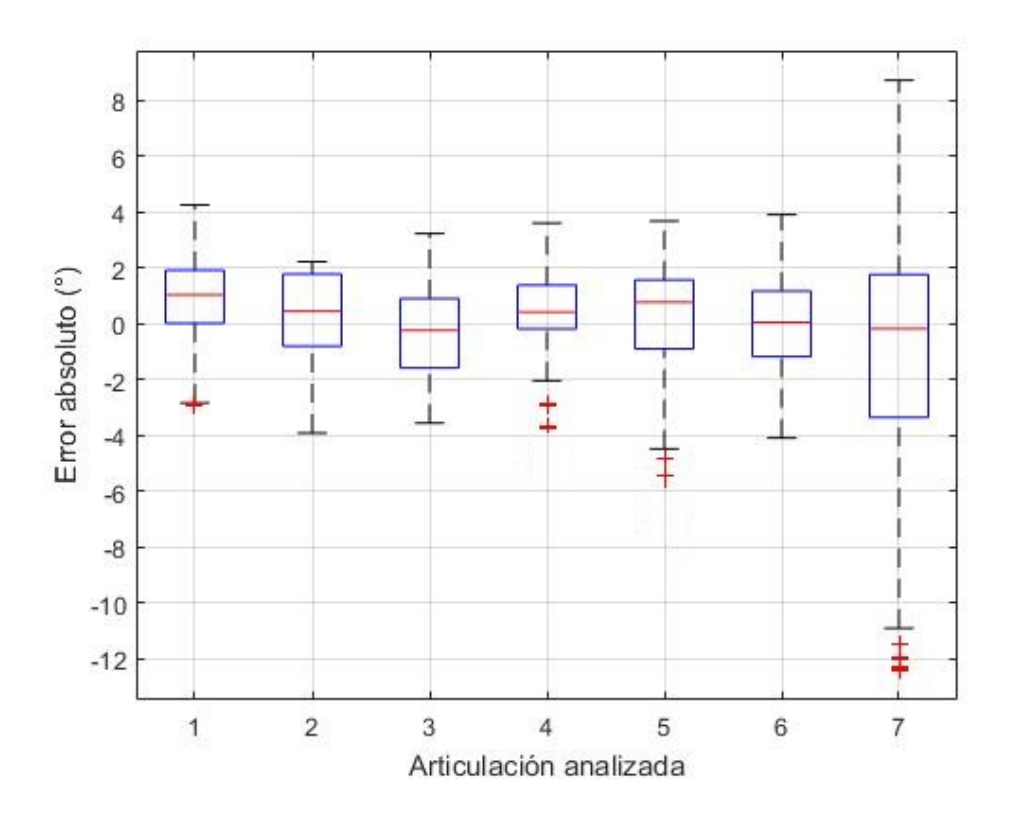

<span id="page-62-0"></span>Figura D.49: Diagrama de cajas y bigotes. Prueba 1.

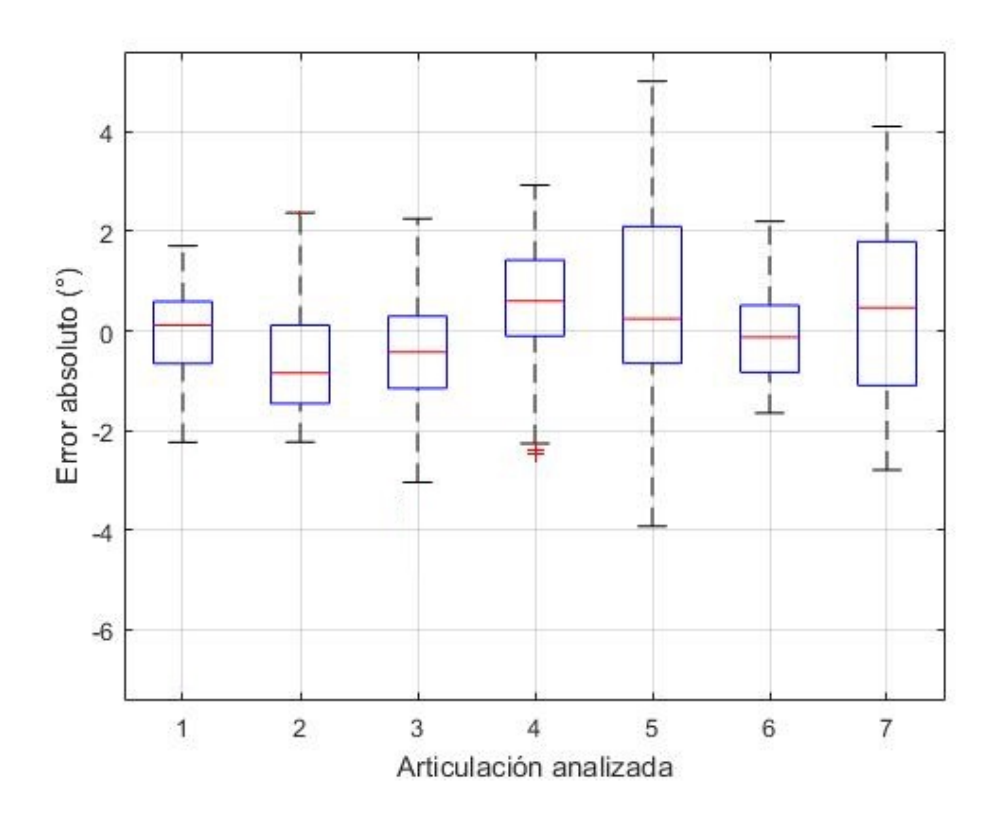

<span id="page-63-0"></span>Figura D.50: Diagrama de cajas y bigotes. Prueba 3.

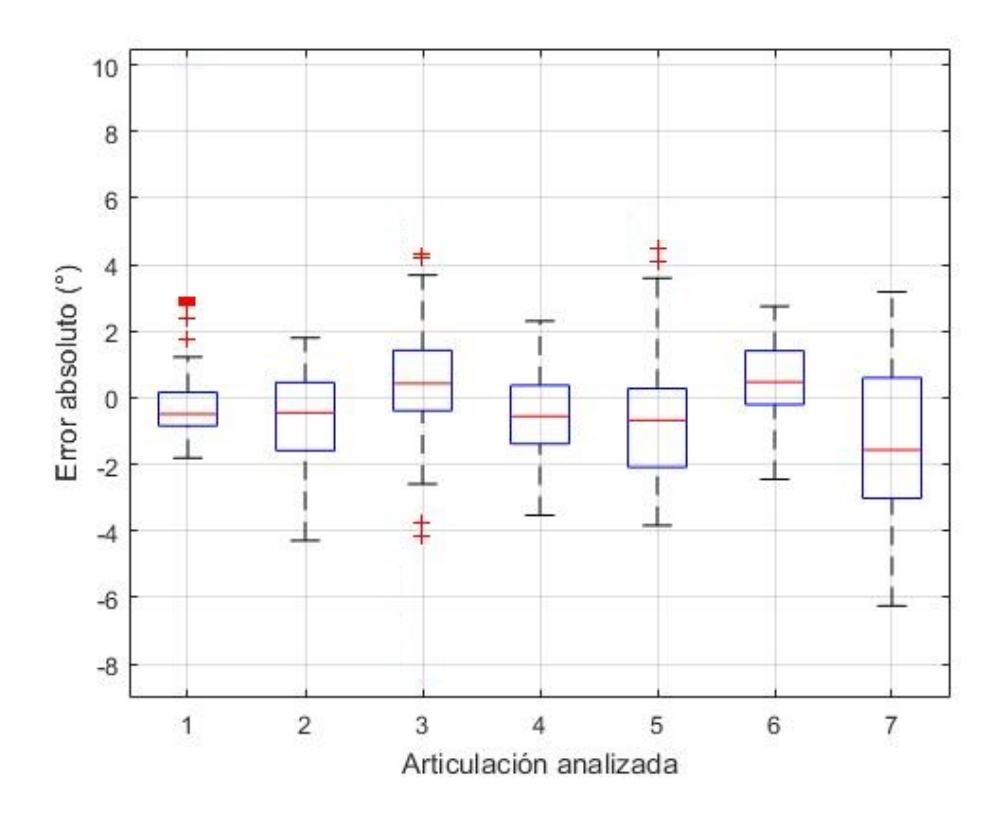

<span id="page-64-0"></span>Figura D.51: Diagrama de cajas y bigotes. Prueba 4.

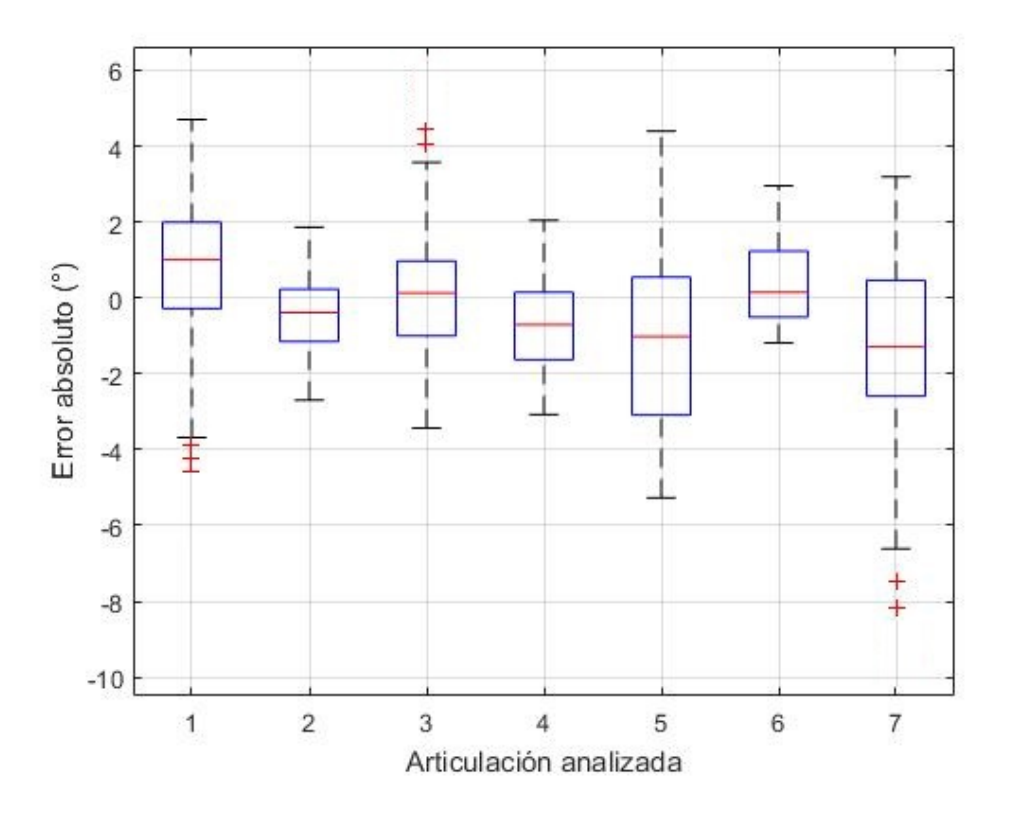

Figura D.52: Diagrama de cajas y bigotes. Prueba 5.

<span id="page-65-0"></span>Como se observa, en la mayoría de los casos se tienen unas cajas de tamaño moderado con un *RIC* pequeño, a excepción de algunos donde se puede ver que tanto las cajas como los bigotes se extienden un poco más de lo que se esperaría idealmente. Lo anterior indica que a pesar de no ser perfecto, el filtro presenta un buen desempeño en el proceso de estimación; sin embargo, existen algunos resultados dispersos que incrementan la desviación estándar y forman bigotes más largos, demostrando que hay una mayor inexactitud en las estimaciones debido a que el sistema presenta una alta susceptibilidad a los disturbios y al ruido que se pueda introducir por el entorno de trabajo, dificultando que se logre hacer un seguimiento impecable, sobre todo en las zonas con mayor predisposición a errores en las diferentes fases del ciclo de la caminata, como lo es la región del tobillo.

A pesar de ello, el filtro de Kalman extendido se muestra como una buena herramienta para la estimación de los parámetros cinemáticos de las articulaciones de miembro inferior, durante el desarrollo del ejercicio de caminata, ya que en la mayoría de los casos demuestra un adecuado rendimiento en la función para la cual se implementó.

# <sup>A</sup>PÉNDICE **E**

# **Código en el programa Matlab**

# **E.1. Implementación del filtro de Kalman extendido para el modelo del miembro inferior del cuerpo humano**

Se realizó la implementación del filtro de Kalman extendido para estimar los parámetros cinemáticos de la marcha humana, esto se realizó mediante el programa Matlab, donde fue necesario la creación de diferentes funciones que se detallaran más adelante.

# **E.1.1. Programa principal** mainEKF.m

En el programa principal se tiene toda la implementación del filtro, es el código que se debe compilar. Inicialmente se realiza la importación de los datos de las velocidades rotacionales y aceleraciones rotacionales tomadas con los sensores inerciales como se ve en la figura [E.1,](#page-67-0) después se realizó la definición de las variables y los parámetros como se puede ver en las figuras [E.2](#page-68-0) y [E.3,](#page-69-0) una vez definidas las variables, se procede a asignar sus valores de inicialización para posteriormente realizar la implementación del filtro de Kalman extendido (ver figura [E.4\)](#page-70-0).

### % IMPORTACIÓN DE DATOS

% Sensor inercial #1 ubicado en la pelvis.  $filename1 = 'IMU1.txt'.$ headerlines  $ln = 6$ : M1 = ImportFile(filename1, headerlinesIn);  $dM_1 = M1.data;$ dM1 = lowpass\_filter(dM\_1,100,5,5); %Aplicación del un filtro pasa baja a la señal.

### % Sensor inercial #2 ubicado en el muslo derecho.

 $filename2 = 'IMU2.txt';$ headerlines  $ln = 6$ M2 = ImportFile(filename2, headerlinesIn);  $dM_2 = M2$ .data; dM2 = lowpass\_filter(dM\_2,100,5,5); %Aplicación del un filtro pasa baja a la señal.

### % Sensor inercial #3 ubicado en la pantorrilla derecha.

filename3 = 'IMU3.txt'; headerlines  $ln = 6$ ; M3 = ImportFile(filename3, headerlinesIn);  $dM$  3 = M3.data; dM3 = lowpass\_filter(dM\_3,100,5,5); %Aplicación del un filtro pasa baja a la señal.

### % Sensor inercial #4 ubicado en el pie derecho.

 $filename4 = 'IMU4.txt';$  $headerlines In = 6;$ M4 = ImportFile(filename4, headerlinesIn);  $dM_4 = M4$ .data; dM4 = lowpass\_filter(dM\_4,100,5,5); %Aplicación del un filtro pasa baja a la señal.

### % Sensor inercial #5 ubicado en el muslo izquierdo.

 $filename5 = 'IMU5.txt';$ headerlines  $ln = 6$ ; M5 = ImportFile(filename5, headerlinesIn);  $dM_5 = M5.data;$ dM5 = lowpass\_filter(dM\_5,100,5,5); %Aplicación del un filtro pasa baja a la señal.

### % Sensor inercial #6 ubicado en la pantorrilla izquierda.  $filename6 = 'IMU6.txt'.$  $headerlines In = 6;$ M6 = ImportFile(filename6, headerlinesIn);

 $dM_6$  = M6.data;

dM6 = lowpass\_filter(dM\_6,100,5,5); %Aplicación del un filtro pasa baja a la señal.

% Sensor inercial #7 ubicado en el pie izquierdo. filename7 = 'IMU7.txt'; headerlines  $ln = 6$ ; M7 = ImportFile(filename7, headerlinesIn);  $dM_7 = M7$ .data; dM7 = lowpass\_filter(dM\_7,100,5,5); %Aplicación del un filtro pasa baja a la señal.

<span id="page-67-0"></span>Figura E.1: Importación de velocidades rotacionales y aceleraciones lineales de cada sensor

### % DEFINICIÓN DE VARIABLES Y PARÁMETROS

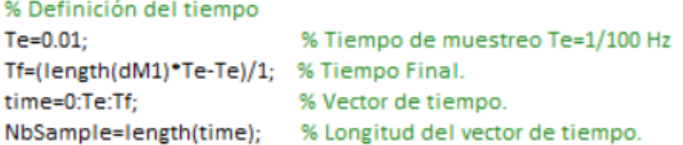

### % Definición de Parámetros del modelo.

```
% Longitudes de los segmentos del modelo.
param.L1=0.05; param.L2=0.05; param.L3=0.05; param.L4=0.23; param.L5=0.43;
param.l.6=0.40; param.l.7=0.01; param.l.8=0.02; param.l.9=0.07; param.l.10=0.2;
```

```
%Distancias entre la articulación y los sensores inerciales en los ejes X, Y y Z
```

```
param.px1=0.019; param.py1=0.015; param.z1=0.024; % Ubicación sensor inercial 1.
param.px2=0.238; param.py2=0.286; param.z2=0.293; % Ubicación sensor inercial 2.
param.px3=0.246; param.py3=0.215; param.z3=0.278; % Ubicación sensor inercial 3.
param.px4=0.125; param.py4=0.113; param.z4=0.131; % Ubicación sensor inercial 4.
param.px5=0.236; param.py5=0.287; param.z5=0.298; % Ubicación sensor inercial 5.
param.px6=0.241; param.py6=0.219; param.z6=0.275; % Ubicación sensor inercial 6.
param.px7=0.129; param.py7=0.121; param.z7=0.129; % Ubicación sensor inercial 7.
```
#### %Definición de las variables del modelo %Definición vector de Medida

```
% Aceleraciones lineales en el eje X para los 7 sensores.
ddX1=dM1(1:NbSample,2);ddX2=dM2(1:NbSample,2);ddX3=dM3(1:NbSample,2);ddX4=dM4(1:NbSample,2);
ddX5=dM5(1:NbSample,2);ddX6=dM6(1:NbSample,2);ddX7=dM7(1:NbSample,2);
% Aceleraciones lineales en el eje Y para los 7 sensores.
ddY1=dM1(1:NbSample,3);ddY2=dM2(1:NbSample,3);ddY3=dM3(1:NbSample,3);ddY4=dM4(1:NbSample,3);
ddY5=dM5(1:NbSample,3);ddY6=dM6(1:NbSample,3);ddY7=dM7(1:NbSample,3);
% Velocidades rotacionales en el eje Z para los 7 sensores.
dTheta1=dM1(1:NbSample,7);dTheta2=dM2(1:NbSample,7);dTheta3=dM3(1:NbSample,7);dTheta4=dM4(1:NbSample,7);
dTheta5=dM5(1:NbSample,7);dTheta6=dM6(1:NbSample,7);dTheta7=dM7(1:NbSample,7);
```

```
% Organización del vector de medida
Y(1,:)=ddX1;Y(2,:)=ddY1;Y(3,:)=dTheta1; % Sensor inercial 1.
Y(4,:)=ddX2;Y(5,:)=ddY2;Y(6,:)=dTheta2; % Sensor inercial 2.
Y(7,:)=ddX3;Y(8,:)=ddY3;Y(9,:)=dTheta3; % Sensor inercial 3.
Y(10,:)=ddX4;Y(11,:)=ddY4;Y(12,:)=dTheta4; % Sensor inercial 4.
Y(13,:)=ddX5;Y(14,:)=ddY5;Y(15,:)=dTheta5; % Sensor inercial 5.
Y(16,:)=ddX6;Y(17,:)=ddY6;Y(18,:)=dTheta6; % Sensor inercial 6.
Y(19,:)=ddX7;Y(20,:)=ddY7;Y(21,:)=dTheta7; % Sensor inercial 7.
```
<span id="page-68-0"></span>Figura E.2: Definición de variables y parámetros del modelo (Parte 1).

% Definición del vector de estados. % Definición del número de armonicos de la serie de fourier.  $NbH=4$ : % Número de armonicos. param.NbH=NbH; % Número de armonicos definido en la estructura param. NbJoint=20: % Número de articulaciones. param.Nbloint=Nbloint; % Número de articulaciones definido en la estructura param.  $N$ <sub>b</sub> $M$  $L = 7$ % Número de sensores inerciales. param.NbIMU=NbIMU; % Número de sensores inerciales definido en la estructura param. NbMeas=NbIMU\*3: % Número de medidas. param.NbMeas=NbMeas; % Número de medidas definido en la estructura param. param.NF=70; % Número de marcos de referencia.

### %Definición del vector de gravedad

g1=9.81;g2=0;g3=0; % Asignación de la gravedad en el eje X. param.g1=g1; % Gravedad en el eje X definida en la estructura param. param.g2=g2; % Gravedad en el eje Y definida en la estructura param. param.g3=g3; % Gravedad en el eje Z definida en la estructura param.

% Definición de los valores iniciales para el vector de estados.

x=[]; % x= vector de estados, se crea inicialmente un vector vacio para un consumo menor de recursos computacionales.

% Se crean los valores iniciales a0 a1 a2 a3 a4 b1 b2 b3 b4 para cada ángulo articular.

```
□ for ii=1:NbJoint;
      eval(['syms a0','_',num2str(ii),';']);
```

```
□ for jj=1:NbH
       if jj==1
         eval(['x=[x, a0_',num2str(ii),'];']);
       end
       eval(['syms a',num2str(jj),'_',num2str(ii), ' b',num2str(jj),'_',num2str(ii),';' ]);
       eval(['x=[x, a',num2str(jj),'_',num2str(ii), ' b',num2str(jj),'_',num2str(ii), '];']);
    end
  end
  % Se crea una frecuencia inicial para la serie de fourier inicial
  w=2^{\bullet}pi^{\bullet}1;
  x=[x w];% Se le dan valores iniciales al vector de esstados creado
  eval([x=0.1*ones(size(x,1),size(x,2));
```
<span id="page-69-0"></span>% Se crea el vector base base0=[0;0;0];

Figura E.3: Definición de variables y parámetros del modelo (Parte 2).

% DEFINICIÓN DE LOS VALORES DE INICIALIZACIÓN PARA EL FILTRO DE KALMAN EXTENDIDO.

% Valores iniciales para el vector de estados (Puede ser aleatorio).  $x0=x'$ :

% Valores iniciales del vector de estados y la covarianza del error.

% M= Vector de estados en el tiempo anterior, se iguala a x0 para el primer periodo de tiempo.  $M = x0$ 

% P= Covarianza del error del tiempo anterior, para el valor inicial se le asigna una matriz de

% identidad del tamaño del vector de estados.

 $P = eye(length(x0))$ ;

% Modelo del proceso A=eye(length(M),length(M));

% Espacio de reserva para las estimaciones.  $MM = zeros(size(M,1), size(Y,2));$  % Variables de estados estimadas. PP = zeros(size(M,1),size(M,1),size(Y,2)); % Covarianza del error actualizadas.

% Configuración del proceso y de las matrices de covarianza de medición.

Q=1\*eye(length(x0)); <br>R=1000\*eye(NbMeas); <br>% Matriz de covarianza del ruido en la medida.  $W = eye(size(M,1), size(Q,2));$  % Ruido del proceso.  $V = eye(size(R,1))$ ; % Ruido la medida. H=zeros(size(R,1),size(M,1)); % Matriz de observación inicial, compuesta por una matriz de ceros.

% IMPLEMENTACIÓN DEL FILTRO DE KALMAN EXTENDIDO.

```
□ for k=1:NbSample
```

```
% Definición del tiempo en la estructura param
  param.time=time(k);
 %% Fase de predicción
  Mp = A^*M;% Calculo del estado pronosticado (a priori) Mp.
  Pp = A \cdot P \cdot A' + W \cdot Q \cdot W; % Calculo de la covarianza del error Pp.
  MU = measurement(Mp ,param); % Función de medida.
  H= Grad(Mp,param);
                                % Matriz de observación.
 %% Fase de actualización
 S = (V^*RV' + H^*Pp^*H');
  K = Pp^*H'/S;% Ganancia de Kalman.
  M = Mp + K * (Y(:,k)-MU); % Corrección del estado pronosticado, generando un estado actualizado (a posteriori).
  P = Pp - K*S*K;
                           % Covarianza del error actualizada.
  MM(:,k) = M;% Estados predecidos se guardan para cada instante de tiempo.
  PP(:,:,k) = P;% Covarianza del error actualizada guargada para cada instante de tiempo.
 Y_{.}est(:,k) =measurement(M ,param); % Medidas estimadas.
end
```
save('Resultados.mat','MM')

<span id="page-70-0"></span>Figura E.4: Definición de valores de inicialización e implementación del filtro de Kalman extendido.

## **E.1.2. Función** measurement.m

En esta función están descritos los modelos cinemáticos de primer y segundo orden, como entradas tiene los parámetros del filtro y las variables de estados y como salida entrega las velocidades rotacionales y aceleraciones lineales de los sensores inerciales, debido a la alta complejidad del hallazgo de los modelos cinemáticos en cada sensor en la parte inferior del cuerpo, se generó esta función por medio de variables simbólicas.

# **E.1.3. Función** Fourier2joint.m

Esta es la función que genera ángulos articulares, velocidades articulares y aceleraciones articulares, mediante los coeficientes de series de Fourier (Variables de estado), como valores de entrada se tiene el vector de estados y la estructura parámetros.

```
\Box function [q, dq, ddq] = Fourier2joint(x,param)
日% Función con la que se obtienen ángulos articulares, velocidades articulares y aceleraciones
  % articulares por medio de los coeficiente de series de Fourier.
  t=param.time:
                            % Definición del tiempo
  NbH=naram NbH\cdot% Definición de número de armonicos.
  w=x(param.NbJoint*(1+2*NbH)+1); % Posición de w en el vector de estados.
  %Creación de vectores vacios para disminuir el consumo de recursos computacionales.
                                % Ángulos aticulares.
  q=nan(param.NbJoint,1);
  dq=nan(param.NbJoint,1);
                                   % Velocidades aticulares.
  ddq=nan(param.NbJoint,1);
                                   % Aceleraciones aticulares.
  % Creación de ángulos articulares, velocidades articulares y aceleraciones articulares.
□ for ii=1:param.NbJoint
    q(ii,1)=x(1+(1+NbH *2)*(ii-1)); %a0_ii
□ for jj=1:NbH
      q(ii,1)=q(ii,1)+x(2*jj+(1+(NbH *2))*(ii-1))*cos(jj*w*t)+x(1+2*jj+(1+(NbH *2))*(ii-1))*sin(jj*w*t);
      if j == 1dq(ii,1)=w^*jj^*x(2^*jj+(1+(NbH*2))^*(ii-1))^*sin(jj^*w*t)+jj^*w*x(1+2^*jj+(1+(NbH*2))^*(ii-1))^*cos(jj^*w*t);ddq(ii,1)=-(w^2)*(jj^2)*x(2*jj+(1+(NbH *2))*(ii-1))*cos(jj*w*t)-(jj^2)*(w^2)*x(1+2*jj+(1+(NbH *2))*(ii-1))*sin(jj*w*t);
      else
        dq(ii,1)=dq(ii,1)-w*jj*x(2*jj+(1+(NbH *2))*(ii-1))*sin(jj*w*t)+jj*w*x(1+2*jj+(1+(NbH *2))*(ii-1))*cos(jj*w*t);
        ddq(ii,1)=ddq(ii,1)-(w^2)*(jj^2)*x(2*jj+(1+(NbH *2))*(ii-1))*cos(jj*w*t)-(jj^2)*(w^2)*x(1+2*jj+(1+(NbH *2))*(ii-1))*sin(jj*w*t);
      end
    end
  end
  end
```
Figura E.5: Función encargada de generar ángulos articulares, velocidades articulares y aceleraciones articulares mediante los coeficientes de series de Fourier.
## **E.1.4. Función** Grad.m

Fue necesario implementar una función que facilitará la realización de la derivada parcial de la función de medida con respecto al vector de estados, es decir la matriz de observación.

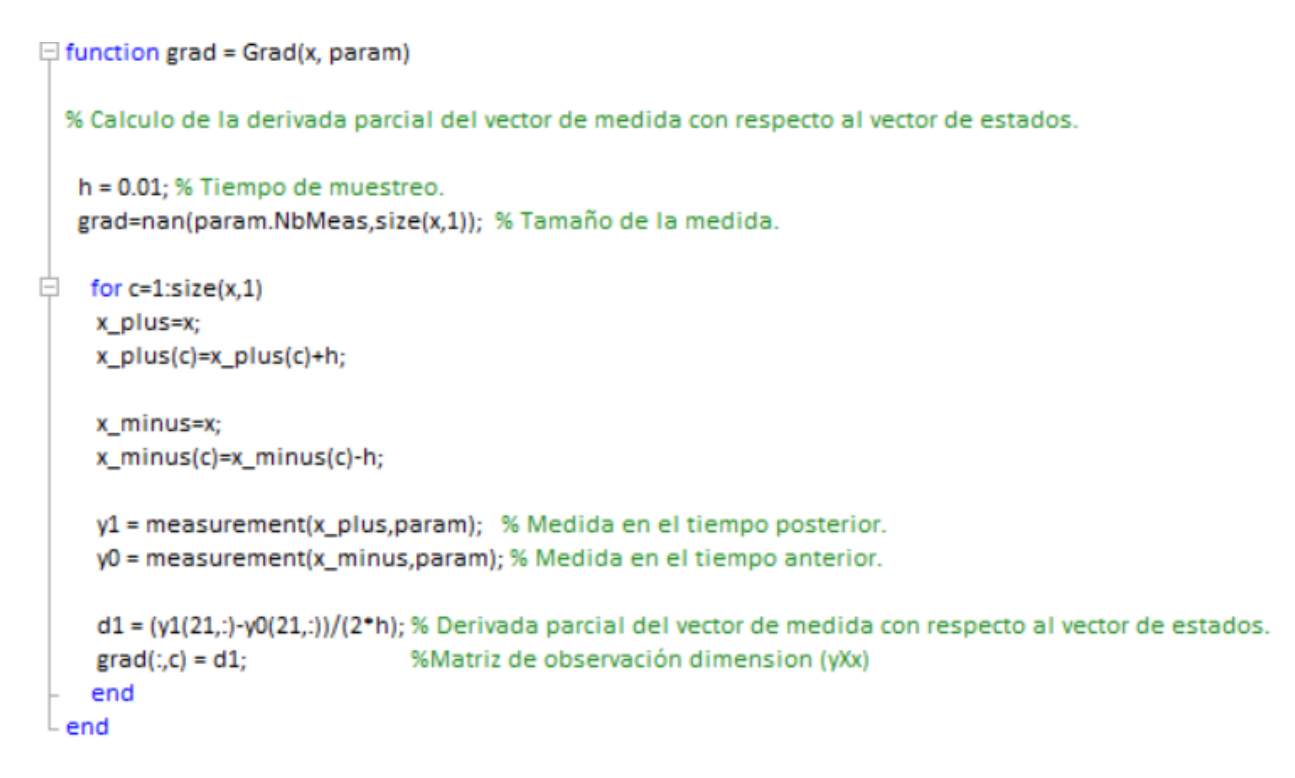

Figura E.6: Función encargada de generar la matriz de observación.

## **Bibliografía**

- [1] "Bases de anatomía," 2016, accedido 15-02-2018. [Online]. Available: [http://m2anatomia.](http://m2anatomia.blogspot.es/1467761016/planos-anatomicos-del-cuerpo/) [blogspot.es/1467761016/planos-anatomicos-del-cuerpo/](http://m2anatomia.blogspot.es/1467761016/planos-anatomicos-del-cuerpo/)
- [2] "Articulación de cadera," 2015, accedido 15-02-2018. [Online]. Available: [http:](http://www.franco.com.uy/articulacion-de-cadera/) [//www.franco.com.uy/articulacion-de-cadera/](http://www.franco.com.uy/articulacion-de-cadera/)
- [3] "Articulación de rodilla," 2010, accedido 15-02-2018. [Online]. Available: [https:](https://www.clinicadam.com/imagenes-de-salud/19309.html) [//www.clinicadam.com/imagenes-de-salud/19309.html](https://www.clinicadam.com/imagenes-de-salud/19309.html)
- [4] "¿cómo es la articulación del tobillo?" 2009, accedido 15-02-2018. [Online]. Available: [http:](http://entrenadordefutbol.blogia.com/2009/060601--como-es-la-articulacion-del-tobillo-.php) [//entrenadordefutbol.blogia.com/2009/060601--como-es-la-articulacion-del-tobillo-.php](http://entrenadordefutbol.blogia.com/2009/060601--como-es-la-articulacion-del-tobillo-.php)
- [5] O. Vivas, *Diseño y control de robots industriales: teoría y práctica*. Elaleph. com, 2010.
- [6] M. Granja, "Comparación del método de denavit-hartenberg estándar con el modificado en la modelación de la robótica," *Ecuador: EPN (Tesis inédita de maestría)*, 2014.
- [7] H. Lipkin, "A note on denavit-hartenberg notation in robotics," in *ASME 2005 International Design Engineering Technical Conferences and Computers and Information in Engineering Conference*. American Society of Mechanical Engineers, 2005, pp. 921–926.
- [8] A. Villa Moreno, E. Gutiérrez Gutiérrez, and J. C. Pérez Moreno, "Consideraciones para el análisis de la marcha humana. técnicas de videogrametría, electromiografía y dinamometría," *Revista ingeniería biomédica*, vol. 2, no. 3, pp. 16–26, 2008.
- [9] A. E. Salazar, W. A. Castrillón, and F. Prieto, "Herramienta de asistencia en el diagnóstico de la movilidad articular en 3d," *Revista Avances en Sistemas e Informática*, vol. 5, no. 1, 2008.